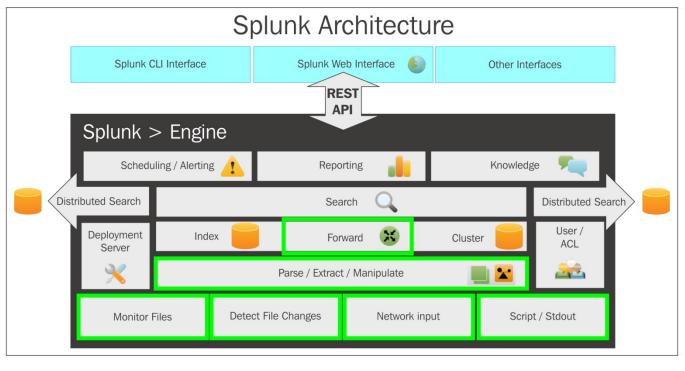

# Chapter 1: What's new in Splunk 6.3?

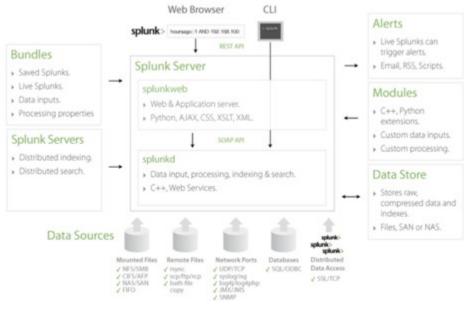

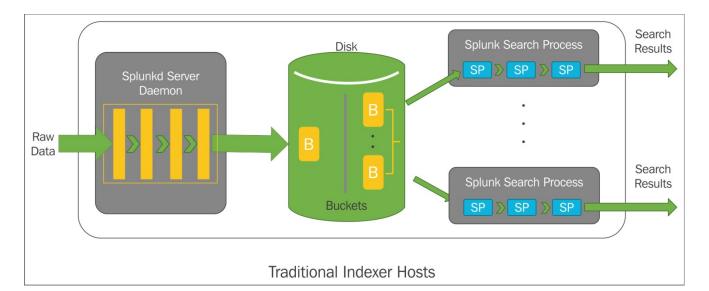

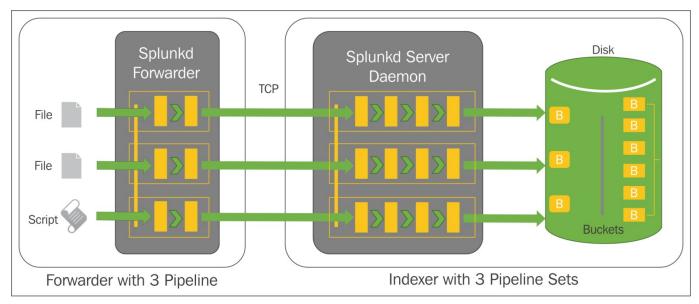

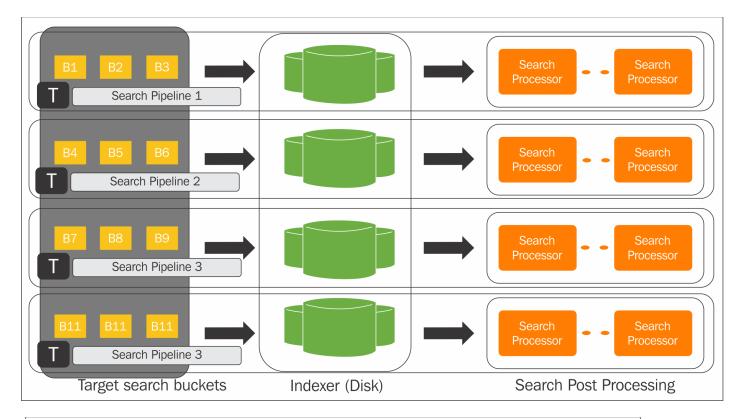

| SCHEDULER                                                         | SCHEDULER                           |
|-------------------------------------------------------------------|-------------------------------------|
| auto<br>summary<br>search search auto<br>summary<br>search search | auto summary search every N minutes |
| Sequential Summary Building                                       | Parallelized Summary Building       |

### {

```
"Devicename" : "Test Device",
"DeviceID" : "9661",
"DeviceBuild" : "Test build 9661C",
"DeviceAndroidVersion" : "Marshmallow 6.0",
"DeviceIMEI" : "12345678909876",
"DeviceMAC" : "AA:BB:CC:DD:EE:FF",
"DeviceDebugBuild" : "True"
}
```

```
[AndroidCollections]
enforceTypes = true
field.Devicename = string
field.DeviceID = number
field.DeviceBuild = string
field.DeviceAndroidVersion = string
field.DeviceIMEI = number
field.DeviceMAC = string
field.DeviceDebugBuild = Boolean
{
"Devicename" : "Test Device",
"DeviceID" : 9661,
"DeviceInfo" :
    £
    "DeviceBuild" : "Test build 9661C",
    "DeviceAndroidVersion" : "Marshmallow 6.0",
    "DeviceIMEI" : 12345678909876,
    "DeviceMAC" : "AA:BB:CC:DD:EE:FF"
    1.
"DeviceDebugBuild" : True
}
[AndroidCollections]
enforceTypes = true
field.Devicename = string
field.DeviceID = number
field.DeviceInfo.DeviceBuild = string
field.DeviceInfo.DeviceAndroidVersion = string
field.DeviceInfo.DeviceIMEI = number
field.DeviceInfo.DeviceMAC = string
field.DeviceDebugBuild = Boolean
```

# **Chapter 2: Developing application on Splunk**

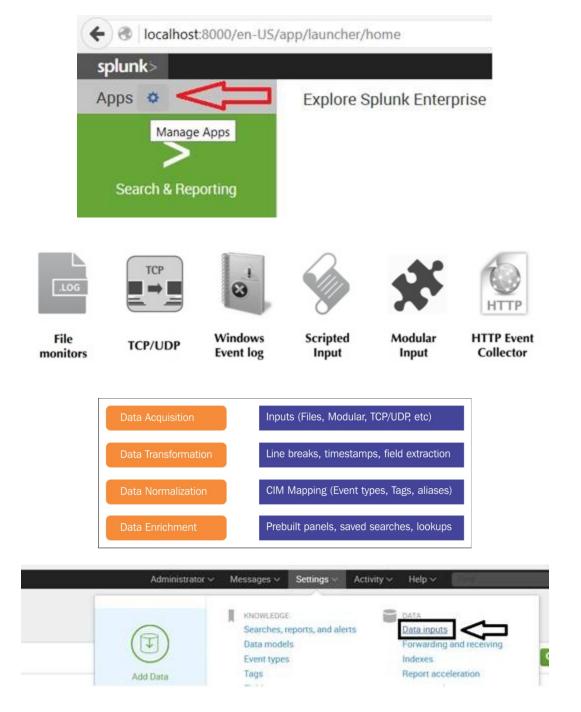

# Chapter 3: On-boarding data in Splunk

|   | STRUCTURED DATA<br>CSV<br>JSON<br>XML          | 88 | MICROSOFT<br>INFRASTRUCTURE<br>Exchange<br>Active Directory<br>Sharepoint | Ø  | NETWORK & SECURITY<br>Syslog & SNMP<br>Cisco Devices<br>Snort                 |
|---|------------------------------------------------|----|---------------------------------------------------------------------------|----|-------------------------------------------------------------------------------|
|   | WEB SERVICES<br>Apache<br>IIS                  |    | DATABASE SERVICES<br>Oracle<br>MySQL<br>Microsoft SQL Server              |    | CLOUD<br>AWS Cloudtrail<br>Amazon S3<br>Azure                                 |
| ß | IT OPERATIONS<br>Nagios<br>NetApp<br>Cisco UCS | Ð  | VIRTUALIZATION<br>VMWare<br>Xen Desktop<br>XenApp<br>Hyper-V              | 63 | APPLICATION SERVICES<br>JMX & JMS<br>WebLogic<br>WebSphere<br>Tomcat<br>JBOSS |

| ent Breaks                     |      |              |              |          |
|--------------------------------|------|--------------|--------------|----------|
| Break Type                     | Auto | Every Line   | Regex        |          |
| Pattern                        | V    |              |              |          |
| nestamp                        |      |              |              |          |
| vanced                         |      |              |              |          |
| Name                           |      |              | Value        |          |
| HARSET                         |      |              |              | ×        |
| REAK_ONLY_BEFO                 | RE   | ~\           |              | ×        |
| SHOULD_LINEMER                 | GE   | true         |              | ×        |
| TIME_FORMAT                    |      | [%A %B %d    | %T %Y]       | ×        |
| ategory                        |      | Web          |              | ×        |
| description                    |      | Error log fo | rmat produce | ×        |
| lisabled                       |      | false        |              | ×        |
| naxDist                        |      | 50           |              | ×        |
| oulldown_type                  |      | true         |              | ×        |
| ew setting<br>opy to clipboard |      |              | (            |          |
| py to chipboard                |      |              | Apply        | settings |

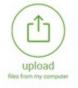

Local log files Local structured files (e.g. CSV) Tutorial for adding data (2

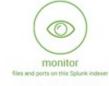

Files - WMI - TCP/UDP - Scripts Modular inputs for external data sources

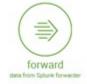

Files - TCP/UDP - Scripts Help me install the universal forwarder 12

### Local inputs

Set up data inputs from files and directories, network ports, and scripted inputs.

Type

#### Local event log collection

Collect event logs from this machine.

#### Remote event log collections

Collect event logs from remote hosts. Note: this uses WMI and requires a domain account.

#### Local performance monitoring

Collect performance data from local machine.

### Remote performance monitoring

Collect performance and event information from remote hosts. Requires domain credentials.

#### **Registry monitoring**

Have Splunk index the local Windows Registry, and monitor it for changes.

#### Active Directory monitoring

Index and monitor Active Directory.

#### Powershell v3 Modular Input

Execute PowerShell scripts v3 with parameters as inputs.

#### Local Windows host monitoring

Collect up-to-date hardware and software (Computer, Operating System, Processor, Service, Disk, Network Adapter and Application) information about this machine.

#### Local Windows network monitoring

This is an input for Splunk Network Monitor.

#### Local Windows print monitoring

Collect information about printers, printer jobs, print drivers, and print ports on this machine.

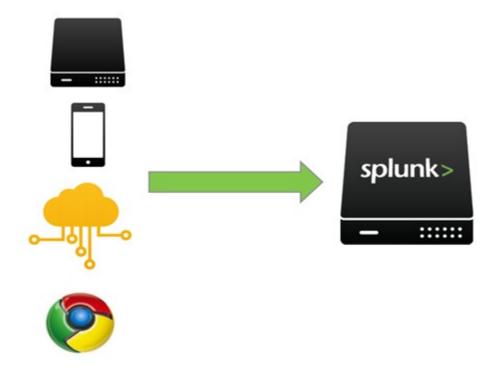

| All Tokens            | Enabled      | Disabled |  |
|-----------------------|--------------|----------|--|
| Default Source Type   | log4j ~      |          |  |
| and address           |              |          |  |
| Default Index         | main ~       |          |  |
| Default Output Group  | No           | ne 🗸     |  |
| Use Deployment Server | 0            |          |  |
| Enable SSL            | $\checkmark$ |          |  |
| HTTP Port Number?     | 8088         |          |  |
|                       |              |          |  |

Configure a new token for receiving data over HTTP. Learn More 12

| Name                    |          |
|-------------------------|----------|
| Source name override?   | optional |
| Description?            | optional |
| Output Group (optional) | None 🗸   |

127.0.0.1

Major Segment

127.0

**Minor Segment** 

127

**Minor Segment** 

127.0.0

Minor Segment

# Chapter 4: Data Analytics

| index = _int                              | ernal ——Sea             | rch Query                                                                          | '                                                                                                    |                                                |                       | from Mar the | rough A 🗸                                                                                                    | Q        |  |  |
|-------------------------------------------|-------------------------|------------------------------------------------------------------------------------|----------------------------------------------------------------------------------------------------|------------------------------------------------|-----------------------|--------------|----------------------------------------------------------------------------------------------------|----------|--|--|
| 747,054 events                            | (3/1/16 12:00:00.000    | AM to 5/1/16                                                                       | 12:00:00.000 AM)                                                                                                    |                                                | Job 🗸 🔟               |              | Verbose I                                                                                                    | Mode ~   |  |  |
| Events (747,054)                          | Patterns                | Statistics                                                                         | Visualizatio                                                                                                    | on                                             |                       |              |                                                                                                    |          |  |  |
| Format Timeline                           | ✓ — Zoom Out            | + Zoom to S                                                                        | election × Desel                                                                                                    | Timeline                                       | e                     |              | 1 day p                                                                                                    | er colum |  |  |
|                                           |                         |                                                                                    | a alla                                                                                                    | -                                              |                       |              |                                                                                                    |          |  |  |
|                                           |                         |                                                                                    |                                                                                                    | -                                              |                       |              |                                                                                                    | -        |  |  |
|                                           |                         | Raw 🗸                                                                              | √Format  √                                                                                                    | 20 Per Page 🗸                                  | (Prev 1 2 3           | 4 5 6 7      | 89-                                                                                                    | Next >   |  |  |
| K Hide Fields                             | III All Fields          | I Eve                                                                              |                                                                                                    |                                                |                       |              |                                                                                                    |          |  |  |
| Selected Fields                           | Fields                  | bps                                                                                | =2,300237, inst                                                                                                    |                                                |                       |              | <pre>thruput, instantaneous_k<br/>cotal_k_processed=73655.0<br/>syslog_output, instantan<br/>1000, total_k_processed=0</pre> |          |  |  |
| a host 1<br>a source 14<br>a sourcetype 9 |                         | eou                                                                                | us_kbps=0.000000                                                                                                    |                                                |                       |              |                                                                                                    |          |  |  |
| Interesting Fields                        | i.                      |                                                                                    |                                                                                                    | 32.173 +0530 INFO M<br>9, instantaneous_eps    |                       |              |                                                                                                    |          |  |  |
| New Sea                                   | arch                    |                                                                                    |                                                                                                    |                                                |                       |              | Save As ~                                                                                                    | Close    |  |  |
|                                           |                         |                                                                                    |                                                                                                    | 12200                                          |                       |              |                                                                                                    |          |  |  |
| eventcount in                             | ndex=* index=_* βu      | nmar1ze=fal                                                                        | lse report_size=                                                                                                    | true                                           |                       |              | All time ~                                                                                                    | Q        |  |  |
|                                           | 12/19/15 10:52:36.000 / | AM)                                                                                |                                                                                                    |                                                | Job 🗸 🕴               |              | f Smart )                                                                                                    | Vode 🗸   |  |  |
| vents Patt                                | terns / Statistics      |                                                                                    | isualization                                                                                                    |                                                |                       |              |                                                                                                    |          |  |  |
|                                           |                         |                                                                                    | and a large large | upt of Bosport                                 | tive Indexes a        | nd Cizo      |                                                                                                    |          |  |  |
| 20 Per Page ~                             | /Format ~ Preview       | ~                                                                                  | Event Cot                                                                                                    | unt of Respect                                 | live indexes a        | nu size      |                                                                                                    |          |  |  |
|                                           | count o index o         |                                                                                    |                                                                                                    | server 0                                       |                       |              | size                                                                                                    | e_bytes  |  |  |
|                                           | 13037 _audit            | r                                                                                  |                                                                                                    | Heart-Hackers                                  |                       |              | Y                                                                                                    | 2573112  |  |  |
|                                           | 649289 _interna         | ( ) ( )                                                                            |                                                                                                    | Heart-Hackers                                  |                       |              | 4                                                                                                    | 9620028  |  |  |
|                                           | 74209 _introsp          | rection                                                                            |                                                                                                    | Heart-Hackers                                  |                       |              | 4                                                                                                    | 6764406  |  |  |
|                                           | 0 _thefish              | bucket                                                                             |                                                                                                    | Heart-Hackers                                  |                       |              |                                                                                                    | 148      |  |  |
|                                           | 0 history               |                                                                                    |                                                                                                    | Heart-Hackers                                  |                       |              |                                                                                                    | 148      |  |  |
|                                           | 26 main                 |                                                                                    |                                                                                                    | Heart-Hackers                                  |                       |              |                                                                                                    | 201187   |  |  |
|                                           | 0 summa                 | y -                                                                                |                                                                                                    | Heart-Hackers                                  |                       |              |                                                                                                    | 148      |  |  |
| andal (anaran)                            | l_server daily_usa      |                                                                                    |                                                                                                    |                                                |                       |              |                                                                                                    |          |  |  |
|                                           |                         | ike                                                                                |                                                                                                    |                                                |                       |              |                                                                                                    | ime ~    |  |  |
| (before 4/17/16 4                         | 4:45:11.000 PM)         |                                                                                    |                                                                                                    |                                                | ~ doL                 |              | 6 Dive                                                                                                    | rbose Me |  |  |
| ) Patterns                                | s Statistics            | Visualiza                                                                          | tion                                                                                                    |                                                |                       |              |                                                                                                    |          |  |  |
|                                           | Raw                     | v /Form                                                                            | mat v 20 Per P                                                                                                    | Page ~                                         |                       |              |                                                                                                    |          |  |  |
| meline v                                  | 1 8                     | lvent                                                                              |                                                                                                    |                                                |                       |              |                                                                                                    |          |  |  |
|                                           | > (                     | ([-]<br>autoextr                                                                   |                                                                                                    | earch (index=* OR ind<br>wrce=*splunkd.log* OF |                       |              |                                                                                                    |          |  |  |
| imeline 🗸<br>Hds<br>ct New Fields         | 5                       |                                                                                    |                                                                                                    |                                                |                       |              |                                                                                                    |          |  |  |
| Hds                                       | 3                       | ]<br>constrai<br>]                                                                 | ints: [ [+]<br>Home: Daily Usag<br>[ [+]                                                                                                    | je Summary                                     |                       |              |                                                                                                    |          |  |  |
| Hds                                       |                         | )<br>constrai<br>)<br>displayN<br>fields:<br>)<br>lineage:<br>objectNa<br>objectSe | Hame: Daily Usag<br>[ [+]<br>: server.license<br>ame: daily_usage<br>sarch:   search<br>rics.log* OR so                                                                                                    | er_daily_usage                                 | R source=*license_use | ge.log* OR   | og* OR                                                                                                    |          |  |  |

| datamodel internal_server d                      | ily_usage search                                                                                                    | All time 🗸                                                                                 | Q      |  |  |  |  |  |
|--------------------------------------------------|----------------------------------------------------------------------------------------------------|--------------------------------------------------------------------------------------------|--------|--|--|--|--|--|
| / 15 events (before 4/17/16 4:50:06.000          | • ± ← ≡ II ~ doL (M9                                                                                                    | Verbose N                                                                                  | Aode ~ |  |  |  |  |  |
| Events (15) Patterns Stu                         | tistics Visualization                                                                                                    |                                                                                            |        |  |  |  |  |  |
| Format Timeline 🗸                                | Raw V ZFormat V 20 Per Page V                                                                                                    |                                                                                            |        |  |  |  |  |  |
| Hide Fields = All Fields                         | / Event                                                                                                    |                                                                                            |        |  |  |  |  |  |
| Selected Fields                                  | > 04-17-2016 00:00:00.013 +0530 INFO LicenseUsage - type=RolloverSummary pool="auto_generat<br>ed_pool_enterprise" slave="DCA2DCDE-0208-4845-889D00875982" poolsz=10737418240 b=0 st<br>ack="enterprise" stacksz=10737418240        |                                                                                            |        |  |  |  |  |  |
| r host 1<br>r source 1<br>r sourcetype 1         | > 04-16-2016 00:00:00.542 +0530 INFO LicenseUsage - type=RolloverSummary pool="auto_generat<br>ed_pool_enterprise" slave="DCA2DCDE-0208-4845-8485-889000875982" poolsz=10737418240 b=2723<br>stack="enterprise" stacksz=10737418240 |                                                                                            |        |  |  |  |  |  |
| nteresting Fields<br># b 2                       | 04-15-2016 00:00:00.600 +0530 INFO LicenseUsage - type=RolloverSummary pool="auto_generat<br>ed_pool_enterprise" slave="DCA2DCDE-0208-4845-B485-889000675982" poolsz=10737418240 b=0 st<br>ack="enterprise" stacksz=10737418240     |                                                                                            |        |  |  |  |  |  |
| a component 1<br>8 date_hour 2<br>8 date_mday 15 |                                                                                                    | ed_pool_enterprise" slave="DCA2DCDE-0208-4845-8485-889D00875982" poolsz=10737418240 b=0 st |        |  |  |  |  |  |
| # date_minute 3<br>r date_month 2                | > 04-13-2016 00:00:00.267 +0530 INFO LicenseUsage - type=RolloverSummary<br>ed_pool_enterprise* slave="DCA2DCDE-0208-4845-889D000875982" pools                                                                                      |                                                                                            |        |  |  |  |  |  |

| dbinspect index=_*                                             |                 |              |                                              |             |      |                |                     |                                                        | All time 🗸  | Q      |
|----------------------------------------------------------------|-----------------|--------------|----------------------------------------------|-------------|------|----------------|---------------------|--------------------------------------------------------|-------------|--------|
| 0 events (before 1/19/38 8:44                                  | 1:07.000 AM)    |              |                                              |             |      |                | Job 🗸 🔢 🔳           |                                                        | U Verbose M | lode ~ |
| Events Patterns                                                | Statistics (75) | ) Visuali    | zation                                       |             |      |                |                     |                                                        |             |        |
| 20 Per Page 🗸 🖉 /Format 🗸                                      | Preview ~       |              |                                              |             |      |                |                     | ¢ Prev 1                                               | 2 3 4       | Next ) |
| bucketid :                                                     | endEpoch :      | eventCount : | guid 0                                       | hostCount = | id a | index 0        | modTime 0           | path 0                                                 |             |        |
| _introspection~51~DCA2DCDE-<br>02084845-<br>8485-889000875982  | 1460104212      | 17138        | DCA20CDE-<br>0208-4845-<br>8485-889000875982 | 1           | 51   | _introspection | 04/10/2016:23:05:43 | C:\Program Files<br>\splunk\_introsp<br>\db\db_1460104 | ection      |        |
| _introspection~52~DCA2DCDE-<br>0208-4845-<br>8485-889000875982 | 1450892202      | 51404        | DCA20CDE-<br>0208-4845-<br>8485-889000875982 | 1           | 52   | _introspection | 04/17/2016/16:53:36 | C:\Program Files<br>\splunk\_introsp                   |             |        |
| _internal~52~DCA2DCDE-<br>0208-4845-<br>8485-889000875982      | 1458489792      | 92024        | DCA20CDE-<br>0208-4845-<br>8485-889000875982 | 1           | 52   | _internal      | 03/20/2016:21:35:01 | C:\Program Files<br>\splunk\_interna<br>\db\db_1458489 | ldb         |        |
| _internal~53~DCA2DCDE-<br>0208-4845-<br>8485-689000875982      | 1458489963      | 1809         | DCA2DCDE-<br>0208-4845-<br>8485-889000875982 | 1           | 53   | _internal      | 03/20/2016:21:40:02 | C:\Program Files<br>\splunk\_interna<br>\db\db_1458489 | ldb         |        |
| _internal~54~DCA2DCDE-<br>02084845-<br>8485-889000875982       | 1458581059      | 36485        | DCA2DCDE-<br>0208-4845-<br>8485-889000875982 | 1           | 54   | _internal      | 03/24/2016/10:05:31 | C:\Program Files<br>\splunk\_interna<br>\db\db_1458581 | ldb         |        |
| _internal~55~DCA2DCDE-<br>0208-4845-<br>8465-689000875982      | 1458795032      | 4158         | DCA20CDE-<br>0208-4845-<br>8485-889000875982 | 1           | 55   | Jinternal      | 03/24/2016:10:25:03 | C:\Program Files<br>\splunk\_interna<br>\db\db_1458795 | ldb         |        |

| o o evenus                                           | (perore 1/19/30 | 8:44:07.000 | AM)          |          |           |         |           |         |
|------------------------------------------------------|-----------------|-------------|--------------|----------|-----------|---------|-----------|---------|
| Events                                               | Patterns        | Statis      | tics (1,162) | Visua    | lization  |         |           |         |
| 20 Per P                                             | age v /Form     | nat ∽ Pre   | view 🗸       |          |           |         |           | < Pr    |
| _time 0                                              | [               | hot-52      | warm-0 0     | warm-1 0 | warm-10 0 | warm-11 | warm-12 0 | warm-13 |
| 2015-10-22                                           | 00:00:00        |             | 1            | 2        |           |         |           |         |
|                                                      |                 |             |              |          |           |         |           |         |
|                                                      | 21:40:13        |             | 1            | 2        |           |         |           |         |
| 2015-10-22                                           |                 |             | 1            | 2        |           |         |           |         |
| 2015-10-22 :<br>2015-11-05 (                         | 00:00:00        |             | 1            |          |           |         |           |         |
| 2015-10-22<br>2015-11-05<br>2015-11-12<br>2015-11-19 | 00:00:00        |             | 1            |          |           |         |           |         |

11 12

13 14

11

2015-12-03 00:00:00 2015-12-10 00:00:00 2015-12-17 00:00:00 2015-12-24 00:00:00

2015-12-31 00:00:00

2016-01-07 00:00:00

| V.                       |                                                                   |            |                           |                                                                 |                                                                        |                 |          |         | 14. 24 | 1.00                                                                                                    |                                                                                                    |
|--------------------------|-------------------------------------------------------------------|------------|---------------------------|-----------------------------------------------------------------|------------------------------------------------------------------------|-----------------|----------|---------|--------|----------------------------------------------------------------------------------------------------|----------------------------------------------------------------------------------------------------|
| ✓ 318 events (b          | before 4/17/16 7:25:27.0                                          | 000 PM)    |                           |                                                                 |                                                                        | Jol             | × ∥      |         | * *    | •                                                                                                    |                                                                                                    |
| Events (318)             | Patterns                                                          | Statistic  | s Vi                      | sualization                                                     |                                                                        |                 |          |         |        |                                                                                                    |                                                                                                    |
| Format Timeline          | ev                                                                | R          | w~ /                      | Format ~ 20                                                     | ) Per Page 🗸                                                           | < Prev          | 1 2      | 3 4     | 5      | 6 7                                                                                                    | 8 9                                                                                                    |
| < Hide Fields            | I All Fields                                                      | i          | Event                     |                                                                 |                                                                        |                 |          |         |        |                                                                                                    | _                                                                                                    |
|                          |                                                                   | >          | -                         |                                                                 | oft\DataMart\Pai                                                       |                 |          |         |        | _                                                                                                    |                                                                                                    |
| Selected Fields          |                                                                   | >          |                           |                                                                 | oft\DataMart\Pai                                                       |                 |          |         |        |                                                                                                    |                                                                                                    |
| a index 1                |                                                                   | >          | c:\\Prog                  | ramData\Micros                                                  | oft\DataMart\Pai                                                       | idWiFi\Offe     | rsCach   | e\Offe  | rs\sv- | -se\Of                                                                                                    | fers                                                                                                    |
| a source 100+            |                                                                   | >          | c:\\Prog                  | ramData\Micros                                                  | oft\DataMart\Pai                                                       | idWiFi\Offe     | rsCache  | e\Offe  | rs\si- | lk\Of                                                                                                    | fers                                                                                                    |
| a sourcetype 3           | 30                                                                | >          | c:\\Wind                  | ows\SoftwareDi                                                  | istribution\SLS\8                                                      | E7A50285-D0     | 8D-4990  | 0-9FF8  | -180FD | C2332                                                                                                    | BC\sls.c                                                                                                    |
| Interesting Field        | ds                                                                | >          | c:\\Prog                  | ramData\Micros                                                  | oft\DataMart\Pai                                                       | idWiFi\Offe     | rsCache  | e\Offe  | rs\tr- | tr\0f                                                                                                    | fers                                                                                                    |
| # bytes 100+             |                                                                   | >          | c:\\Prog                  | ramData\Micros                                                  | oft\DataMart\Pai                                                       | dWiFi\Offe      | rsCache  | e\Offe  | rs\fr- | -ca\Of                                                                                                    | fers                                                                                                    |
| a eventtype 1            |                                                                   |            |                           | ows\debug\WIA\                                                  |                                                                        | 7               |          |         |        |                                                                                                    |                                                                                                    |
| a isfile 1               |                                                                   | _          |                           | -                                                               | oft\DataMart\Pai                                                       | duiEiNers       | orkeCa   | the Ne  | tworks | i icon                                                                                                    |                                                                                                    |
| a modtime 66             |                                                                   | >          | 0                         |                                                                 |                                                                        |                 |          |         |        |                                                                                                    |                                                                                                    |
| a size 100+              |                                                                   | >          | C. CPFOg                  | ranua ca (M1CCOS                                                | oft\DataMart\Pai                                                       | LUNIF1 (UTTO    | i scach  | orre    | 5115-  | 12/01                                                                                                    | ers                                                                                                    |
| mel   input add sour     | rcetype=CrawlTest index=Craw                                      | wlindex    |                           |                                                                 |                                                                        |                 |          |         |        |                                                                                                    | All time ~                                                                                                    |
| events (before 4/17/16 7 | (29.40.000 PM)                                                    |            |                           |                                                                 |                                                                        |                 | Je       | 6~ II   |        | 1.0                                                                                                    | W Verbose I                                                                                                    |
| s (318) Patterns         | Statistics (318) Visu                                             | ualization |                           |                                                                 |                                                                        |                 |          |         |        |                                                                                                    |                                                                                                    |
| w Page - Format -        | Preven ~                                                          |            |                           |                                                                 |                                                                        |                 |          | 1 2     | 3 4 5  | 6 7                                                                                                    | 8 9                                                                                                    |
| ndex : sourcetype :      | modime : eventyp                                                  | e : statu  | s i size i so             | urce 0                                                          | Jaw 1                                                                  | ,5me 1          |          | bytes : |        |                                                                                                    |                                                                                                    |
| main xm-ms-too sm        |                                                                   |            |                           |                                                                 | c.WProgram Files                                                       | 2016-03-19 06:0 | 6 30 000 |         | True   | message<br>Error in ad                                                                                                    | •<br>Iding monitor ]                                                                                                    |
|                          |                                                                   |            | Se                        | ared/OFFICE10/Office<br>tup Controller/pkeyconfig-<br>ice.xm-ms | Shared/OFFICE16/Office<br>Setup Controller/pkeyconlig-<br>office.em-ms |                 |          |         |        | handler in<br>index: No<br>'Crawlind                                                                                                    | code' None, 'ter<br>nonitor' Parami<br>currently active<br>ni' It is either n<br>sabled, miscori                                                                                                    |
|                          |                                                                   |            |                           |                                                                 | 6                                                                      | reature o       | Index    |         |        | or not del<br>namespa<br>owner-ad<br>imain', so<br>too, small<br>06.06.30 ;<br>'crawled,<br>'stare' 400<br>'critical<br>office sm<br>'critical<br>office sm<br>'critical<br>office sm<br>'critical<br>office sm<br>'lassedin's<br>'stare 'To                                                                                                    | ined "]]<br>toe-search<br>timo, Result. [in<br>uncetype", hom-<br>, imodianet. Sa<br>2016, 'seventype<br>MSC, 'searce'<br>am Files (ob6)/v<br>rasoft Shared/o<br>tap<br>'plenyconflg-<br>emi, 'raw'<br>am Files (ob6)/v<br>rosoft Shared/o<br>tap                                                                                                    |
|                          |                                                                   |            |                           |                                                                 | Sou                                                                    | ircetype &      | Index -  |         |        | or not del<br>namespa<br>omer-ad-<br>train(, to<br>too_small<br>too_small<br>too_small<br>too_small<br>too_small<br>too_too<br>tothore to<br>controller<br>office to<br>controller<br>office to<br>to<br>to<br>to<br>to<br>to<br>to<br>to<br>to<br>to<br>to<br>to<br>to<br>t                                                                                                    | ined "J]<br>te-saadt, [in<br>urotyper, 'xm-,<br>'motime,' Saatt<br>1016, 'wentpork,' Saatt<br>1016, 'wentpork,' Saatt<br>1016, 'wentpork,'<br>1016, 'wentpork,'<br>1016, 'wentpork,'<br>1016, 'wentpork,'<br>1016, 'wentpork,'<br>1017, 'went,'<br>1017, 'went,                                                                                             |
|                          |                                                                   |            |                           |                                                                 | Sou                                                                    | ircetype &      | Index -  |         |        | or not del<br>namespa<br>omer-ad-<br>train(, to<br>too_small<br>too_small<br>too_small<br>too_small<br>too_small<br>too_too<br>tothore to<br>controller<br>office to<br>controller<br>office to<br>to<br>to<br>to<br>to<br>to<br>to<br>to<br>to<br>to<br>to<br>to<br>to<br>t                                                                                                    | Ined 1],<br>tex-search<br>min, Result, [min, Result, [min,<br>tartotype', https://<br>tartotype.les/, status-'ur<br>2016, eventype<br>les/, status-'ur<br>2016, eventype<br>les/, status-'ur<br>2016, status-'ur<br>2016, status-'ur                                                                                                    |
|                          | sourcetype="crt-to                                                | oo_smal    | 1° Address                | delete                                                          | Sou                                                                    | rcetype &       | Index -  |         |        | or not del<br>namespa<br>omer-ad-<br>train(, to<br>too_small<br>too_small<br>too_small<br>too_small<br>too_small<br>too_too<br>tothore to<br>controller<br>office to<br>controller<br>office to<br>to<br>to<br>to<br>to<br>to<br>to<br>to<br>to<br>to<br>to<br>to<br>to<br>t                                                                                                    | Ined 1],<br>tex-search<br>min, Result, [min, Result, [min, Result, [min,<br>tartotype', https://<br>tartotype.les/, status: 'ur<br>2016, eventype<br>les/, status: 'ur<br>south Shared/G<br>fap<br>tap/config-<br>tags<br>min/_stav<br>min/_stav<br>mi |
|                          | sourcetype="crt-to<br>> 3 events (before 4/17/                    |            |                           | delete                                                          | Sou                                                                    | ircetype &      |          | ~ 11    |        | or not del<br>namespa<br>omer-ad-<br>train(, to<br>too_small<br>too_small<br>too_small<br>too_small<br>too_small<br>too_too<br>tothore to<br>controller<br>office to<br>controller<br>office to<br>to<br>to<br>to<br>to<br>to<br>to<br>to<br>to<br>to<br>to<br>to<br>to<br>t                                                                                                    | Ined 1],<br>tex-search<br>min, Result, [min, Result, [min, Result, [min,<br>tartotype', https://<br>tartotype.les/, status: 'ur<br>2016, eventype<br>les/, status: 'ur<br>south Shared/G<br>fap<br>tap/config-<br>tags<br>min/_stav<br>min/_stav<br>mi |
|                          | ×                                                                 | 16 5:22:3  |                           |                                                                 |                                                                        | ircetype &      |          | v II    |        | or not del<br>namespa<br>omer-ad-<br>train(, to<br>too_small<br>too_small<br>too_small<br>too_small<br>too_small<br>too_too<br>tothore to<br>controller<br>office to<br>controller<br>office to<br>to<br>to<br>to<br>to<br>to<br>to<br>to<br>to<br>to<br>to<br>to<br>to<br>t                                                                                                    | Ined 1],<br>tex-search<br>min, Result, [min, Result, [min, Result, [min,<br>tartotype', https://<br>tartotype.les/, status: 'ur<br>2016, eventype<br>les/, status: 'ur<br>south Shared/G<br>fap<br>tap/config-<br>tags<br>min/_stav<br>min/_stav<br>mi |
|                          | ✓ 3 events (before 4/17/                                          | 16 5:22:3  | 6.000 PM)                 |                                                                 |                                                                        | rcetype &       |          | ~ "     |        | or not del<br>namespa<br>omer-ad-<br>train(, to<br>too_small<br>too_small<br>too_small<br>too_small<br>too_small<br>too_too<br>tothore to<br>controller<br>office to<br>controller<br>office to<br>to<br>to<br>to<br>to<br>to<br>to<br>to<br>to<br>to<br>to<br>to<br>to<br>t                                                                                                    | Ined 1],<br>tex-search<br>min, Result, [min, Result, [min, Result, [min,<br>tartotype', https://<br>tartotype.les/, status: 'ur<br>2016, eventype<br>les/, status: 'ur<br>south Shared/G<br>fap<br>tap/config-<br>tags<br>min/_stav<br>min/_stav<br>mi |
|                          | ✓ 3 events (before 4/17//<br>Events (3) Patter                    | 16 5:22:3  | 6.000 PM)<br>Statistics ( | 2) Visualizi                                                    |                                                                        | ircetype &      |          | × "     | E      | or not definition<br>insumerspace<br>insumers and<br>insumers and | Ined 1],<br>tex-search<br>min, Result, [min, Result, [min, Result, [min,<br>tartotype', https://<br>tartotype.les/, status: 'ur<br>2016, eventype<br>les/, status: 'ur<br>south Shared/G<br>fap<br>tap/config-<br>tags<br>min/_stav<br>min/_stav<br>mi |
|                          | × 3 events (before 4/17/7 Events (3) Patter 20 Per Page      ✓ Fo | 16 5:22:3  | 6.000 PM)<br>Statistics ( | 2) Visualizi                                                    | ation kex 0                                                            | ircetype &      |          | × II    |        | or not definition<br>insumerspace<br>insumers and<br>insumers and | Ined 1],<br>tex-search<br>min, Result, [min, Result, [min, Result, [min,<br>tartotype', https://<br>tartotype.les/, status: 'ur<br>2016, eventype<br>les/, status: 'ur<br>south Shared/G<br>fap<br>tap/config-<br>tags<br>min/_stav<br>min/_stav<br>mi |

```
c:\Program Files\Splunk\bin>splunk clean eventdata -index TestIndex
In order to clean, Splunkd must not be running.
c:\Program Files\Splunk\bin>splunk stop
Splunkd: Stopped
c:\Program Files\Splunk\bin splunk clean eventdata -index TestIndex
This action will permanently erase all events from the index 'TestIndex'; it can
not be undone.
Are you sure you want to continue [y/n]? y
ERROR: Index 'TestIndex' does not exist.
c:\Program Files\Splunk\bin>splunk start
Splunk> The Notorious B.I.G. D.A.T.A.
Checking prerequisites...
         Checking http port [8000]: open
Checking mgmt port [8089]: open
Checking appserver port [127.0.0.1:8065]: open
         Checking kvstore port [8191]: open
Checking configuration... Done.
         Checking critical directories...
                                                            Done
         Checking indexes...
Validated: _audit _internal _introspection _thefishbucket histor
  main summary
         Done
         Checking filesystem compatibility... Done
Checking conf files for problems...
```

| index=_inter                                                              | nal error   co      | llect i   | ndex=T                                                                                                    | estIndex      |                      |        |   |     |   |     |   |   | All        | time 🗸   | Q       |
|---------------------------------------------------------------------------|---------------------|-----------|----------------------------------------------------------------------------------------------------|---------------|----------------------|--------|---|-----|---|-----|---|---|------------|----------|---------|
| 381 events (bel                                                           | ore 4/17/16 5:26:23 | .000 PM)  |                                                                                                    |               |                      | Jot    | v |     |   | . + |   |   | <b>Q</b> V | erbose 1 | Node 🗸  |
| Events (381)                                                              | Patterns            | Statistic | 5                                                                                                    | Visualization |                      |        |   |     |   |     |   |   |            |          |         |
| Format Timeline                                                           | ~                   | R         | aw ~                                                                                                    | ✓Format ~     | 20 Per Page ~        | < Prev | 1 | 2 3 | 4 | 5   | 6 | 7 | 8          | 9        | Next >  |
| < Hide Fields                                                             | IE All Fields       | 1         | Event                                                                                                    |               |                      |        |   |     |   |     |   |   |            |          |         |
| Selected Fields<br>a component 19<br>a host 1<br>a source 5<br>a source 5 |                     |           | <pre>er?output_mode=json&amp;snippet=rtue&amp;snippetEmbedJS=false&amp;namespace=search&amp;search=index%30_inte<br/>rnal++error=%7C+collect+index%30TestIndex&amp;useTypeahead=true&amp;useAssistant=true&amp;showCommandHelp+true<br/>&amp;showCommandHistory=true&amp;showFieldInfo=false&amp;_146093825046 HTTP/1.1" 200 27160 "http://localhost<br/>:8000/en-US/app/search/search?q=search%20sourcetype%3D%22crt-too_small%22%20%7C%20delete&amp;display.p<br/>age.search.mode=verbose&amp;earliest=&amp;latest=&amp;display.page.search.tab=statistics&amp;display.general.type=<br/>statistics&amp;sid=1460893956.236" "Mozilla/5.0 (Windows NT 10.0; Win64; x64; rv:45.0) Gecko/20100101<br/>Firefox/45.0" - b7b4b4d7af8577bad534e8d76b07dcc4 19ms</pre> |               |                      |        |   |     |   |     |   |   |            |          |         |
| Interesting Fields                                                        |                     | >         | > 04-12-2016 22:21:28.688 +0530 ERROR ApplicationUpdater - Error checking for update, URL=/api/apps:<br>resolve/checkforupgrade: Invalid URI                                                                                                    |               |                      |        |   |     |   |     |   |   |            |          |         |
| # date_mday 12                                                            |                     | >         | > 04-12-2016 22:21:28.687 +0530 ERROR HTTPClient - Cannot resolve IP of host=apps.splunk.com: No suc h host is known.                                                                                                    |               |                      |        |   |     |   |     |   |   |            |          |         |
| a date_month 2                                                            |                     |           |                                                                                                    |               | 41.494 +0530 ERROR A |        |   |     |   |     |   |   |            |          | owing r |
| a date_wday 6<br># date_year 1                                            |                     | >         | > 04-11-2016 00:58:41.451 +0530 ERROR AuthorizationManager - Importing the following role(s) creates<br>a cycle in role inheritance: can_delete, power, splunk-system-role, user                                                                                                    |               |                      |        |   |     |   |     |   |   |            |          |         |

| Q New Search                                                                                                    | Si                                                            | ave As 🗸 🖸   | lose              |
|----------------------------------------------------------------------------------------------------|---------------------------------------------------------------|--------------|-------------------|
| index=_internal   stats count by sourcetype  head 3   app                                                                       | pend [search index-main   stats count by sourcetype   head 3] | All time ~ ( | Q                 |
| Search 1<br>> 81,424 events (before 12/25/15 11:14:34:000 PM)                                                                   | Search 2                                                      | • Smart Mod  |                   |
| Events         Patterns         Statistics (6)         Visualization           20 Per Page v         Format v         Preview v |                                                               |              |                   |
| sourcetype :<br>eventgen<br>eventgen_metrics<br>licensealert-too_small                                                          | Search 1 - Result                                             |              | 498<br>5829<br>60 |
| boost_cacheflow<br>boost_proxysg<br>fs_notification                                                                             | Search 2 - Result                                             |              | 1                 |

| Q New Search Search 1                                                    | Search 2                                             | Save As ~  | Close  |
|--------------------------------------------------------------------------|------------------------------------------------------|------------|--------|
| indexinternal   timechart span=1d count as Count1] appendico.<br>Count2] | ls [search index=_audit   timechart span=1d count as | All time ~ | Q      |
| 27,272 events (before 12/26/15 12:26:09.000 AM)                          | ê ± ∧ ≣ II ∨dot                                      | 9 Smart I  | Mode ~ |
| Events Patterns Statistics (2) Visualization                             |                                                      |            |        |
| 20 Per Page ~ Format ~ Preview ~                                         | Search 1                                             | Sea        | rch 2  |
| _time 0                                                                  | Count1 0                                             |            | Count2 |
| 2015-12-25                                                               | 110684                                               |            | 21407  |
| 2015-12-26                                                               | 16588                                                |            | 1480   |

| Q New Search                                                     |                                                                                                    |                  | Save As ~  | Close  |
|------------------------------------------------------------------|----------------------------------------------------------------------------------------------------|------------------|------------|--------|
| index*_internal   stats count by action<br>USERS"]   sort action | user   appendpipe [stats sum(count) as count by action   e                                                                                                    | eval user = "ALL | All time ~ | Q      |
| / 173,543 events (before 12/26/15 10.36.49.000 AM)               | 10 × 40L                                                                                                    |                  | • Smart N  | Aode ~ |
| Events Patterns Statistics (5)                                   | Visualization                                                                                                    |                  |            |        |
|                                                                  | T I PROTECTION OF THE PROTECTION OF THE PROTECTI |                  |            |        |
| 20 Per Page v Format v Preview v                                 | Individual users "edit" action is s                                                                                                    | summarized a     | as "ALI    | ]      |
| action o                                                         | -                                                                                                    | summarized a     | as "ALL    | count  |
| 20 Per Page ~ Format ~ Preview ~<br>action =<br>edit             | Individual users "edit" action is s                                                                                                    | summarized a     | as "ALl    | count  |

admin

ALL USERS

login

login

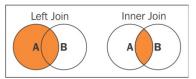

2

2

| Q New Se          | arch                                                                                                    |                      |                     |                                                  |             | Save As ~      | Close   |
|-------------------|----------------------------------------------------------------------------------------------------|----------------------|---------------------|--------------------------------------------------|-------------|----------------|---------|
| machine   joi     | and the second second se | Rame [   rest splu   | nk_server=Heart-Had | t(host) as host, first<br>ckers /services/server |             | Last 4 hours ~ | Q       |
| 0 events (12/26/1 | 5 8:29:00:000 PM to 12/27                                                                                                    | /15 12:29:37.000 AM) |                     | ot                                               | 6× 11 11 /4 |                | Aode 🗸  |
| Events Pat        | terns / Statistics (1)                                                                                                    | Visualization        |                     |                                                  |             |                |         |
| 20 Per Page 🗸     | /Format ~ Preview ~                                                                                                    |                      |                     |                                                  |             |                | >       |
| serverName 0      | host 0                                                                                                    | machine 0            | cpu_arch 0          | numberOfCores 0                                  | os_name 0   | physicalMem    | oryMB 0 |
| Heart-Hackers     | Heart-Hackers                                                                                                    | HEART-HACKERS        | x64                 | 2                                                | Windows     |                | 8097    |

| index=_internal       |              |                                      |                    |            |        |
|-----------------------|--------------|--------------------------------------|--------------------|------------|--------|
| 54,948 of 54,948 even |              |                                      |                    |            |        |
| Events (54,948)       | Patterns     | Statistics Visuali                   | zation             |            |        |
| Format Timeline ~     | - Zoom Out   | reltime                              |                    |            | ×      |
|                       |              | 72 Values, 100% of ev                | ents               | Selecto    | Yes No |
| < Hide Fields         | I All Fields | Top values<br>Events with this field | Top values by time | Rare value | s      |
| Selected Fields       |              | Top 10 Values                        | Count              | 5          |        |
| a host 1              |              | 4 hours ago                          | 11,030             | 20.074%    |        |
| a reltime 72          |              | 2 hours ago                          | 10,850             | 19.745%    |        |
| a source 9            |              | 1 hour ago                           | 9,331              | 16.982%    |        |
| a sourcetype 6        |              | 3 hours ago                          | 8,951              | 16.29%     |        |
| Interesting Fields    |              | 5 hours ago                          | 5,697              | 10.368%    | 1      |
| a component 12        |              | 15 minutes ago                       | 257                | 0.468%     |        |
| # cpu_seconds 9       |              | 14 minutes ago                       | 190                | 0.344%     |        |

| 75 events (before)          | re 4/17/16 6:06: | 42.000 F | Android_ver                                                  |                                              |         |                                     |     | ×  |
|-----------------------------|------------------|----------|--------------------------------------------------------------|----------------------------------------------|---------|-------------------------------------|-----|----|
| Events (75)                 | Patterns         | Stat     | 5 Values, 16% of events                                      | 5                                            |         | Selected                            | Yes | No |
| ( Hide Fields               | i≡ All Fi        | elds .   | Average over time<br>Top values                              | Maximum value over tin<br>Top values by time | e       | Minimum value over t<br>Rare values | ime |    |
| Selected Fields             | -                |          | Events with this field                                       | Max: 7.1 Std Dev: 1.165508                   |         |                                     |     |    |
| # Android_ver 5<br>z host 1 |                  |          | an an <del>T</del> han an an an an an an an an an an an an a | Max: 7.1 Std Dev: 1.105506                   |         |                                     |     |    |
| z Manufacuter 3             | 7                |          | Values                                                       | Count                                        | %       |                                     |     |    |
| a Model 12                  |                  |          | 5.0                                                          | 3                                            | 25%     |                                     |     |    |
| source 1                    |                  |          | 7.1                                                          | 3                                            | 25%     |                                     |     |    |
| a sourcetype 1              |                  |          | 4.2                                                          | 2                                            | 16.667% |                                     | 1   |    |
| nteresting Fields           |                  |          | 4.4                                                          | 2                                            | 16.667% |                                     | 1   |    |
| r index 1<br>f linecount 1  |                  |          | 6.1                                                          | 2                                            | 16.667% |                                     | I   |    |
| a punct 9                   |                  | 24       | > <model>MoviePh</model>                                     | oner/Models                                  |         |                                     |     |    |

| Q New Search                                                                                                   |                              |                                                                                                    |                                                      |
|----------------------------------------------------------------------------------------------------|------------------------------|----------------------------------------------------------------------------------------------------|------------------------------------------------------|
| sourcetype="_json"   spath                                                                                     |                              |                                                                                                    |                                                      |
| v 1 event (before 12/28/15 1:10:52.000 PM                                                                      | 4)                           |                                                                                                    |                                                      |
| Events (1) Patterns Statis                                                                                     |                              | n<br>Desellect                                                                                                    |                                                      |
| < Hide Fields I All Fields                                                                                     | List ~ /Format               | <ul> <li>20 Per Page ~</li> <li>Event</li> </ul>                                                                                                    | Sample JSON Data                                     |
| Selected Fields<br>a host 1<br>a source 1<br>a sourcetype 1<br>Interesting Fields<br>a index 1<br>b interest 1 | > 12/28/15<br>1:10:16.000 PM | <pre>vorrset: 250,<br/>"alignment": "center<br/>},<br/>"text": {<br/>"data": "Click Here"<br/>"size": 36,<br/>"style": "bold",<br/>"name": "text1",<br/>"hoffset": 250,<br/>"voffset": 100,<br/>"alignment": "center</pre> | ",<br>"<br>"<br>pacity = (sun1.opacity / 100) * 90;" |

| Q New S                    | search                       |                   |                  |        |
|----------------------------|------------------------------|-------------------|------------------|--------|
| w.                         | EmailFile   ma               | akemv delim="@" E | mailID   table E | məilID |
| Events (11)                | Patterns                     | Statistics (11)   | Visualization    | 1      |
| 20 Per Page N<br>EmailID 0 | <ul> <li>Format ~</li> </ul> | Preview ~         |                  |        |
| nikiash ashish             |                              |                   |                  |        |
| gmail.com                  |                              |                   |                  |        |

|                                                               | Q New Search                                                                                                    |                                                          |                      |
|---------------------------------------------------------------|----------------------------------------------------------------------------------------------------|----------------------------------------------------------|----------------------|
|                                                               | index="_audit"   table action info   fillnull v                                                                                                    | alue="NOT AVAILABLE                                      |                      |
|                                                               | <ul> <li>26,934 events (before 12/28/15 3:27:43.000 PM)</li> </ul>                                                                                                    |                                                          |                      |
|                                                               | Events (26,934) Patterns Statistics (26,934)                                                                                                    | Visualization                                            |                      |
|                                                               | 20 Per Page ~ /Format ~ Preview ~                                                                                                    |                                                          |                      |
|                                                               | action 0                                                                                                    | info 0                                                   |                      |
|                                                               | search                                                                                                    | granted                                                  |                      |
|                                                               | quota                                                                                                    | NOT AVAILABLE                                            |                      |
|                                                               | search                                                                                                    | granted                                                  |                      |
|                                                               | search                                                                                                    | granted                                                  |                      |
|                                                               | index="_audit"   table action info   filldown<br>26,934 events (before 12/28/15 3:27:43.000 PM)<br>Events (26,934) Patterns Statistics (26,934)<br>20 Per Page V /Format V Preview V<br>action ©<br>search<br>quota<br>search | Visualization<br>info ^<br>granted<br>granted<br>granted |                      |
|                                                               | search                                                                                                    | granted                                                  |                      |
| 490,344 events                                                |                                                                                                    | <b>6</b> ± ← ≡ 11 × doL                                  | All time ~ Q         |
| events (490,344)                                              | Patterns Statistics (10) Visualization                                                                                                    |                                                          |                      |
| 1                                                             | Format      Preview      cumulative_hits 0                                                                                                    | executes 0                                               | terres               |
| component                                                     | cumulauve_inis c                                                                                                    | executes 0                                               | count -              |
| 1 Metrics                                                     |                                                                                                    | 148                                                      | 10                   |
| 1 Metrics<br>2 Metrics                                        | 345232                                                                                                    | 148                                                      | 14                   |
|                                                               | 345232 69053                                                                                                    | 148                                                      | 14                   |
| 2 Metrics                                                     |                                                                                                    |                                                          |                      |
| 2 Metrics<br>3 Metrics<br>4 Metrics                           | 69053                                                                                                    | 102                                                      | 12                   |
| 2 Metrics<br>3 Metrics<br>4 Metrics<br>5 Metrics              | 69053<br>34502                                                                                                    | 102<br>121                                               | 12<br>10             |
| 2 Metrics<br>3 Metrics                                        | 69053<br>34502<br>134521                                                                                                    | 102<br>121<br>107                                        | 12<br>10<br>10       |
| 2 Metrics<br>3 Metrics<br>4 Metrics<br>5 Metrics<br>6 Metrics | 69053<br>34502<br>134521<br>128066                                                                                                    | 102<br>121<br>107<br>104                                 | 12<br>10<br>10<br>10 |

| 1  | nputcsv TestCSV                  |                           |                     |            |                        |                                                                  | All time 🗸 | Q      |
|----|----------------------------------|---------------------------|---------------------|------------|------------------------|------------------------------------------------------------------|------------|--------|
| 0  | events (before 4/17/16 5:56:29.0 | 00 PM)                    |                     |            |                        | 😽 🛓 🗞 💷 11 🗸 dol                                                 | Werbose M  | Mode v |
| ve | nts Patterns Sta                 | rtistics (43)             | Vis                 | ualization |                        |                                                                  |            |        |
| 2  | 0 Per Page v /Format v F         | Preview ~                 |                     |            |                        | < Prev                                                           | 1 2 3      | Next   |
|    | App :                            | Memory<br>Usage<br>(MB) : | Mode :              | Role :     | Runtime :              | SID :                                                            |            |        |
| 1  | splunk_management_console        | 9.25                      | historical          | head       | Od Oh<br>Omin<br>0.00s | 1451300715.407                                                   |            |        |
| 2  | splunk_management_console        | 26.65                     | historical<br>batch | head       | Od Oh<br>Omin<br>1.00s | admin_admin_c38sdW5rX21hbmFnZW1bnRfY29uc29sZQ_search6_1451300684 | 405        |        |
|    |                                  |                           |                     |            |                        |                                                                  |            |        |

3 splunk\_management\_console 25.48 historical head 0d.0h admin\_admin\_c38sdW5rX21hbmFn2W11bnRfY29uc29s2Q\_search4\_1451300684.401 0min 1.00s

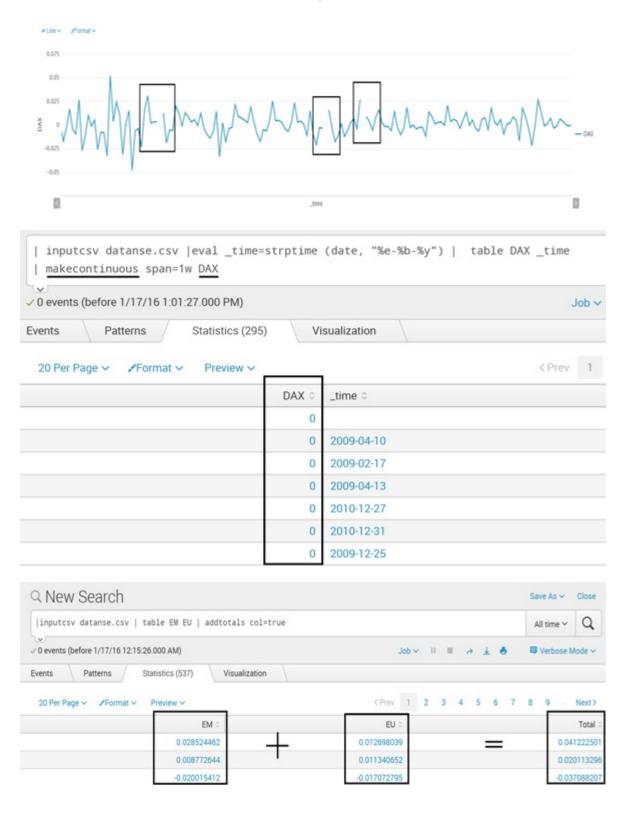

## **Chapter 5: Advanced Data Analytics**

| Date 0   | UserID 0 | Hits 0 | Transaction |
|----------|----------|--------|-------------|
| 1/1/2016 | Test123  | 1      | Login       |
| 1/1/2016 | User512  | 1      | Purchase    |
| 1/1/2016 | User512  | 1      | Logoff      |
| 1/1/2016 | User321  | 2      | Login       |
| 1/1/2016 | Test121  | 3      | Purchase    |
| 1/1/2016 | User512  | 3      | Login       |
| 1/1/2016 | Test121  | 1      | Wishlist    |
| 1/1/2016 | User512  | 1      | Login       |
| 1/1/2016 | User321  | 1      | Login       |
| 1/1/2016 | Test123  | 1      | Logoff      |

|inputcsv abc.csv |stats sum(Hits) AS Hits by Date UserID Transaction | eval temp=Date+"##"+UserID| table temp Transaction Hits | xyseries temp, Transaction Hits | fillnull | rex field=temp "(?<Date>.\*)## (?<UserID>.\*)" | fields - temp | table Date, UserID \*

Visualization

All time ~ Q

🛡 Verbose Mode 🗸

0 events (before 1/17/16 4:15:33.000 PM)

LV.

Events

Patterns Statistics (8)

Job 🗸 🐘 🖩 Vol

### 20 Per Page v /Format v Preview v

| Date 0   | UserID 0 | Login 0 | Logoff 0 | Purchase 0 | Wishlist 0 |
|----------|----------|---------|----------|------------|------------|
| 1/1/2016 | Test121  | 1       | 0        | 8          | 4          |
| 1/1/2016 | Test123  | 2       | 1        | 0          | 0          |
| 1/1/2016 | User321  | 4       | 1        | 4          | 2          |
| 1/1/2016 | User512  | 26      | 4        | 10         | 5          |
| 1/2/2016 | Test121  | 2       | 1        | 3          | 3          |
| 1/2/2016 | Test123  | 0       | 2        | 0          | 1          |
| 1/2/2016 | User321  | 2       | 0        | 6          | 2          |
| 1/2/2016 | User512  | 4       | 14       | 1          | 10         |

| Q New S           | earch                   |                     |                       |                                        |                      |                 | Sav             | e As 🗸 Close   |
|-------------------|-------------------------|---------------------|-----------------------|----------------------------------------|----------------------|-----------------|-----------------|----------------|
| index="web_s      | erver"   iplocatio      | n allfields=true    | prefix=VisitorIP_     | device_ip   field                      | s * VisitorIP_* de   | evice_ip        | AJ              | time ~ Q       |
| ✓ 0 events (befor | e 1/9/16 4:00:25.000 PN | ()                  |                       |                                        | → doL                |                 |                 | /erbose Mode ∽ |
| Events P          | atterns Statistic       | cs (1,000) Visu     | alization             |                                        |                      |                 |                 | _              |
| 20 Per Page 🗸     | ZFormat ∽ Previ         | ew~                 |                       |                                        | CPrev 1              | 2 3 4 5         | 6 7 8           | 9 Next>        |
| VisitorIP_City 0  | VisitorIP_Continent :   | VisitorIP_Country 0 | VisitorIP_MetroCode : | VisitorIP_Region 0                     | VisitorIP_Timezone : | VisitorIP_lat 0 | VisitorIP_lon : | device_ip 0    |
| Denver            | North America           | United States       | 751                   | Colorado                               | America/Denver       | 39.73880        | -104.40830      | 130.253.37.97  |
| New Delhi         | Asia                    | India               |                       | National Capital<br>Territory of Delhi | Asia/Kolkata         | 28.60000        | 77.20000        | 125.17.14.100  |
| Denver            | North America           | United States       | 751                   | Colorado                               | America/Denver       | 39.73880        | -104.40830      | 130.253.37.97  |
| Englewood         | North America           | United States       | 751                   | Colorado                               | America/Denver       | 39.62370        | -104.87380      | 128.241.220.82 |
|                   | Europe                  | United Kingdom      |                       |                                        | Europe/London        | 51.50000        | -0.13000        | 92.1.170.135   |
| Kisa              | Asia                    | Republic of Korea   |                       | Chungcheongnam-do                      | Asia/Seoul           | 36.72400        | 126.80820       | 27.102.11.11   |
| New Delhi         | Asia                    | India               |                       | National Capital<br>Territory of Delhi | Asia/Kolkata         | 28.60000        | 77.20000        | 125.17.14.100  |
| Moscow            | Europe                  | Russia              |                       | Moscow                                 | Europe/Moscow        | 55.75220        | 37.61560        | 195.216.243.24 |
| New Delhi         | Asia                    | India               |                       | National Capital<br>Territory of Delhi | Asia/Kolkata         | 28.60000        | 77.20000        | 125.17.14.100  |
|                   | Europe                  | Cyprus              |                       |                                        | Asia/Nicosia         | 35.00000        | 33.00000        | 94.229.0.21    |
|                   | Europe                  | Russia              |                       |                                        |                      | 55.75000        | 37.61660        | 195.80.144.22  |

| Q New Search                                                                                                    |            |             |         | Save As ∽ | Close  |
|----------------------------------------------------------------------------------------------------|------------|-------------|---------|-----------|--------|
| index="web_server"   iplocation allfields=true prefix=VisitorIP_ device_ip<br> geostats latfield=VisitorIP_lat longfield=VisitorIP_lon count by status By Clause |            |             |         |           |        |
| / 0 events (before 1/9/16 4:06:14:000 PM)                                                                                                    |            |             |         |           |        |
| Events Patterns Statistics (290) Visualization                                                                                                    | _          |             |         |           |        |
| 20 Per Page × /Format × Preview × Field Names                                                                                                    | le         | KPrev 1 2 3 | 4 5 6 7 | 89-       | Next > |
| jeobin 0                                                                                                    | latitude 0 | longitude 0 | 200 0   |           | 503    |
| sin_id_zl_0_y_2_x_2                                                                                                    | -23.54770  | -46.63580   | 13      |           |        |
| in_id_zl_0_y_4_x_1                                                                                                    | 19.43000   | -99.13000   | 7       |           |        |
| in_id_zl_0_y_4_x_2                                                                                                    | 11.37778   | -73.14076   | 17      |           |        |
| in_id_zl_0_y_4_x_5                                                                                                    | 20.00000   | 77.00000    | 17      |           |        |
| in_id_zl_0_y_5_x_1                                                                                                    | 35.22087   | -100.58495  | 474     |           | 2      |
| in_id_zl_0_y_5_x_2                                                                                                    | 31.08073   | -79.78833   | 16      |           |        |
| in_id_zl_0_y_5_x_4                                                                                                    | 35.17083   | 27.17083    | 27      |           |        |
| in_id_zl_0_y_5_x_5                                                                                                    | 28.38093   | 75.77777    | 98      |           | 1      |
| 5in_id_zl_0_y_5_x_6                                                                                                    | 37 23914   | 126,97649   | 109     |           |        |

| source="outlierData"   anomalies labelonly | v=false by Strength   table Stren | ogth Latitude unexpectedness | All time 🗸       | Q      |  |  |
|--------------------------------------------|-----------------------------------|------------------------------|------------------|--------|--|--|
|                                            | ,                                 | 0                            | An unite         | 4      |  |  |
| / 12 events (before 1/9/16 6:01:47.000 PM) |                                   |                              |                  |        |  |  |
| Events (12) Patterns Statistics (12)       | Visualization                     |                              |                  |        |  |  |
| 20 Per Page v /Format v Preview v          |                                   |                              |                  |        |  |  |
| Strength :                                 | Latitude 0                        |                              | unexpecte        | dness  |  |  |
| 21                                         | 90.1811977                        |                              | 0                | 02500  |  |  |
| 18                                         | 89.66501985                       |                              | 0                | 01250  |  |  |
| 18                                         | 89.5743495                        |                              | 0                | 02564  |  |  |
| 18                                         | 82.62486792                       |                              | 0                | 02564  |  |  |
| 21                                         | 27.95856298                       |                              | 0                | 02564  |  |  |
| 21                                         | 27.77936431                       |                              |                  | 01298  |  |  |
| 21                                         | 27.40668818                       |                              |                  | 01234  |  |  |
| 21                                         | 27.16680469                       |                              |                  | 01234  |  |  |
| 21                                         | 27.0311563                        |                              |                  | 02531  |  |  |
| 21                                         | 25.90813034                       |                              | U                | 02564  |  |  |
| R New Search                               |                                   |                              | Save As 🛩        | Clos   |  |  |
| source="outlierData"  table Strength Lati  | tude   anomalousvalue Strength    |                              | All time 🗸       | Q      |  |  |
| 831 events (before 1/9/16 5:29:08.000 PM)  | 1                                 | Job 🗸 🖬 🔳 V dol              | Uerbose N        | Mode   |  |  |
| Events (831) Patterns (Statistics (5)      | Visualization                     |                              |                  |        |  |  |
| $\bigcirc$                                 |                                   |                              |                  | _      |  |  |
| 20 Per Page v /Format v Preview v          |                                   |                              |                  |        |  |  |
| Strength 0                                 | Latitude 0                        | Anoma                        | aly_Score_Num(St | rength |  |  |
|                                            |                                   |                              |                  |        |  |  |
| 92                                         | 88.97749664                       |                              |                  | 0.0000 |  |  |

82.18365365

82.08441614

48.96407459

0.000000

0.000000

0.000000

89

98

99

| <pre>source="DataSet.csv"  clus</pre>                | ter                        |                                                                                         |
|------------------------------------------------------|----------------------------|-----------------------------------------------------------------------------------------|
| ✓ 3 events (before 1/9/16 7:53:18.00                 | 00 PM)                     | Job∨ II 🔳 🏕                                                                             |
| Events (3) Patterns                                  | Statistics Visualizati     | on                                                                                      |
| Format Timeline 🗸                                    | List 🗸 🛛 🖊 Forma           | t ∽ 20 Per Page ∽                                                                       |
| < Hide Fields ≔ All Field                            | i Time                     | Event                                                                                   |
| Cluster - 1                                          | > 1/9/16<br>7:52:34.000 PM | 5.9,3,5.1,1.8,virginica<br>host = Heart-Hackers source = DataSet.csv sourcetype = cs    |
| a host 1<br>a source 1 Cluster - 2-                  | > 1/9/16<br>7:52:34.000 PM | 5.7,2.8,4.1,1.3,versicolor<br>host = Heart-Hackers source = DataSet.csv sourcetype = cs |
| a sourcetype 1<br>Cluster - 3                        | > 1/9/16<br>7:52:34.000 PM | 5,3.3,1.4,0.2,setosa<br>host = Heart-Hackers source = DataSet.csv sourcetype = cs       |
| Interesting Fields                                   | 7:52:34.000 PM             | host = Heart-Hackers source = DataSet.csv sourcetype = 0                                |
| sourcetype=kmeans   tabl                             | e Group Alcohol diluted    | d_wines  kmeans k=3                                                                     |
| <ul> <li>178 events (before 1/10/16 5:46:</li> </ul> | 20.000 PM)                 | Job 🗸 🔢 🦽                                                                               |
| Events (178) Patterns                                | Statistics (178) V         | isualization                                                                            |

| Per Page V /Format V Preview V |         |           | < P             | rev 1 2 3 4      |                |
|--------------------------------|---------|-----------|-----------------|------------------|----------------|
| CLUSTERNUM 0                   | Group 0 | Alcohol 0 | diluted_wines 0 | centroid_Alcohol | centroid_Group |
| 1                              | 1       | 13.2      | 3.4             | 13.741290        | 1.048387       |
| 1                              | 1       | 14.23     | 3.92            | 13.741290        | 1.048387       |
| 2                              | 2       | 12.04     | 2.57            | 12.180615        | 2.000000       |
| 2                              | 2       | 12.37     | 2.78            | 12.180615        | 2.000000       |
| 2                              | 2       | 11.79     | 2.44            | 12.180615        | 2.000000       |
| 2                              | 2       | 12.43     | 2.84            | 12.180615        | 2.000000       |

| Events (831) | Patterns           | Statistics (831) | Visua                      | alization             |                   |
|--------------|--------------------|------------------|----------------------------|-----------------------|-------------------|
| 20 Per Pag   | e ∽                | Preview 🗸        | Outlier valu<br>action=rem | es are removed<br>ove | d since<br>< Prev |
| source 0     | _time 0            | _raw 3           |                            | Strength ^            | Latitude 0        |
| outlier2.csv | 2016-01-09 17:15:5 | 31,67.           | 2930291                    | 31                    | 67.2930291        |
| outlier2.csv | 2016-01-09 17:15:5 | 8 31,67.         | 20949824                   | 31                    | 67.20949824       |
| outlier2.csv | 2016-01-09 17:15:5 | 8 31,67.         | 14738556                   | 31                    | 67.14738556       |
| outlier2.csv | 2016-01-09 17:15:5 | 8 31,66.         | 99960019                   | 31                    | 66.99960019       |
| outlier2.csv | 2016-01-09 17:15:5 | 8 31,66.         | 93177599                   | 31                    | 66.93177599       |
| outlier2.csv | 2016-01-09 17:15:5 | 8 31,66.         | 84967302                   | 31                    | 66.84967302       |
| outlier2.csv | 2016-01-09 17:15:5 | 8 92,88.         | 97749664                   |                       | 88.97749664       |
| outlier2.csv | 2016-01-09 17:15:5 | 8 95,88.         | 90681669                   |                       | 88.90681669       |
| outlier2.csv | 2016-01-09 17:15:5 | 8 89,82.         | 18365365                   |                       | 82.18365365       |

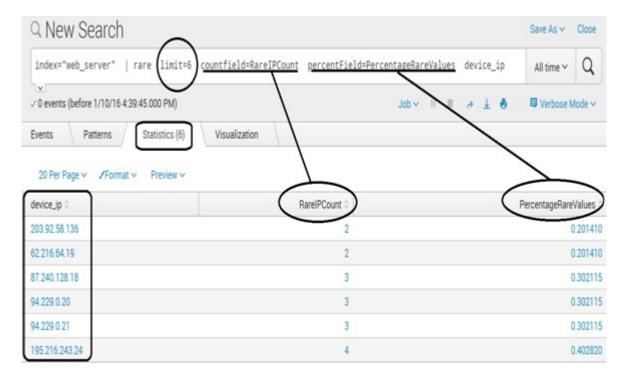

| Q New Search                                                                                                    |            |                                |                                  |                                                    | Save As ~       | Close   |
|----------------------------------------------------------------------------------------------------|------------|--------------------------------|----------------------------------|----------------------------------------------------|-----------------|---------|
| inputcsv Prdiction.csv   eval _ti<br>count(Value) AS Value   predict Va                                         |            |                                |                                  |                                                    | All time 🗸      | Q       |
| 0 events (before 1/14/16 10:28:28.000 PM)                                                                       |            |                                | Job 🗸 💷 🖉 🖌                      |                                                    | Verbose N       | lode ~  |
| Events Patterns Statistics (21)                                                                                 | ) Visual   | ization                        |                                  |                                                    |                 |         |
| 20 Per Page V /Format V Preview V                                                                               |            |                                |                                  | <cp< th=""><th>TOY 1 2</th><th>Next&gt;</th></cp<> | TOY 1 2         | Next>   |
| _time 0                                                                                                    | Value 0    | PredictedValue 0               | lower95(PredictedValue)          | up                                                 | per95(Predicted | (Value) |
| 2015-05-13 00:30:00                                                                                             | 32         |                                |                                  |                                                    |                 |         |
| 2015-05-13 00:40:00                                                                                             | 162        | 32.0                           | -315.411086791                   |                                                    | 379.41          | 108679  |
| 2015-05-13 00:50:00                                                                                             | 56         | 97.0011745209                  | -123.662030789                   |                                                    | 317.66          | 437983  |
| 2015-05-13 01:00:00                                                                                             | 95         | 83.333332092                   | -73.2240648                      |                                                    | 239.89          | 073121  |
|                                                                                                    |            |                                |                                  |                                                    |                 |         |
|                                                                                                    | 387        | 90.1408834207                  | -124.504146733                   |                                                    | 304.78          | 591357  |
| 2015-05-13 01:10:00                                                                                             | 387<br>391 | 90.1408834207<br>357.044293464 | -124.504146733<br>-86.3285903221 |                                                    |                 |         |
| 2015-05-13 01:10:00<br>2015-05-13 01:20:00                                                                      |            |                                |                                  |                                                    |                 | 171772  |
| 2015-05-13 01:10:00<br>2015-05-13 01:20:00<br>2015-05-13 01:30:00<br>2015-05-13 01:30:00<br>2015-05-13 01:40:00 | 391        | 357.044293464                  | -86.3285903221                   |                                                    | 800.4           | 171772  |

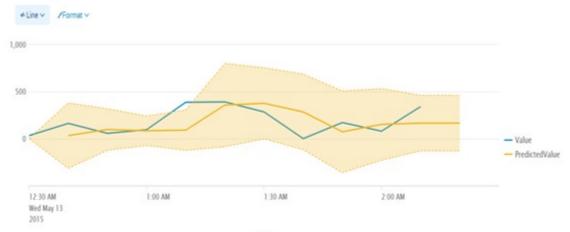

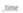

|          | line sma5(DAX) AS Trend_DAX<br>(before 1/14/16 10:56:17.000 PM) |               |            |
|----------|-----------------------------------------------------------------|---------------|------------|
| Events   | Patterns Statistics (536) Visu                                  | ualization    |            |
| 20 Per P | 'age ∽   ✓Format ∽   Preview ∽                                  |               | < P        |
|          | DAX 🗘                                                           | Trend_DAX 0   | _time 0    |
|          | 0.002193419                                                     |               | 2009-01-05 |
|          | 0.008455341                                                     |               | 2009-01-06 |
|          | -0.017833062                                                    |               | 2009-01-07 |
|          | -0.011726277                                                    |               | 2009-01-08 |
|          | -0.019872754                                                    | -0.0077566666 | 2009-01-09 |
|          | -0.013525735                                                    | -0.0109004974 | 2009-01-12 |
|          |                                                                 |               | 2009-01-13 |

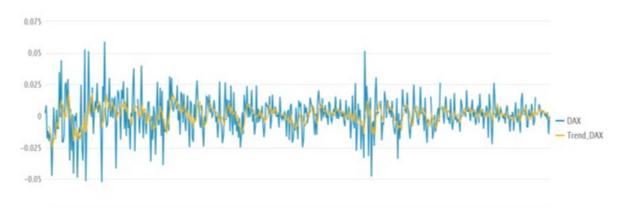

\_time

| Q New Sea                                         | arch                     |                              |                                    | Save As 🗸 Close                                     |
|---------------------------------------------------|--------------------------|------------------------------|------------------------------------|-----------------------------------------------------|
| inputcsv datar                                    | nse.csv   eval _time=str | ptime (date, "%e-%b-%y")  ta | ble _time DAX   x11 DAX AS Trend_X | 11_DAX All time ~ Q                                 |
| 0 events (before 1/                               | /16/16 11:58:36.000 PM)  |                              | Job 🗸 💷 🦽 🛓                        | Verbose Mode ~                                      |
| events Patte                                      | erns Statistics (536)    | Visualization                | /                                  |                                                     |
| 20 Per Page ~                                     | /Format v Preview v      |                              |                                    |                                                     |
| For en code                                       | /Format v Preview v      |                              | (Prev 1 2 3 4 5                    | 6 7 8 9 Next>                                       |
| -                                                 | Province - Preview -     |                              | DAX 0                              |                                                     |
| time 0                                            | Province - Provider -    |                              |                                    | 6 7 8 9 Next><br>Trend_X11_DAX<br>0.000169356963628 |
| time 0                                            | Provina V. Picvick V     |                              | DAX                                | Trend_X11_DAX                                       |
| _time 0<br>2009-01-05<br>2009-01-06<br>2009-01-07 | Promise V Preview V      |                              | DAX 0<br>0.002193419               | Trend_X11_DAX<br>0.000169356963628                  |

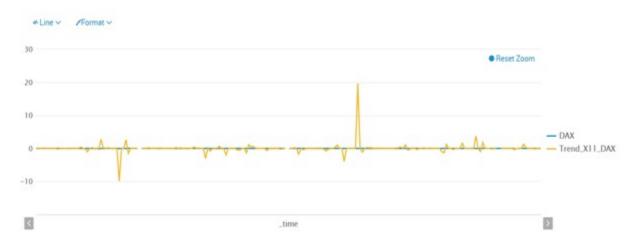

## Q New Search

| index="    | web_server"       | correlate      |               |       |   |   |   |
|------------|-------------------|----------------|---------------|-------|---|---|---|
| ✓ 0 events | (before 1/10/16 7 | :53:54.000 PM) |               | Job 🗸 | Ш | 4 | Ŧ |
| Events     | Patterns          | Statistics (5) | Visualization |       |   |   |   |

### 20 Per Page V /Format V Preview V

| RowField © | bytes 0 | device_ip 0 | method 0 | status 0 |
|------------|---------|-------------|----------|----------|
| bytes      | 1.00    | 0.99        | 1.00     | 1.00     |
| device_ip  | 0.99    | 1.00        | 0.99     | 0.99     |
| method     | 1.00    | 0.99        | 1.00     | 1.00     |
| status     | 1.00    | 0.99        | 1.00     | 1.00     |
| useragent  | 1.00    | 0.99        | 1.00     | 1.00     |

| Q New Se         | earch                       |                |           |                         |               |        |
|------------------|-----------------------------|----------------|-----------|-------------------------|---------------|--------|
| index=_interr    | nal sourcetype=sp           | lunkd   asso   | ociate    |                         |               |        |
| Finalizing job   | Domain (                    | Constinuing (1 |           | sualization             | 😗 Jo          | b 🗸    |
| Events (482,026) | Patterns (<br>Format ~ Prev | Statistics (5  | 32) VI    | sualization             | < Prev        | 1 2    |
| Reference_Key 0  | Reference_Value 0           | Target_Key 0   | Support 0 | Unconditional_Entropy 0 | Conditional_E | ntropy |
|                  |                             |                |           |                         |               |        |

| Unconditional_Entropy © | Conditional_Entropy © | Entropy_Improvement © | Top_Conditional_Value 0 | Description 0                                                                                                    |
|-------------------------|-----------------------|-----------------------|-------------------------|----------------------------------------------------------------------------------------------------|
| 5.907                   | 4.197                 | 1.710127              | 2 (7.32% -> 21.27%)     | When<br>'avg_age' has<br>the value<br>'0.000000',<br>the entropy<br>of 'ev'<br>decreases<br>from 5.907 to<br>4.197. |

| Q New Searc                                                                                     | h              |                   |                     |                 |               |
|-------------------------------------------------------------------------------------------------|----------------|-------------------|---------------------|-----------------|---------------|
| index="web_server'                                                                              | <u>diff</u>    | position1=19      | position2=18        | }               |               |
| ✓ 0 events (before 1/10/                                                                        | 16 10:46:37    | .000 PM)          |                     |                 |               |
| Events Patterns                                                                                 | St             | atistics (1)      | Visualization       |                 |               |
| 20 Per Page ∽ ✓Fo                                                                               | rmat 🗸         | Preview ~         |                     |                 |               |
| _raw ≎                                                                                          | bytes 0        | device_ip 0       | linecount 0         | method 0        | status 0      |
| ** Results are the Same                                                                         | 2108           | 128.241.220.82    | 2 2                 | GET             | 200           |
| <pre>     New Search     index="web_server"   co     v 0 events (before 1/10/16 10:56:4) </pre> |                | seragent device_i | P                   |                 | lob 🗸 🛛 🔳     |
| Events Patterns S<br>20 Per Page ~ /Format ~                                                    | tatistics (85) | Visualization     |                     |                 |               |
| useragent 0 125.                                                                                | 17.14.100 0    | 128.241.220.82 13 | 81.178.233.243 0 12 | 2.130.60.4 0 14 | 41.146.8.66 0 |
| BlackBerry9650/5.0.0.1006<br>Profile/MIDP-2.1<br>Configuration/CLDC-1.1<br>VendorID/105         |                | 2                 | 0                   | > 4             | 1             |
| BlackBerry8520/5.0.0.681<br>Profile/MIDP-2.1<br>Configuration/CLDC-1.1<br>VendorID/120          | 0              | 2                 | 1                   | 1               | 2             |

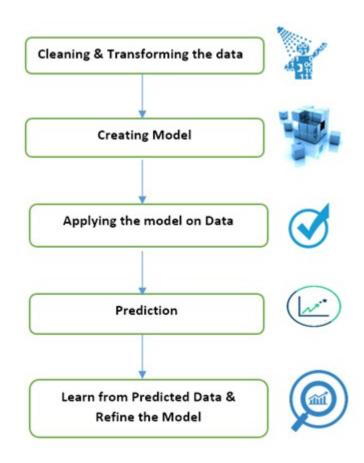

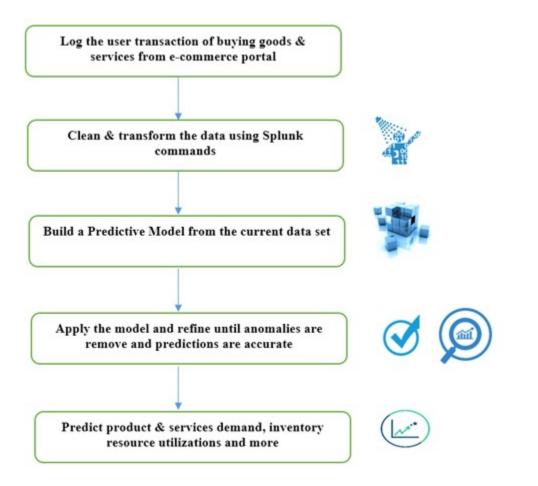

# **Chapter 6: Visualization**

| 0 events (before 1/23/16 1:14:50.000 Pl | VI)           |                  | Job∨ II 🔳                 |
|-----------------------------------------|---------------|------------------|---------------------------|
| Events Patterns Statistic               | s (12) Visual | ization          |                           |
| 20 Per Page 🗸 🖉 Format 🗸 🛛 Previe       | w v By Defa   | ult              |                           |
| _time 0                                 | Value 0       | PredictedValue 0 | lower95(PredictedValue)   |
| 2015-05-13 00:30:00                     | 32            |                  |                           |
| 2015-05-13 00:40:00                     | 162           | 32.0             | -315.411086791            |
| 2015-05-13 00:50:00                     | 56            | 97.0011745209    | -123.662030789            |
| 2015-05-13 01:00:00                     | 95            | 83.333332092     | -73.2240648               |
| +Line ~ /Format ~                       |               |                  |                           |
| 00                                      |               |                  |                           |
|                                         |               |                  |                           |
| 0                                       |               |                  | — Value<br>— PredictedVal |

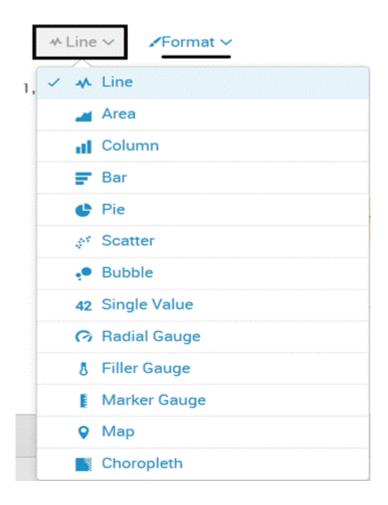

| Dashboard                                                                                                    | New                                         | Existing      |
|----------------------------------------------------------------------------------------------------|---------------------------------------------|---------------|
| Dashboard Title                                                                                                    | optional                                    |               |
| Dashboard ID?                                                                                                    |                                             |               |
|                                                                                                    | Can only contain letters, r<br>underscores. | numbers and   |
| Dashboard Description                                                                                                    | optional                                    |               |
|                                                                                                    |                                             |               |
| Dashboard Permissions                                                                                                    | Private                                     | Shared in App |
| Panel Title                                                                                                    | optional                                    |               |
| Panel Powered By                                                                                                    | Q Inline Search                             |               |
| Panel Content                                                                                                    | Statistics                                  | ♣ Line        |
| Cancel<br>ced_splunk<br>ce = Views = advanced_splunk                                                                                       |                                             | Sa            |
| pe.                                                                                                    |                                             |               |
|                                                                                                    |                                             |               |
| d edit view configuration.                                                                                                    |                                             |               |
| board><br>bel>Advanced Splunk<br>panel<br><chart><br/><pre>chart&gt;<br/><query>index=*   chart count sparkline by :</query></pre></chart> | sourcetype                                  |               |

| Date Hits                | 0  | Location 0       | Place 0  | Transaction C             | Type 0   | UserID 0    | _time 0    |
|--------------------------|----|------------------|----------|---------------------------|----------|-------------|------------|
| 1/1/2016 \$click.name\$  | ]1 | Bed              | Bedroom  | Login \$click.name2\$     | Pressure | Test123     | 2016-01-01 |
| 1/1/2016                 | 1  | Cabinet          | Bathroom | Purchase                  | Magnetic | User512     | 2016-01-01 |
| 1/1/2016                 | 1  | \$row.Location\$ | Bathroom | Logoff Clicked            | PIR      | User512     | 2016-01-01 |
| 1/1/2016                 | 2  | Toilet           | Bathroom | Login                     | Flush    | User321     | 2016-01-01 |
| 1/2/2016                 | 3  | Shower           | Bathroom | Purchase                  | PIR      | Test121     | 2016-01-02 |
| 1/2/2016                 | 3  | Fridge           | Kitchen  | Login                     | Magnetic | User512     | 2016-01-02 |
| 1/2/2016 \$click.value\$ | ]1 | Cupboard         | Kitchen  | Wishlist \$click.value2\$ | Magnetic | \$rowtime\$ | 2016-01-02 |
| 1/2/2016                 | 1  | Toaster          | Kitchen  | Login                     | Electric | User512     | 2016-01-02 |
| 1/2/2016                 | 1  | Fridge           | Kitchen  | Login                     | Magnetic | User321     | 2016-01-02 |
| 1/3/2016                 | 1  | Cupboard         | Kitchen  | Logoff                    | Magnetic | Test123     | 2016-01-03 |
| 1/3/2016                 | 1  | Cooktop          | Kitchen  | Purchase                  | PIR      | User512     | 2016-01-03 |
| 1/3/2016                 | 2  | Microwave        | Kitchen  | Purchase                  | Electric | User512     | 2016-01-03 |

| _     | ex=*   top source       | type                              |                   | All time         | ~ Q       |
|-------|-------------------------|-----------------------------------|-------------------|------------------|-----------|
| 6,05  | 59 events (before 1/24/ | 16 12:24:32.000 PM)               | Job 🗸 💠 🛙         | i 🤌 🛓 💩 🔍 Verbos | e Mode 🗸  |
| Event | ts (6,059) Patte        | rns Statistics (10) Visualization |                   |                  |           |
| 20    | Per Page ~ Forma        | t V Preview V                     | Data Overlay High |                  |           |
|       | sourcetype 0            | 7                                 | count 0           |                  | percent   |
| 1     | TimeseriesData          |                                   | 2203              |                  | 36.35913  |
| 2     | CSV                     | Format Option to Enable           | 981               |                  | 16.19079  |
| 3     | TestData                | drilldown, Heatmap &              | 943               |                  | 15.563624 |
| 4     | data01                  | Overlay                           | 687               |                  | 11.33850  |
| 5     | TimeSeries              |                                   | 410               |                  | 6.766793  |
| 6     | SensorData              |                                   | 410               |                  | 6.766793  |
| 7     | kmeans                  |                                   | 178               |                  | 2.93777   |
| 8     | EmailFile               |                                   | 136               |                  | 2.24459   |
| 9     | xmitest                 |                                   | 75                |                  | 1.23782   |
| 10    | TestXMLUpload           |                                   | 24                | Data Overlay Low | 0.39610   |

| 0,  | 059 events (before 1/24/16 12:46:17.000 PM)                                                                                                    |                                                                       | J                                     |
|-----|----------------------------------------------------------------------------------------------------|-----------------------------------------------------------------------|---------------------------------------|
| /er | nts (6,059) Patterns Statistics (13)                                                                                                    | Visualization                                                         |                                       |
| 20  | 0 Per Page ∽                                                                                                    | Hea                                                                   | t Map                                 |
|     | sourcetype 0                                                                                                    | coun                                                                  | t - sparkline                         |
|     | TimeseriesData                                                                                                    | 2203                                                                  | 8                                     |
|     | CSV                                                                                                    | 981                                                                   |                                       |
|     |                                                                                                    |                                                                       |                                       |
|     | TestData                                                                                                    | 943                                                                   | · · · · · · · · · · · · · · · · · · · |
|     | data01                                                                                                    | 687                                                                   | · · · · · · · · · · · · · · · · · · · |
|     | SensorData                                                                                                    | 410                                                                   | <u>ه</u>                              |
|     | <title>Sparkline</title><br><search><br/><query>index=*   chart coun<br/></query></search><br>CODE TO FILL & CHANGE COLO</th <th></th> <th></th> |                                                                       |                                       |
|     | index=*   chart coun                                                                                                    | UR OF SPARKLIN<br>"sparkline"><br>9af                                 | E>                                    |
|     |                                                                                                    | UR OF SPARKLIN<br>"sparkline"><br>9af<br>DFF                          | E>                                    |
|     |                                                                                                    | UR OF SPARKLIN<br>"sparkline"><br>9af<br>DFF<br>count 0<br>136        | E><br>Format Code                     |
|     |                                                                                                    | UR OF SPARKLIN<br>"sparkline"><br>9af<br>DFF<br>count =<br>136<br>410 | E><br>Format Code                     |
|     |                                                                                                    | UR OF SPARKLIN<br>"sparkline"><br>9af<br>DFF<br>136<br>410<br>943     | E><br>Format Code                     |
|     |                                                                                                    | UR OF SPARKLIN<br>"sparkline"><br>9af<br>DFF<br>count =<br>136<br>410 | E><br>Format Code                     |

CSV

data01

981

687

1

| sourcetype ©   | count © | sparkline 0         |
|----------------|---------|---------------------|
| EmailFile      | 136     | Max Value Indicator |
| SensorData     | 410     | ٨                   |
| TestData       | 943     |                     |
| TestMailSample | 10      | λ                   |
| TestXMLUpload  | 24      | Â                   |
| TimeSeries     | 410     | <u>å</u>            |
| TimeseriesData | 2203    | ĵ                   |
| _json          | 1       | ۸                   |
| CSV            | 981     | ĵ                   |
| data01         | 687     | /m                  |

|         | sparkline 0 | count 0 | sourcetype 0   |
|---------|-------------|---------|----------------|
|         |             | 136     | EmailFile      |
|         | .l          | 410     | SensorData     |
|         |             | 943     | TestData       |
| I.      |             | 10      | TestMailSample |
|         |             | 24      | TestXMLUpload  |
|         | J           | 410     | TimeSeries     |
|         |             | 2203    | TimeseriesData |
| I.      |             | 1       | json           |
|         |             | 981     | csv            |
| .ihihi. |             | 687     | data01         |

| sourcetype 0   | count 0 | range 0  |
|----------------|---------|----------|
| EmailFile      | 136     | elevated |
| SensorData     | 410     | elevated |
| TestData       | 943     | elevated |
| TestMailSample | 10      | low      |
| TestXMLUpload  | 24      | low      |
| TimeSeries     | 410     | elevated |
| TimeseriesData | 2203    | severe   |
| _json          | 1       | low      |
| CSV            | 981     | elevated |
| data01         | 687     | elevated |

View type:

XML

View \*

Enter and edit view configuration.

```
<dashboard script="icons.js" stylesheet="icons.css">
  <label>Advanced Splunk</label>
  <row>
      <panel>
      <title>Table - Icons</title>
```

| sourcetype 0   | count 0 | range 0  |
|----------------|---------|----------|
| EmailFile      | 136     | <b>A</b> |
| SensorData     | 410     | A        |
| TestData       | 943     | A        |
| TestMailSample | 10      | Ø        |
| TestXMLUpload  | 24      | 9        |
| TimeSeries     | 410     | A        |
| TimeseriesData | 2203    | 0        |
| json           | 1       | 0        |
| CSV            | 981     | <b>A</b> |
| data01         | 687     | A        |

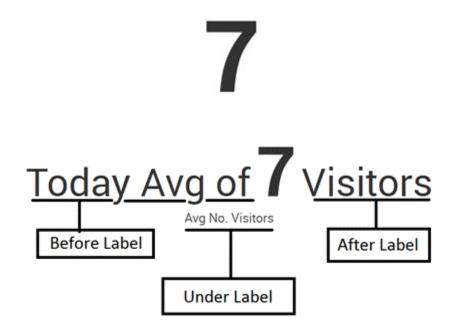

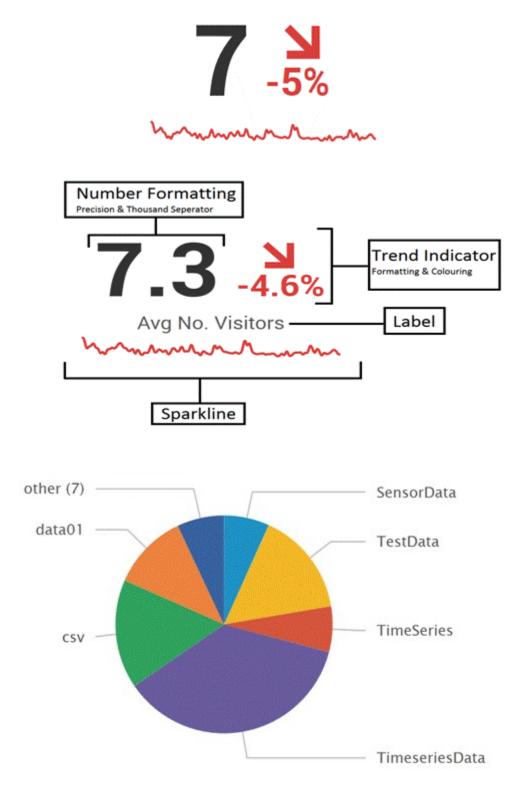

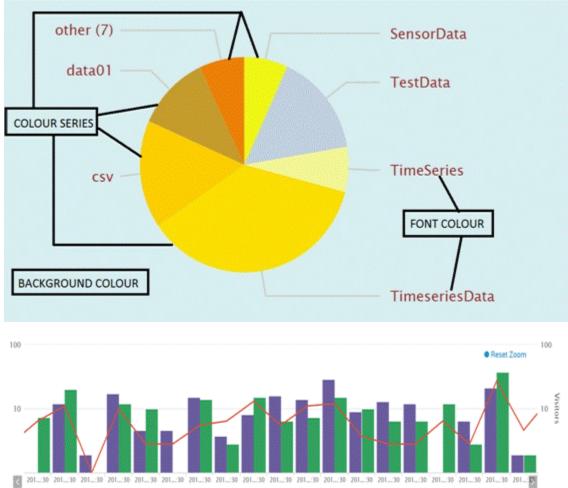

---- Visitors 📓 LoginFailure 📓 LoginSuccess

| UserID 0 |                  | Transaction 0   | count 0  |
|----------|------------------|-----------------|----------|
| Test121  |                  | Login           | 3        |
| Test121  | Categorization   | Logoff          | 1        |
| Test121  |                  | Purchase        | 7        |
| Test121  |                  | Wishlist        | 7        |
| Test123  |                  | Login           | 2        |
| Test123  |                  | Logoff          | 3        |
| Test123  |                  | Wishlist        | 1        |
| User321  |                  | Login Size of I | Bubble 5 |
| User321  | Colour of Pubblo | Logoff          | 1        |
| User321  | Colour of Bubble | Purchase        | 6        |
| User321  |                  | Wishlist        | 4        |
| User512  |                  | Login           | 7        |
| User512  |                  | Logoff          | 6        |

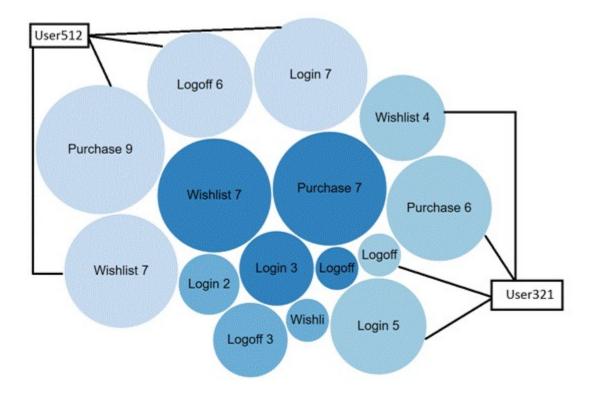

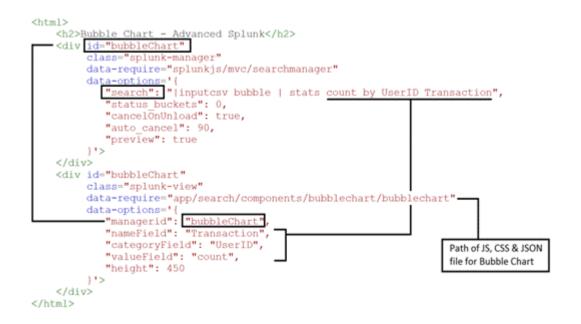

#### **Chart Colouring**

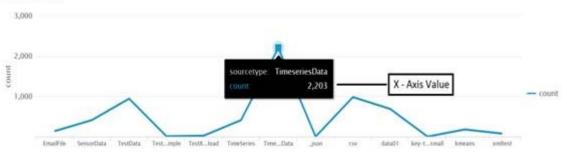

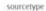

| sourcetype :   | count                                                                                                |
|----------------|----------------------------------------------------------------------------------------------------|
| EmailFile      | 13                                                                                                   |
| SensorData     | 41                                                                                                   |
| TestData       | If this row is clicked, then the corrosponding value of Count field for this row can be passed as 94 |
| TestMailSample | token to populate search results.                                                                    |
| Test/MLUpload  | 2                                                                                                    |
| TimeSeries     | 41                                                                                                   |
| TimeseriesData | 220                                                                                                  |
| _json          |                                                                                                    |
| CSV            | 98                                                                                                   |
| data01         | 68                                                                                                   |

| 50 | urcetype                   | count a                                                   |
|----|----------------------------|-----------------------------------------------------------|
| En | nailFile                   | 136                                                       |
| Se | msorData                   | 410                                                       |
| Te | stData                     | 943                                                       |
| Te | stMailSample               | 10                                                        |
| Te | stXMLUpload                | 24                                                        |
| Ti | meSeries                   | 410                                                       |
| Ti | meseriesData               | 2203                                                      |
| 4  | son                        | 1                                                         |
| cs | w                          | 981                                                       |
| da | ta01                       | 687                                                       |
|    |                            | « prev 1 2 next »                                         |
| D  | etail: EmailFile           |                                                           |
| 1  | Time                       | Event                                                     |
| >  | 12/28/15<br>3:00:00.000 PM | Received: by 10.140.28.130 with SMTP id 2csp2411421qgz;   |
| >  | 12/28/15<br>3:00:00.000 PM | Delivered-To: nikiash.ashish@gmail.com                    |
| >  | 12/28/15<br>2:47:06.000 PM | Received: by 10.25.27.138 with SMTP id b132csp60470491fb; |

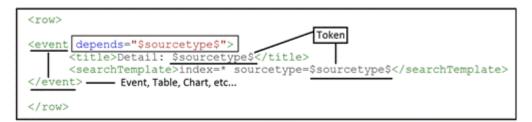

| sourcet | ype=urldrilldo | wn   table _time       | user referer link |                 |
|---------|----------------|------------------------|-------------------|-----------------|
|         |                | 000 PM to 1/30/16 7:04 |                   | 😽 🛓 🍖 🗏 H 🗸 dot |
| Events  | Patterns       | Statistics (20)        | Visualization     |                 |

### 20 Per Page 🗸 🛛 🖍 Format 🗸 👘 Preview 🗸

| _time 0             | user 0  | referer 0               | link 0                  |
|---------------------|---------|-------------------------|-------------------------|
| 2016-01-30 18:40:07 | testabc | http://www.facebook.com | http://www.facebook.com |
| 2016-01-30 18:40:07 | abctest | http://www.google.com   | http://www.google.com   |
| 2016-01-30 18:40:06 | testabc | http://mail.yahoo.com   | http://mail.yahoo.com   |
| 2016-01-30 18:40:05 | admin   | http://www.google.co.in | http://www.google.co.in |
| 2016-01-30 18:40:05 | abctest | http://www.facebook.com | http://www.facebook.com |
| 2016-01-30 18:40:05 | abctest | http://www.facebook.com | http://www.facebook.com |

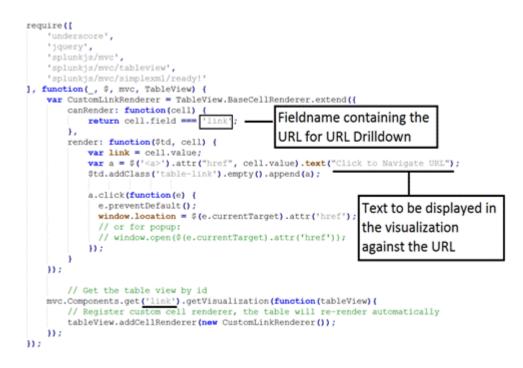

|   | _time 1             | user 1  | referer 0               | (ink.)                |
|---|---------------------|---------|-------------------------|-----------------------|
| 1 | 2016-01-30 18:40:07 | testabc | http://www.facebook.com | Click to Navigate URL |
| 2 | 2016-01-30 18:40:07 | abctest | http://www.google.com   | Click to Navigate URL |
| 3 | 2016-01-30 18:40:06 | testabc | http://mail.yahoo.com   | Click to Navigate URL |
| 4 | 2016-01-30 18:40:05 | admin   | http://www.google.co.in | Click to Navigate URL |
| 5 | 2016-01-30 18:40:05 | abctest | http://www.facebook.com | Click to Navigate URL |
| 6 | 2016-01-30 18:40:05 | abctest | http://www.facebook.com | Click to Navigate URL |
| 7 | 2016-01-30 18:40:04 | testabo | http://www.google.com   | Click to Navigate URL |
| 8 | 2016-01-30 18:40:03 | admin   | http://mail.yahoo.com   | Click to Navigate URL |
| 9 | 2016-01-30 18:40:02 | testabc | http://www.google.com   | Click to Navigate URL |
| 0 | 2016-01-30 18:40:01 | testabo | http://www.facebook.com | Click to Navigate URL |

« prev 1. 2 next »

| Manufacturer 🗸 | OS 0    | Version 0 |
|----------------|---------|-----------|
| YotaPhone      | Android | 4.4       |
| YotaPhone      | Android | 5         |
| Samsung        | Android | 4.4       |
| Samsung        | Android | 5.1       |
| Samsung        | Windows | 7         |
| Samsung        | Windows | 7.8       |
| Nokia          | Windows | 7         |
| Nokia          | Windows | 7.8       |
| Nokia          | Windows | 8         |
| Nokia          | Windows | 8.1       |
| Nokia 🔄        | Windows | 10        |
| Motorola       | Android | 4.2       |
| Motorola       | Android | 4.4       |
| Motorola       | Android | 5         |
| Motorola       | Android | 5.1       |
| Motorola       | Android | 6         |
| Microsoft      | Windows | 8         |
| Microsoft      | Windows | 8.1       |

## **Chapter 7: Advanced Visualization**

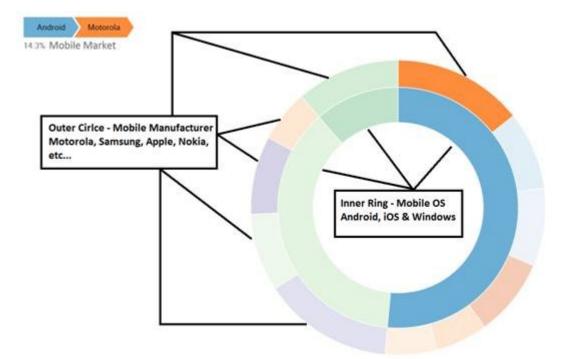

| steps 0           | count 0 |
|-------------------|---------|
| Android-Acer      | 3       |
| iOS-Apple         | 4       |
| Android-Asus      | 3       |
| Windows-HTC       | 3       |
| Android-LG        | 3       |
| Windows-Microsoft | 3       |
| Android-Motorola  | 5       |
| Windows-Nokia     | 5       |
| Android-Samsung   | 2       |
| Windows-Samsung   | 2       |
| Android-YotaPhone | 2 _     |

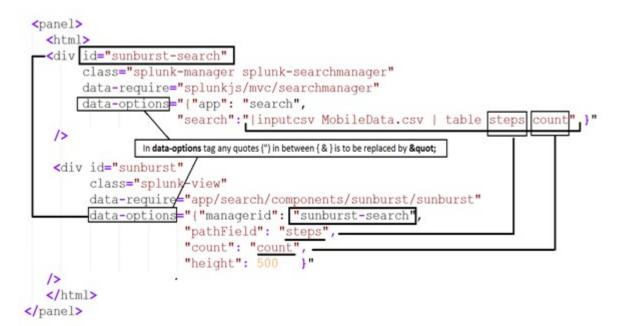

inputlookup geo\_attr\_countries | geom geo\_countries featureIdField=country 0 events (before 2/12/16 11:41:52.000 PM) Statistics (255) Events Patterns Vis zation 20 Per Page ✓ /Format > continent 0 featureCollection © country 0 geom North Aruba geo\_countries {"type":"MultiPolygon","coordinates":[[[-69.996941,12.577582], [-69.996941,12.577582]]]]]} America Asia Afghanistar geo\_countries {"type":"MultiPolygon","coordinates":[[[[71.049805,38.408665], [71.653023,36.687012],[74.892303,37.231113], [71.223076,36.125393],[69.040108,31.673107], [65.036369,29.540161],[60.844379,29.858179], [61.269676.35.618500],[71.049805.38.408665]]]]]} Africa Angola geo\_countries {"type":"MultiPolygon","coordinates":[[[[11.737519,-16.692577], [11.737519,-16.692577]]].[[[13.982329,-5.853285],[16.597364,-5.924702],[17.600197,-8.098522],[21.808828,-7.306427], [22.237640,-11.249545],[24.003733,-10.982481],[24.000633,-13.001479],[21.979877,-13.001479],[23.381653,-17.641144], [11.766124-17.252699] [13.846527-11.113702] [12.275061-6.114769],[13.982329,-5.853285]]],[[[12.801058,-4.410014], [12.210555,-5.763465],[12.801058,-4.410014]]]]]}

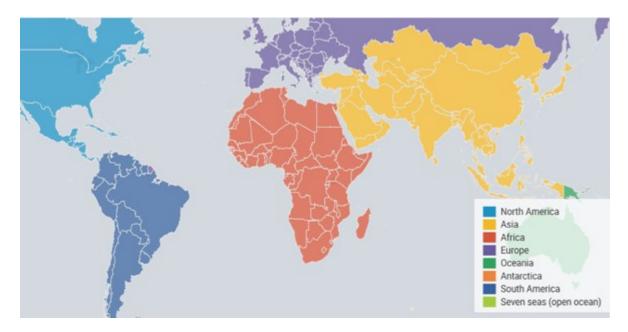

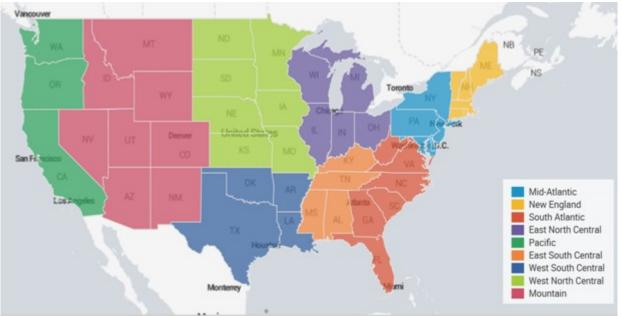

| 10  | events (before 2/13/16 1:36:3 | 28.000 AM)          |                                     | 👲 🛓 🍖 🔳 II 🗸 dol |
|-----|-------------------------------|---------------------|-------------------------------------|------------------|
| ver | nts Patterns                  | Statistics (19) Vis | ualization                          |                  |
| 20  | 0 Per Page ~ /Format ~        | Preview ~           | Size of Punch<br>depends on C       |                  |
| Γ   | day 0                         | Transaction         |                                     | count 0          |
| 1   | Fri                           | Login               |                                     |                  |
| 2   | Fri                           | Logoff              | Colour of the Punch Card            | 2                |
| 3   | Fri                           | Purchase            | Circle depends on this<br>Parameter | 7                |
| ţ   | Fri                           | Wishlist            | ratameter                           | 2                |
| 5   | Sat                           | Login               |                                     | 7                |
| 6   | Sat                           | Logoff              |                                     | 6                |
| 7   | Sat                           | Purchase            |                                     | 9                |
| 8   | Sat                           | Wishlist            |                                     | 5                |
| 9   | Sun                           | Login               |                                     | 2                |
| 0   | Sun                           | Logoff              |                                     | 1                |

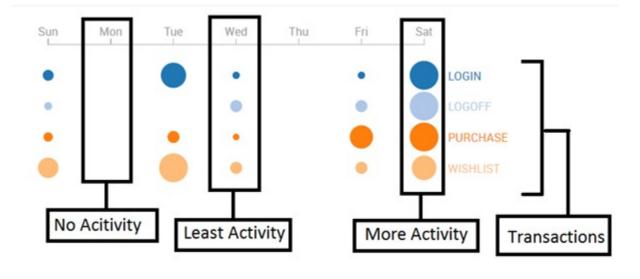

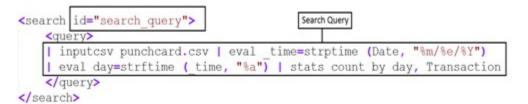

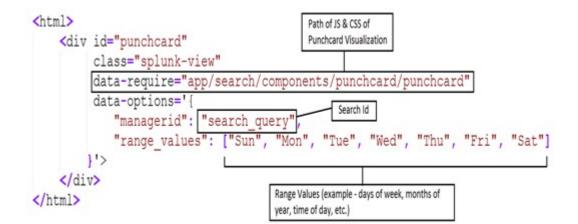

| _time 0             | Failed_Transaction 0 |
|---------------------|----------------------|
| 2016-02-13 10:42:00 | 2                    |
| 2016-02-13 10:43:00 | Count of Failed 5    |
| 2016-02-13 10:44:00 | Transaction over 4   |
| 2016-02-13 10:45:00 | time 6               |
| 2016-02-13 10:46:00 | 2                    |
| 2016-02-13 10:47:00 | 5                    |
| 2016-02-13 10:48:00 | 6                    |
| 2016-02-13 10:49:00 | 7                    |
| 2016-02-13 10:50:00 | 3                    |
| 2016-02-13 10:51:00 | 6                    |
| 2016-02-13 10:52:00 | 8                    |

### Failed transactions

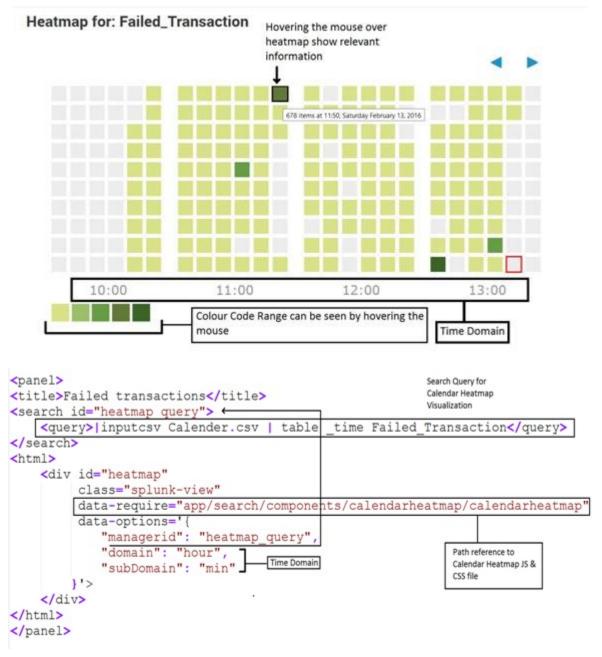

| from 0 | to 🌣       |                                             | count 0 |
|--------|------------|---------------------------------------------|---------|
| Home - | > Offer    | This describes total 16                     | 16      |
| Home   | Order-list | users visited offers page<br>from Home Page | 17      |
| Home   | Deal-of-Da | у                                           | 24      |
| Home   | Checkout   |                                             | 5       |
| Home   | Cart       |                                             | 6       |
| Offer  | Deal-of-Da | y j                                         | 8       |
| Offer  | Home       |                                             | 1       |
| Offer  | Order-list |                                             | 4       |

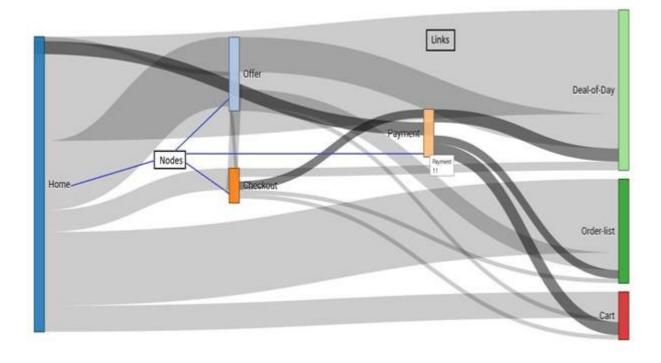

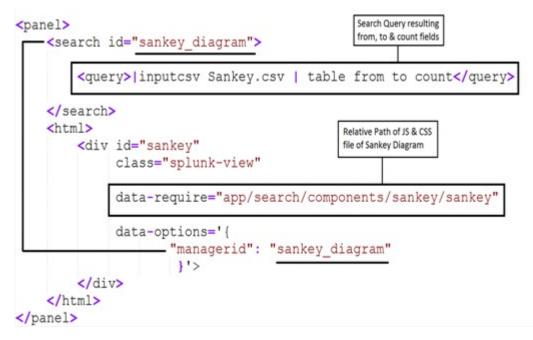

| name 0  | processor 0      | cpu_seconds 0 | executes 0 |
|---------|------------------|---------------|------------|
| typing  | sendout          | 0.000000      | 102        |
| typing  | regexreplacement | 0.000000      | 102        |
| typing  | readerin         | 0.000000      | 102        |
| typing  | previewout       | 0.000000      | 102        |
| typing  | annotator        | 0.000000      | 102        |
| parsing | utf8             | 0.000000      | 21         |
| parsing | sendout          | 0.000000      | 102        |
| parsing | readerin         | 0.000000      | 21         |
| parsing | linebreaker      | 0.000000      | 21         |

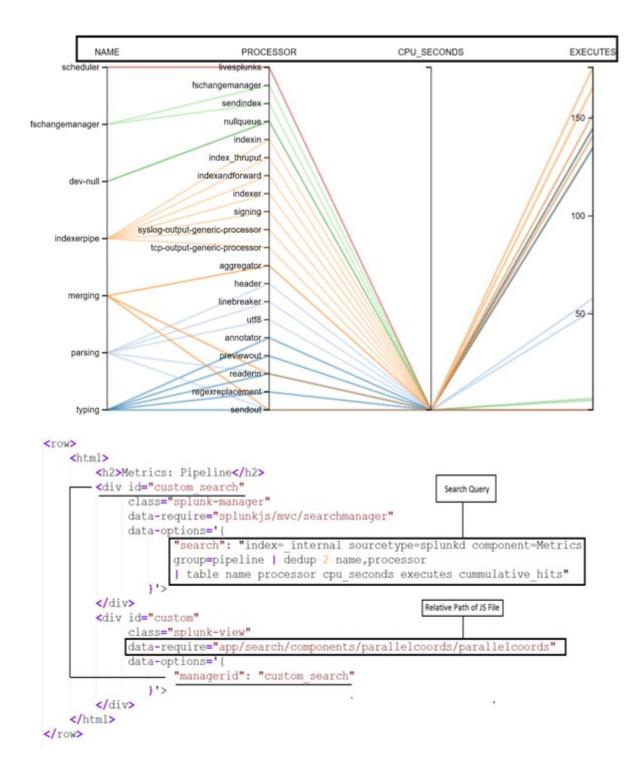

| from 0   | to 🗸         |                         | count 0 |
|----------|--------------|-------------------------|---------|
| Checkout | Payment      |                         | 2       |
| Home     | Order-list - | 17 Navigation from      | 17      |
| Offer    | Order-list   | Home Page to Order-list | 4       |
| Checkout | Order-list   | Page                    | 1       |
| Payment  | Order-list   |                         | 2       |
| Home     | Offer        |                         | 16      |
| Checkout | Offer        |                         | 1       |

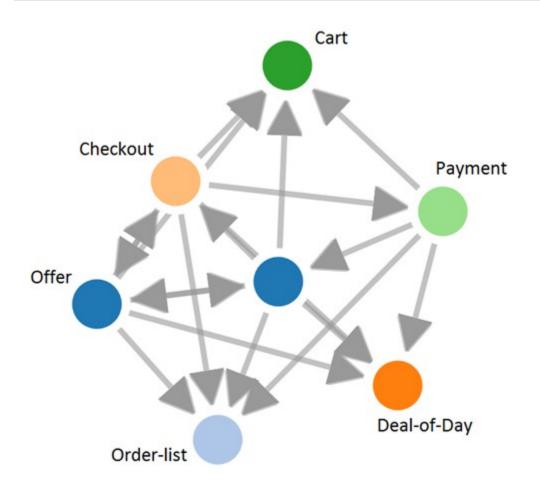

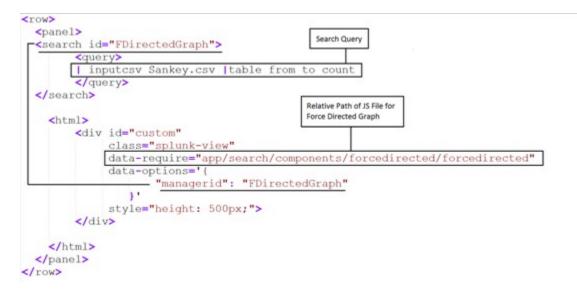

| _time 0    | Visitors 0 | LoginFailure 0 | LoginSuccess 0 |
|------------|------------|----------------|----------------|
| 2009-01-05 | 36         | 5              | 38             |
| 2009-01-06 | 25         | 8              | 32             |
| 2009-01-07 | 29         | 30             | 26             |
| 2009-01-08 | 62         | 3              | 85             |
| 2009-01-09 | 10         | 22             | 10             |
| 2009-01-12 | 29         | 23             | 42             |
| 2009-01-13 | 15         | 2              | 0              |
| 2009-01-14 | 41         | 34             | 36             |
| 2009-01-15 | 1          | 1              | 17             |
| 2009-01-16 | 22         | 8              | 32             |

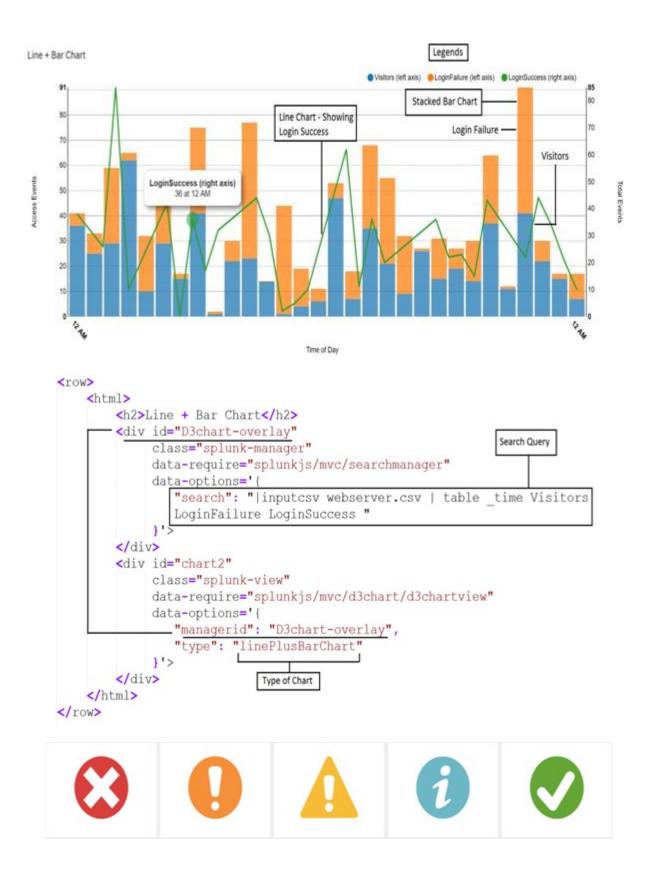

# 

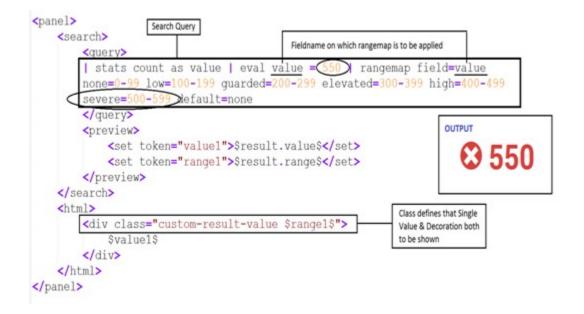

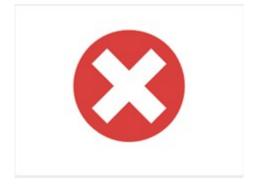

## **Chapter 8: Dashboard Customization**

| Sear | rch Pivot Reports Alerts Dashboards               | Search & Reportin                         |
|------|---------------------------------------------------|-------------------------------------------|
| Dis  | splay Control Sample App Bar                      | Splunk Bar                                |
| Sa   | ample Table                                       | Edit Bar                                  |
|      | sourcetype 0                                      | count                                     |
| 1    | mongod                                            | 149                                       |
| 2    | scheduler                                         | 45                                        |
| 3    | splunk_web_access                                 | 492                                       |
| 4    | splunk_web_service                                | 559                                       |
| 5    | splunkd                                           | 67830                                     |
| 6    | splunkd_access                                    | 770                                       |
| 7    | splunkd_conf                                      | 1                                         |
| 8    | splunkd_ui_access                                 | 6627                                      |
|      | Footer                                            |                                           |
| bout | t Support File a Bug Documentation Privacy Policy | © 2005-2016 Splunk Inc. All rights reserv |

### View\*

Enter and edit view configuration.

| <dashboard <="" hideappbar="true" hidesplunkbar="true" th=""><th>hideFooter="true"</th><th>hideTitle="true"</th><th>hideEdit="true"&gt;</th></dashboard> | hideFooter="true"                                                                | hideTitle="true" | hideEdit="true"> |
|----------------------------------------------------------------------------------------------------|----------------------------------------------------------------------------------|------------------|------------------|
| <label>Display Control Sample</label> <row></row>                                                                                                    |                                                                                  |                  |                  |
| <pre><pre><pre><pre><pre><pre><pre><pre></pre></pre></pre></pre></pre></pre></pre></pre>                                                                 | Display control Code to<br>hide Splunk Bar, App Bar,<br>Footer, Title & Edit Bar | ,                |                  |

|                                                                                                    |                                                                                    | Calual Daubhan                                                                                                    | rd with No Splunk Bar, Ap                                                                                                    | on Bar Title & Edit Ba                                                                                    |                                                                                                    |                                                                    |
|----------------------------------------------------------------------------------------------------|------------------------------------------------------------------------------------|----------------------------------------------------------------------------------------------------|----------------------------------------------------------------------------------------------------|----------------------------------------------------------------------------------------------------|----------------------------------------------------------------------------------------------------|--------------------------------------------------------------------|
| Sample Table                                                                                                    | e                                                                                  | Splunk Dashbao                                                                                                    | o with no spisitic ber, ry                                                                                                    | op bar, mie a cuit ba                                                                                     | r                                                                                                    |                                                                    |
|                                                                                                    | -                                                                                  |                                                                                                    |                                                                                                    |                                                                                                    |                                                                                                    |                                                                    |
| sourcetype                                                                                                    | £0                                                                                 |                                                                                                    |                                                                                                    |                                                                                                    |                                                                                                    | count 0                                                            |
| 1 mongod                                                                                                    |                                                                                    |                                                                                                    |                                                                                                    |                                                                                                    |                                                                                                    | 1506                                                               |
| 2 scheduler                                                                                                    |                                                                                    |                                                                                                    |                                                                                                    |                                                                                                    |                                                                                                    | 456                                                                |
| 3 splunk_we                                                                                                    | b_access                                                                           |                                                                                                    |                                                                                                    |                                                                                                    |                                                                                                    | 4976                                                               |
| 4 splunk_wei                                                                                                    | b_service                                                                          |                                                                                                    |                                                                                                    |                                                                                                    |                                                                                                    | 5617                                                               |
| 5 splunkd                                                                                                    |                                                                                    |                                                                                                    |                                                                                                    |                                                                                                    |                                                                                                    | 687111                                                             |
| 6 splunkd_ad                                                                                                    | coess                                                                              |                                                                                                    |                                                                                                    |                                                                                                    |                                                                                                    | 7850                                                               |
| 7 splunkd_co                                                                                                    | onf                                                                                |                                                                                                    |                                                                                                    |                                                                                                    |                                                                                                    | 11                                                                 |
| 8 splunkd_ui                                                                                                    | Laccess                                                                            |                                                                                                    |                                                                                                    |                                                                                                    |                                                                                                    | 66665                                                              |
|                                                                                                    |                                                                                    | [                                                                                                    | No Footer as well                                                                                                    |                                                                                                    |                                                                                                    |                                                                    |
| code>                                                                                                    |                                                                                    |                                                                                                    |                                                                                                    |                                                                                                    |                                                                                                    |                                                                    |
| /code><br>br/><br>br/><br>iframe src<br>wid<br>tml>                                                                                                    | ="/app/simp                                                                        | Path of the                                                                                                    | e Dashboard                                                                                                    | controls exam                                                                                             | Display                                                                                                    | deChrome=true&hideEdit=tr<br>Components<br>ue&hideEdit=true"       |
| /code><br>br/><br>br/><br>iframe src<br>tml><br>el><br>fieldset<br><inpu<br><de<br><ch<br><pc<br><th>autoRur<br/>at type="<br/>efault&gt;*&lt;<br/>poice val<br/>pulating<br/>(CDATA<br/>populating</th><th>Path of the<br/>le xml examples<br/>sight="400" bor<br/>dropdown"<br/>/default&gt;<br/>ue="*"&gt;All<br/>Search fie</th><th>bmitButton="<br/>c/choice&gt;<br/>ldForValue="</th><th>controls exam<br/>der="0"/&gt;<br/>"False"&gt;<br/>name" sear<br/>"sourcetyp</th><th>Display<br/>DiePhideChrome=tr<br/>From Input Controls<br/>ChWhenChange</th><th>Components<br/>ue&amp;hideEdit=true"<br/>d="True"&gt;</th></pc<br></ch<br></de<br></inpu<br>                                                                                                    | autoRur<br>at type="<br>efault>*<<br>poice val<br>pulating<br>(CDATA<br>populating | Path of the<br>le xml examples<br>sight="400" bor<br>dropdown"<br>/default><br>ue="*">All<br>Search fie                           | bmitButton="<br>c/choice><br>ldForValue="                                                                                                    | controls exam<br>der="0"/><br>"False"><br>name" sear<br>"sourcetyp                                        | Display<br>DiePhideChrome=tr<br>From Input Controls<br>ChWhenChange                                                                                                    | Components<br>ue&hideEdit=true"<br>d="True">                       |
| /code><br>br/><br>br/><br>iframe src<br>wid<br>tml><br>el><br>fieldset<br><inpu<br><de<br><ch<br><pc< td=""><td>autoRur<br/>at type="<br/>efault&gt;*&lt;<br/>poice val<br/>pulating<br/>([CDATA]<br/>poulatir</td><td>Path of the<br/>le xml examples<br/>eight="400" bor<br/>dropdown"<br/>/default&gt;<br/>ue="*"&gt;All<br/>Search fie<br/>index=_int<br/>gSearch&gt;</td><td><pre>s/simple_display_<br/>s/simple_display_<br/>der="0" framebor<br/>bmitButton="<br/>token="usern<br/><br/>ldForValue="<br/>ernal   stat<br/>Search query top</pre></td><td>controls exam<br/>der="0"/&gt;<br/>"False"&gt;<br/>name" sear<br/>"sourcetyp<br/>ts count b<br/>populate the dropdown</td><td>Display<br/>Display<br/>Dis</td><td>ue&amp;hideEdit=true"<br/>d="True"&gt;<br/>abel="sourcetype"&gt;</td></pc<></ch<br></de<br></inpu<br> | autoRur<br>at type="<br>efault>*<<br>poice val<br>pulating<br>([CDATA]<br>poulatir | Path of the<br>le xml examples<br>eight="400" bor<br>dropdown"<br>/default><br>ue="*">All<br>Search fie<br>index=_int<br>gSearch> | <pre>s/simple_display_<br/>s/simple_display_<br/>der="0" framebor<br/>bmitButton="<br/>token="usern<br/><br/>ldForValue="<br/>ernal   stat<br/>Search query top</pre> | controls exam<br>der="0"/><br>"False"><br>name" sear<br>"sourcetyp<br>ts count b<br>populate the dropdown | Display<br>Display<br>Dis | ue&hideEdit=true"<br>d="True"><br>abel="sourcetype">               |
| /code><br>br/><br>br/><br>iframe src<br>tml><br>el><br>fieldset<br><inpu<br><de<br><ch<br><pc<br><td>autoRur<br/>at type="<br/>efault&gt;*&lt;<br/>poice val<br/>pulating<br/>([CDATA]<br/>poulatir</td><td>Path of the<br/>le xml examples<br/>eight="400" bor<br/>dropdown"<br/>/default&gt;<br/>ue="*"&gt;All<br/>Search fie<br/>index=_int<br/>gSearch&gt;</td><td>eDashboard<br/>s/simple display<br/>der="0" framebor<br/>bmitButton="<br/>token="usern<br/><br/>ldForValue="<br/>ernal   stat<br/>Search query top<br/>320 To</td><td>controls exam<br/>der="0"/&gt;<br/>"False"&gt;<br/>name" sear<br/>"sourcetyp<br/>ts count b<br/>populate the dropdown</td><td>Display<br/>Display<br/>Dis</td><td>Components<br/>ue&amp;hideEdit=true"<br/>d="True"&gt;<br/>abel="sourcetype"&gt;</td></pc<br></ch<br></de<br></inpu<br>   | autoRur<br>at type="<br>efault>*<<br>poice val<br>pulating<br>([CDATA]<br>poulatir | Path of the<br>le xml examples<br>eight="400" bor<br>dropdown"<br>/default><br>ue="*">All<br>Search fie<br>index=_int<br>gSearch> | eDashboard<br>s/simple display<br>der="0" framebor<br>bmitButton="<br>token="usern<br><br>ldForValue="<br>ernal   stat<br>Search query top<br>320 To                  | controls exam<br>der="0"/><br>"False"><br>name" sear<br>"sourcetyp<br>ts count b<br>populate the dropdown | Display<br>Display<br>Dis | Components<br>ue&hideEdit=true"<br>d="True"><br>abel="sourcetype"> |

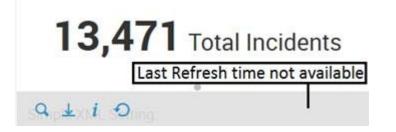

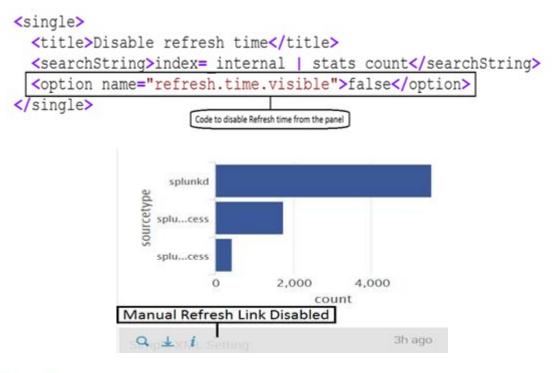

```
<chart>
```

```
<title>Disable manual refresh link</title>
<searchString>index= internal | top limit=3 sourcetype</searchString>
<option name="refresh.link.visible">false</option>
</chart>
```

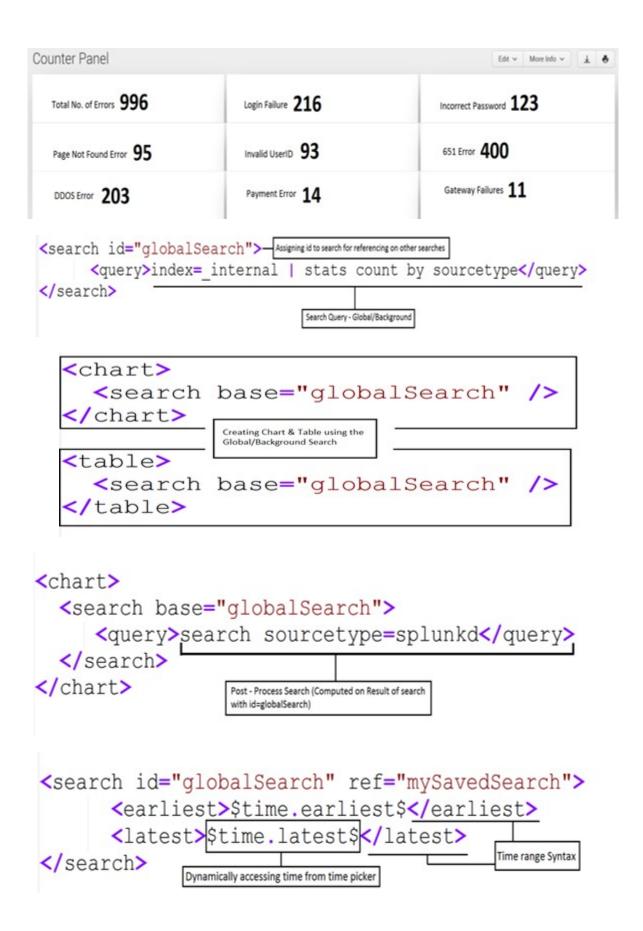

| Eval Tokens                                                                               |                             |         |         |                  |         |                | Edit ~ More Info ~ | * 0   |
|-------------------------------------------------------------------------------------------|-----------------------------|---------|---------|------------------|---------|----------------|--------------------|-------|
| Top sourcetypes for index=_i                                                              | nternal                     |         |         |                  |         |                |                    |       |
| splunkd<br>splunkd_ui_access<br>splunkd_access<br>splunk_web_service<br>splunk_web_access |                             |         |         |                  |         |                |                    | count |
| scheduler<br>splunkd_conf<br>0                                                            | 100,000                     | 200,000 | 300,000 | 400,000<br>count | 500,000 | 600,000        | 700,000            |       |
| Duration                                                                                  | Time taken to<br>properties |         |         | query obtained   |         | by job.runDura | ation job          |       |

| <search id="search_logic"></search>                                                                                                    |                                                                                   |
|----------------------------------------------------------------------------------------------------|-----------------------------------------------------------------------------------|
| <query>index=_internal   to</query>                                                                                                    | p sourcetype Search Query                                                         |
| <earliest>0</earliest>                                                                                                    |                                                                                   |
| <latest>now</latest>                                                                                                    |                                                                                   |
| <progress></progress>                                                                                                    |                                                                                   |
| <eval token="duration">tos</eval>                                                                                                    | <pre>tring(tonumber('job.runDuration'),"duration")</pre>                          |
|                                                                                                    |                                                                                   |
|                                                                                                    |                                                                                   |
|                                                                                                    | Value of Duration token is assigned as the result of job.runDuration progress job |
| <chart></chart>                                                                                                    | properties using eval token                                                       |
|                                                                                                    |                                                                                   |
| <title>Top sourcetypes for i&lt;/td&gt;&lt;td&gt;&lt;/td&gt;&lt;/tr&gt;&lt;tr&gt;&lt;td&gt;&lt;search base="search_logic"&lt;/td&gt;&lt;td&gt;/&gt;&lt;/td&gt;&lt;/tr&gt;&lt;tr&gt;&lt;td&gt;&lt;pre&gt;&lt;option name="charting.chart&lt;/pre&gt;&lt;/td&gt;&lt;td&gt;"&gt;bar&lt;/option&gt;&lt;/td&gt;&lt;/tr&gt;&lt;tr&gt;&lt;td&gt;&lt;/chart&gt;&lt;/td&gt;&lt;td&gt;&lt;/td&gt;&lt;/tr&gt;&lt;tr&gt;&lt;td&gt;&lt;html&gt;&lt;/td&gt;&lt;td&gt;Value of Duration which was assigned above using eval token&lt;/td&gt;&lt;/tr&gt;&lt;tr&gt;&lt;td&gt;&lt;h3&gt;Duration&lt;/h3&gt;&lt;/td&gt;&lt;td&gt;&lt;/td&gt;&lt;/tr&gt;&lt;tr&gt;&lt;td&gt;&lt;div class="custom-result-&lt;/td&gt;&lt;td&gt;value"&gt;\$duration\$&lt;/div&gt;&lt;/td&gt;&lt;/tr&gt;&lt;tr&gt;&lt;td&gt;&lt;/html&gt;&lt;/td&gt;&lt;td&gt;&lt;/td&gt;&lt;/tr&gt;&lt;/tbody&gt;&lt;/table&gt;</title> |                                                                                   |

| Custom Tokens           |                        |
|-------------------------|------------------------|
| Token - \$currentUser\$ |                        |
| Hello, admin!           |                        |
| Token - \$              | view\$ Token - \$app\$ |
| Sourcetype 0            | _tokens in search      |
| mongod                  |                        |
| scheduler               | Result of Search Query |
| splunk_web_access       |                        |
| splunk_web_service      |                        |
| splunkd                 |                        |

require(['splunkjs/mvc','splunkjs/mvc/utils','splunkjs/mvc/simplexml/ready!'], function(mvc, utils){

var unsubmittedTokens = mvc.Components.getInstance('default'); var submittedTokens = mvc.Components.getInstance('submitted');

// Set the token \$app\$ to the name of the current app unsubmittedTokens.set('app', utils.getCurrentApp()); // Set the token \$view\$ to the name of the current view unsubmittedTokens.set('view', utils.getPageInfo().page);

Using Utils Library to get App Name & View Name into custom tokkens app & view respectively

// Submit the new tokens

submittedTokens.set(unsubmittedTokens.toJSON());

});

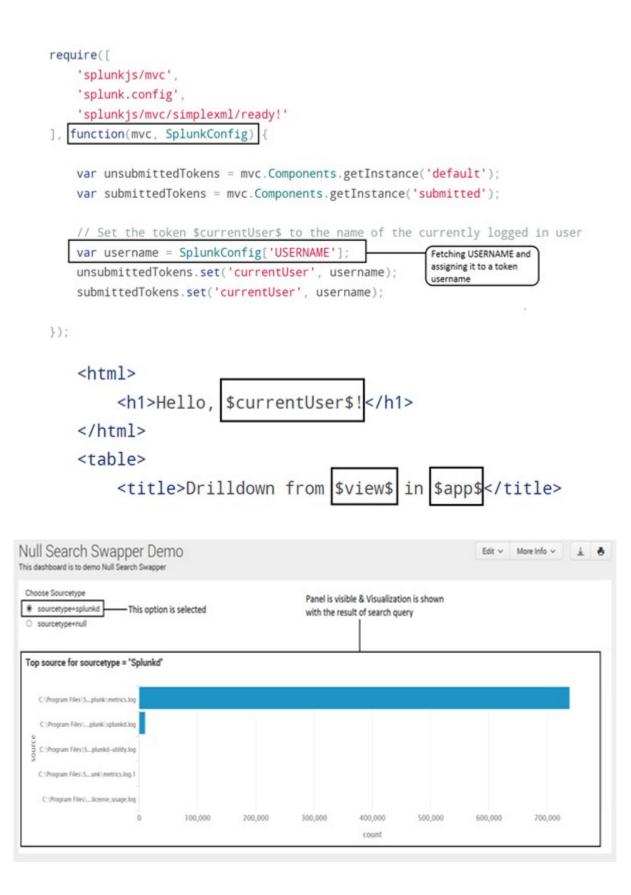

## Null Search Swapper Demo This dashboard is to demo Null Search Swapper Choose Sourcetype 2nd Option Selection Sourcetype=splunkd Panel is hidden, only HTML content specified in the XML code is shown Search returned no results, so chart is hidden!

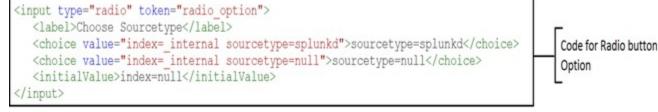

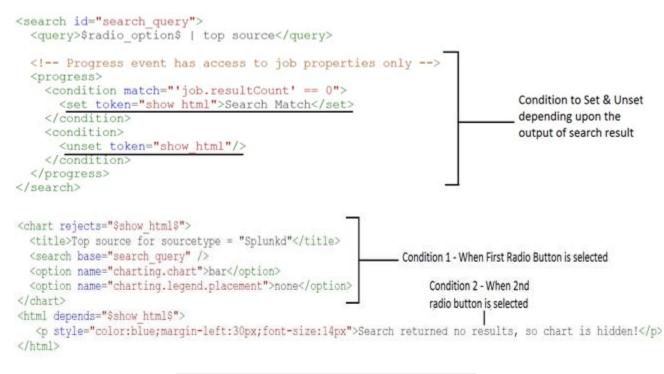

| Choose a v | view  |     |  |
|------------|-------|-----|--|
| Table      | Chart | Мар |  |

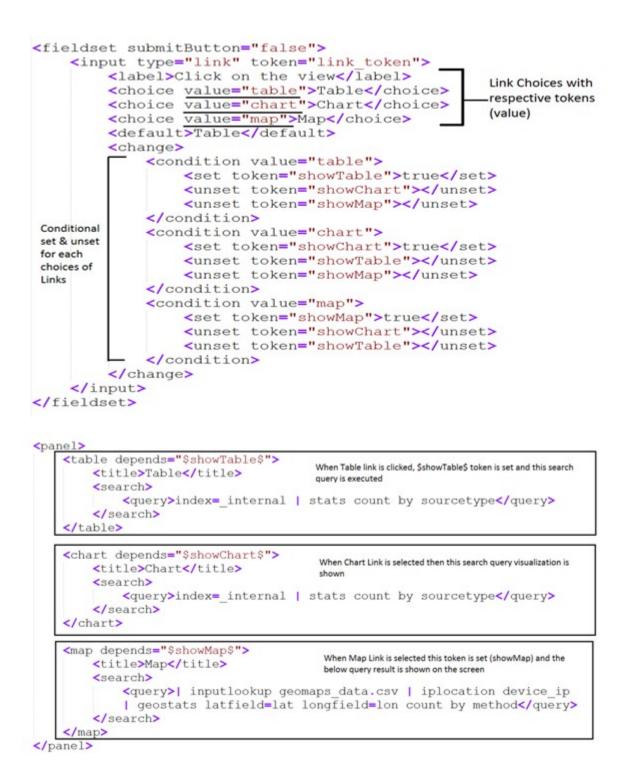

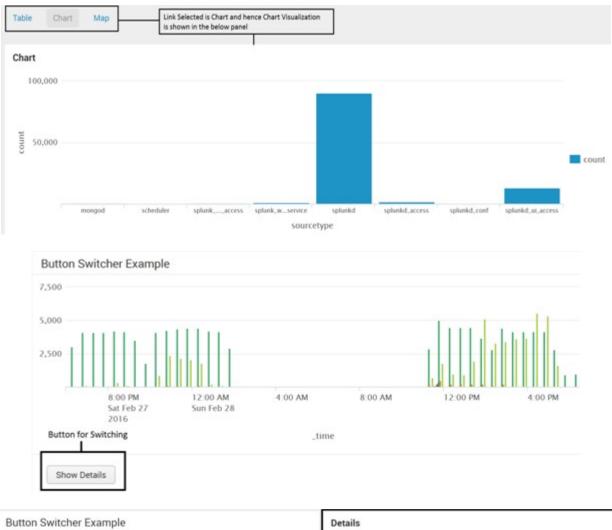

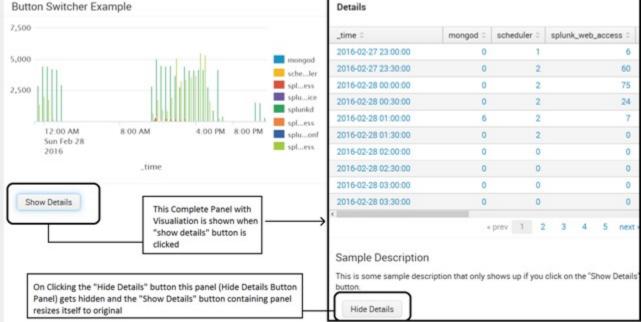

```
<a href="#" data-set-token="test token" data-value="The new value of token ">Button Switcher 1</a>
    <a href="#" data-unset-token="test token "> Button Switcher 2</a>
    <a href="#" data-token-json= `{"token1": "value 1",
    "token2": "value 2", "token3": null}'> Button Switcher 3</a>
  <search id="Search Query">
      <query>index= internal | timechart count by sourcetype</query>
  </search>
 <panel>
     <title>Button Switcher Demo</title>
     <chart>
          <search base="Search Query"/>
     </chart>
     <html>
          <button class="btn" data-set-token="show details"</pre>
         data-value="show">Show Details</button>
     </html>
 </panel>
                              Text to be visible on Button
  <panel depends="$show_details$">
      <title>Details Panel</title>
          <search base="Search Query"/>
      <html>
          <h2>Description</h2>
          This is some sample description 
          <button class="btn" data-unset-token="show details">
          Hide Details</button>
      </html>

                Button Text
  </panel>
```

### **Chapter 9: Advanced Dashboard Customization**

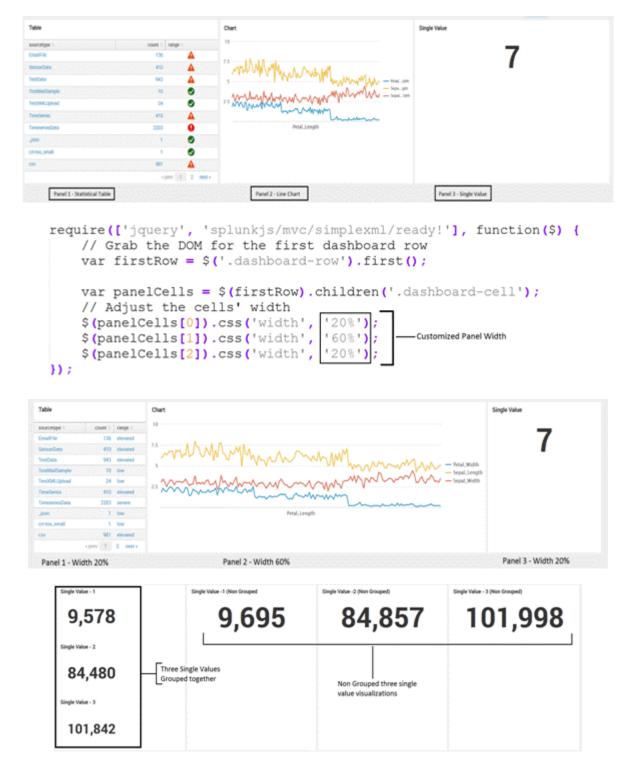

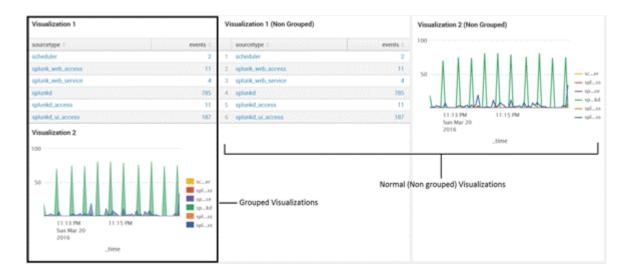

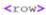

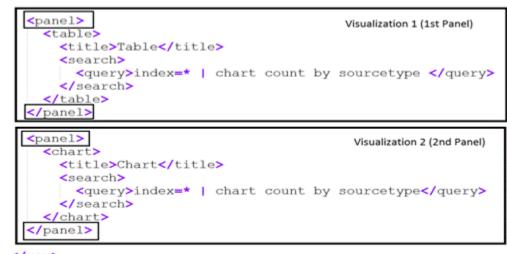

</row>

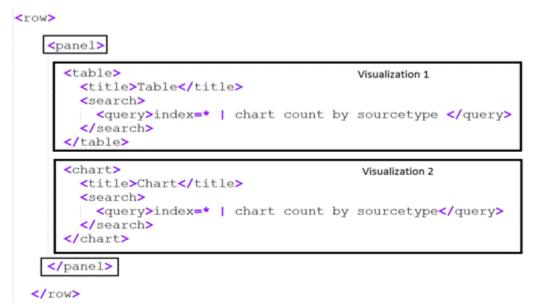

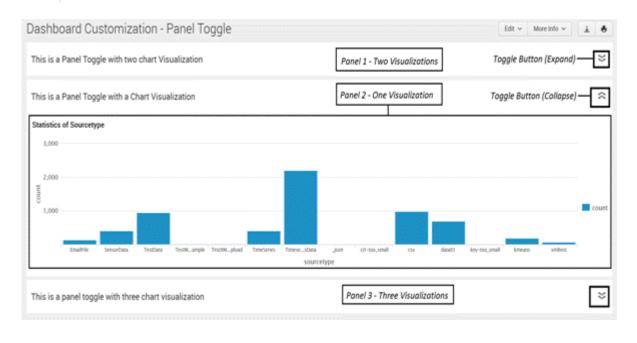

```
.collapse {
  background-image: url(collapse.png);
  background-repeat: no-repeat;
  float: right;
                                                    CSS for Collapse
  padding-right: 20px;
                                                    Button on Panel
  cursor: pointer;
  display: inline;
  background-size: 90% 100% ;
}
.expand {
  background-image: url(expand.png);
  background-repeat: no-repeat;
  float: right;
  padding-right: 20px;
                                                    CSS for Expand Button
  cursor: pointer;
  margin: 0px;
                                                    on Panel
  display: inline;
  background-size: 90% 100% ;
}
events: {
                                           Function with code to expand
          .expand': function(e) { -
    click
                                           the Panel on click on the button
       var img = $(e.currentTarget);
       var items = img.data('item');
       _(items).each(function(id) {
         var component = mvc.Components.get(id);
         if (component) {
           component.$el.slideToggle(1000);
           component.$el.resize();
                                              Depending upon whether expanded or collapsed,
                                              corrosponding image is shown
       ));
                                                         I
       img.attr("class", img.attr("class") == "expand" ? "collapse": "expand");
   },
```

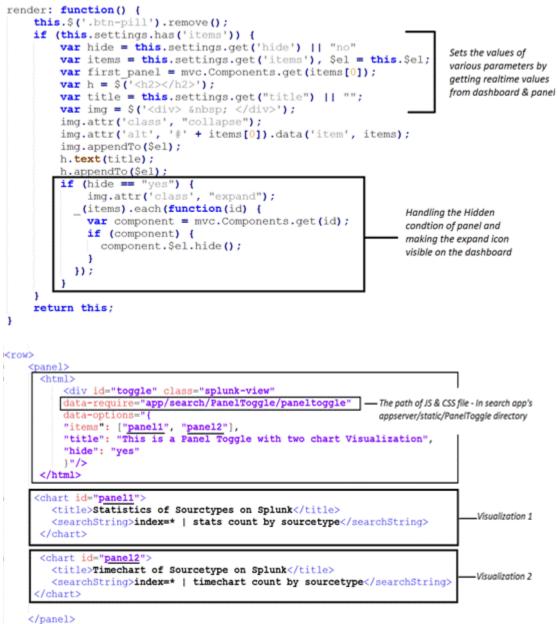

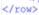

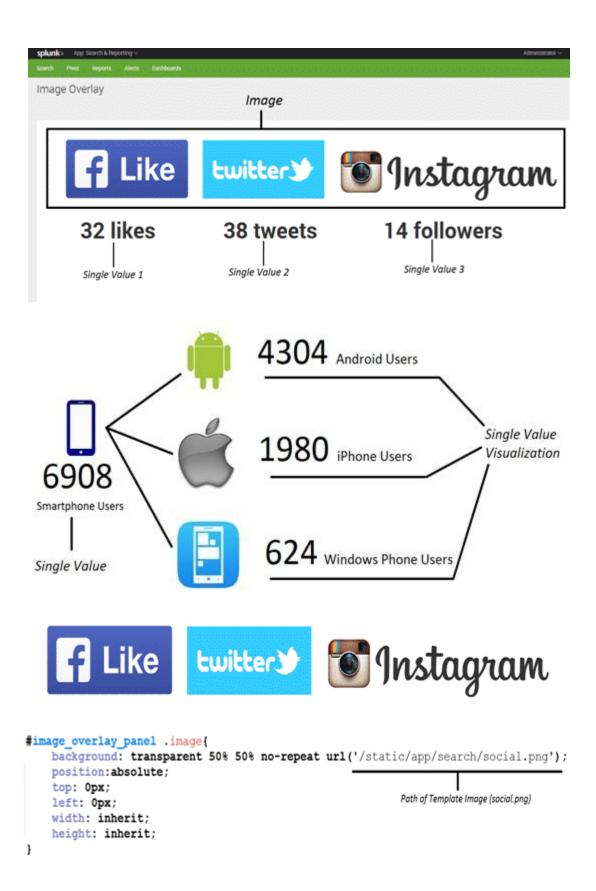

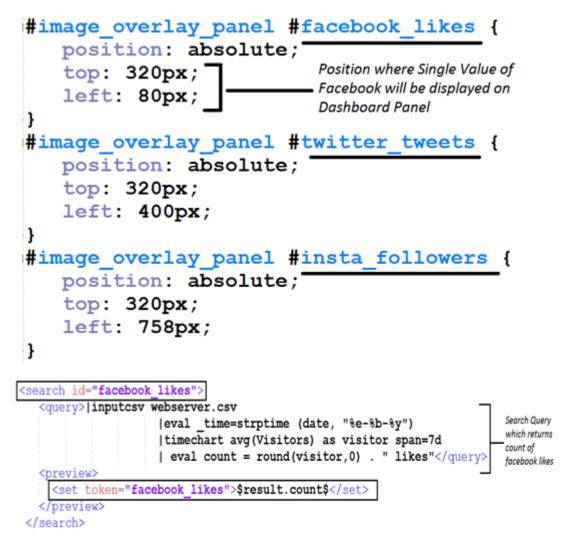

| splunk> App: Search & Reporting ~      | Administrator v Messages v Settings v Activity | <ul> <li>Help</li> </ul> | · (20030000    |           |
|----------------------------------------|------------------------------------------------|--------------------------|----------------|-----------|
| Search Priot Reports Alerts Dashboards |                                                |                          | Search &       | Reporting |
| Layout Customization                   | Panel with Custom CSS                          | Edit v                   | More Info 🗸    | * *       |
| Tille                                  |                                                |                          | nan kagangi an |           |
| Secuription                            |                                                |                          |                |           |
|                                        |                                                |                          |                |           |
|                                        |                                                |                          |                |           |
|                                        |                                                |                          |                |           |
|                                        |                                                |                          |                |           |
|                                        |                                                |                          |                |           |

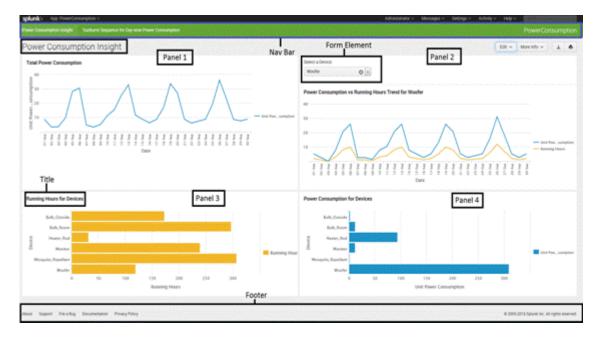

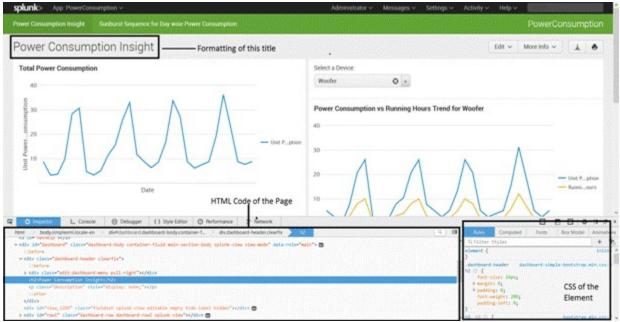

.dashboard-header dashboard-simple-bootstrap.min.css:9
h2 
 font-size: 24px;
 margin: 0;
 padding: 0;
 font-weight: 200;
 padding-left: 0;
}

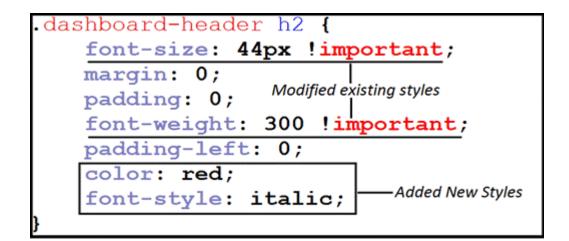

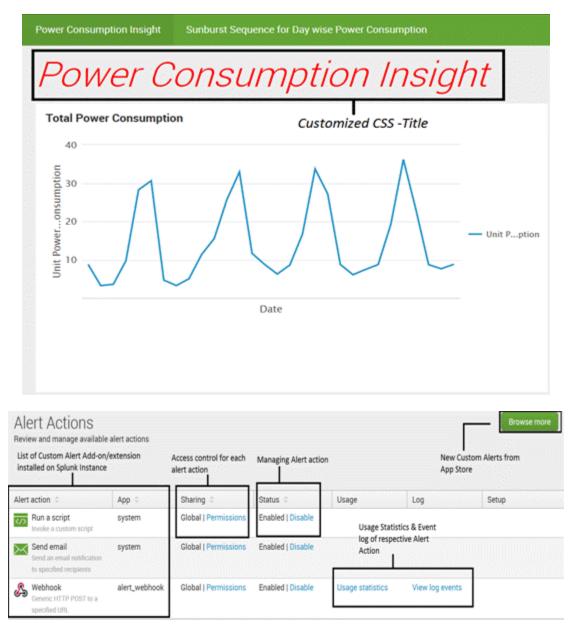

| Q New Search Search Query Click here and choose Al                                                                            | ert Save As ~ Close       |
|----------------------------------------------------------------------------------------------------|---------------------------|
| inputcsv webserver.csv   eval _time=strptime (date, "%e-%b-%y")   table _time Visitors LoginFailure<br>LoginSuccess   head 50 | Report<br>Dashboard Panel |
| ✓ Job ✓ II III → ±                                                                                                    | Alert                     |
| Events Patterns Statistics (50) Visualization                                                                                 | Event Type                |

## Save As Alert

| Title &                      |               |                        |               |
|------------------------------|---------------|------------------------|---------------|
| Description for<br>the Alert | Title         | Test Custom Alert Acti | on            |
| L                            | Description   | Custom Alert Action D  | emo           |
| Access Control -             | - Permissions | Private                | Shared in App |
|                              | Alert type    | Scheduled              | Real-time     |
| Alerting type                |               | Run eve                | ery day 🗸     |
|                              |               | At 0:00 ~              |               |

| Trigger Conditions<br>Trigger alert when | CL                                                                                                    | ustom 🗸         |                                                                               |
|------------------------------------------|----------------------------------------------------------------------------------------------------|-----------------|-------------------------------------------------------------------------------|
| Trigger Conditions                       | Once                                                                                                    | For each result | e.g. "search count > 10". Evaluted against the results of the<br>base search. |
| Throttle?                                | <ul> <li>Image: A state of the state of the state of</li></ul> |                 |                                                                               |
| Suppress triggering for                  | 60                                                                                                    | second(s) v     | Throttle Settings                                                             |

| Trigger Actions |                      |
|-----------------|----------------------|
|                 | + Add Actions $\sim$ |

|                 | Add to Triggered Alerts Add this alert to Triggered Alerts list             |                                          |
|-----------------|-----------------------------------------------------------------------------|------------------------------------------|
|                 | Run a script Invoke a custom script                                         |                                          |
|                 | Send email<br>Send an email notification to specified recipients            |                                          |
|                 | Generic HTTP POST to a specified URL                                        |                                          |
|                 | Manage Alert Actions 12<br>Manage available actions and browse more actions |                                          |
|                 | + Add Actions ~                                                             |                                          |
| Trigger Actions |                                                                             |                                          |
| ngger Actions   | + Add Actions ~                                                             |                                          |
| When triggered  | V Run a script                                                              | Remove                                   |
|                 | Filename                                                                    | Located in \$SPLUNK_HOME/bin<br>/scripts |
|                 | > 🔏 Webhook                                                                 | Remove                                   |
|                 | > 🔀 Send email                                                              | Remove                                   |

**Chapter 10: Tweaking Splunk** 

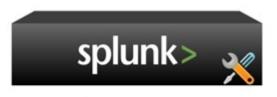

Cluster Master / Master Node

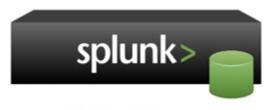

Peer Node / Cluster Peer

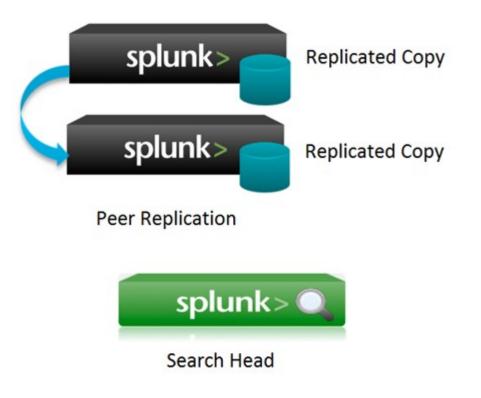

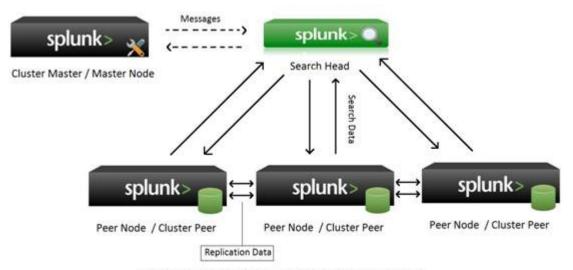

Distributed Splunk Environment with Replication Factor as 3

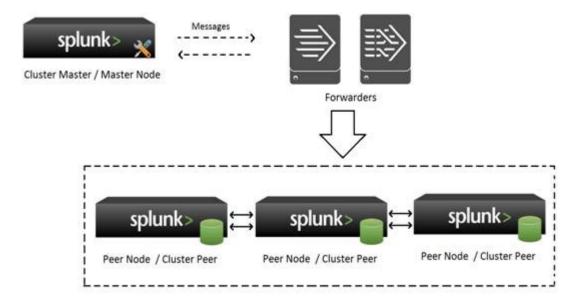

| A New Search          our ce="sampl_email.txt"       Query to get event containing the data from which the field is to be extracted         336 events (before 3/6/16 1.47.25.000 PM)       entracted         936 events (before 3/6/16 1.47.25.000 PM)       Extracted         937 entration       Button to expand the event options         rmat Timeline        Raw < 2Format < 20 Per Page          Ide Fields       Image: All Fields         Image: Source 1       Received: by 10.140.28.130 with SMTP 1d 2csp2411421qgz;         Idet_midu 2       Build Event Type         Idet_midu 2       Show Source         Image: Show 3       Source 1         Show Source       Show Source         Image: Show 3       Image: Show 3         Idet_midu 2       Show Source         Image: Show 3       Image: Show 3         Idet_midu 2       Show 5         Image: Show 3       Image: Show 3         Image: Show 3       Image: Show 3         Image: Show 3       Image: Show 3         Image: Show 3       Image: Show 3         Image: Show 3       Image: Show 3         Image: Show 3       Image: Show 3         Image: Show 3       Image: Show 3         Image: Show 3       Image: Show 3         Image: Show 3       Image: Show 3                                                                                                    |                                                                                                    |                                                                                     |                                                                                                    |                                                                                                    | Application        |            |
|----------------------------------------------------------------------------------------------------|----------------------------------------------------------------------------------------------------|-------------------------------------------------------------------------------------|----------------------------------------------------------------------------------------------------|----------------------------------------------------------------------------------------------------|--------------------|------------|
| Name     SourcetypeTest     Database       Description     This is test source type     Email       Destination app     Search & Reporting v     Miscellaneous       Network & Security     Operating System     Structured       Vector Breaks     ison     ison       Vector Breaks     group     Network & Security       Vector Breaks     group     group       Vector Breaks     group     group       Vector Breaks     group     group       Vector Breaks     group     group       Vector Breaks     group     group       Vector Breaks     group     group       Value     Auto     Current time       Advanced     group     group       New Search     group     group       cancel     group     group       New Search     group     group       cancel     group     group       Statistics     Visualization     group       mit Timestamp     group     group       group     group     group       istatistics     group     group       istatistics     group     group       istatistics     group     group       istatistististation     group     group <th></th> <th></th> <th></th> <th></th> <th>✓ Custom</th> <th></th>                                                                                                    |                                                                                                    |                                                                                     |                                                                                                    |                                                                                                    | ✓ Custom           |            |
| Description       This is test source type       Email       Miscellaneous         Destination app       Search & Reporting        Network & Security       Operating System         Indexed Extractions <sup>3</sup> none        none       Network & Security         Verst Breaks       json       Structured       Web         Verst Breaks       json       Structured       Web         Verst Breaks       json       Structured       Web         Verst Breaks       json       Structured       Web         Verst Breaks       json       Structured       Web         Verst Breaks       json       Structured       Web         Verst Breaks       Break Type       Auto       Current time       Advanced         Values       Auto       Current time       Advanced       Structured         States       Structured       Structured       Structured       Structured         Structured       Structured       Versultataton       Structured       Structured         Structured       Versultataton       Structured       Structured       Structured         Structured       Versultataton       Structured       Structured       Structured         Structured       Versultataton                                                                                                    | Name                                                                                                    | SourcetypeTest                                                                      |                                                                                                    |                                                                                                    | The second second  |            |
| Destination app       Search & Reporting v       Miscellaneous         Network & Security       Operating System         Indexed Extractions <sup>2</sup> none v       Indexed Extractions <sup>2</sup> Verent Breaks       goon       Structured         Web       Break Type       Auto       Every Line       Regex.         V Timestamp       goon       goon       Good       Web         > Advanced       w3c       w3c       Statustics         > Advanced       w3c       Statustics       Ktracted         Statustics       Visualization       w3c       Statustics         Index Ered Fields       Field Extractor tool       Web       Ktracted         Sources <sup>1</sup> and Linear Visualization       Field Extractor tool       Water Actions       Statustics         Index Fields       Wet Actions Visualization       Field Extractor tool       Water Actions       Statustics         Sources <sup>1</sup> and Linearit Type       Heat Hackers       Statustics       Statustics       Statustics         Statustica Fields       Event       Event       Event       Statustics       Visualization         Statustica Fields       Statustics       Statustics       Statustics       Statustics       Statustics       Statustics <t< td=""><td></td><td></td><td></td><td></td><td></td><td></td></t<>                                                                                                    |                                                                                                    |                                                                                     |                                                                                                    |                                                                                                    |                    |            |
| Destination app Search & Reporting ~<br>Category Custom ~<br>Category Custom ~<br>Petert Breaks<br>Break Type Auto Every Line Regex.<br>Timestamp<br>Extraction Auto Current time Advanced.<br>> Advanced<br>Cancel<br>Cancel<br>C                                                                                                    | Description                                                                                                    | This is test source typ                                                             | e                                                                                                    |                                                                                                    | Email              |            |
| Category       Custom v         Indexed Extractions?       none v         v Event Breaks       ison         Structured       web         Veb       ison         Structured       web         Veb       ison         Structured       web         Veb       ison         Structured       web         Veb       ison         Structured       web         Veb       iso         Structured       web         Veb       ison         Structured       web         Structured       web         Structured       weth                                                                                                    | Destination app                                                                                                    | Search & Reporting                                                                  | ~                                                                                                    |                                                                                                    | Miscellaneous      |            |
| Indexed Extractions?       none v         v Event Breaks                                                                                                    |                                                                                                    |                                                                                     |                                                                                                    |                                                                                                    | Network & Security | У          |
| Event Breaks     Break Type     Auto     Every Line     Regex.     Son     Son                                                                                                    | Category                                                                                                    | Custom ~                                                                            |                                                                                                    |                                                                                                    | Operating System   |            |
|                                                                                                    | Indexed Extractions?                                                                                                    | none ~                                                                              |                                                                                                    |                                                                                                    | Structured         |            |
| Break Type       Auto       Every Line       Regex         > Timestamp       psv       psv         > Advanced       w3c         > Advanced       w3c         Cancel       w3c         New Search       Query to get event containing the data from which the field is to b extracted         136 events (before 3/6/16 1.47 25 000 PM)       extracted         136 events (before 3/6/16 1.47 25 000 PM)       Button to expand the event options         mmat Timeline        Field Extractor tool         Bail       Event         Baild Event Type       Value         Advanced       Event         Extract Fields       SampLemail bit         Source 1       Source         Source 1       Source         Source 1       Source         Source 1       Source         Source 1       Source         Source 1       Source         Source 1       Source         Source 1       Source         Source 1       Event Actions ×         Source 1       Source 1         Source 1       Source 1         Source 1       Source 1         Source 1       Source 1         Source 1       Source 1                                                                                                    |                                                                                                    |                                                                                     |                                                                                                    | ✓ none                                                                                                    | Web                | _          |
| Break Type       Auto       Every Line       Regex <ul> <li>Timestamp</li> <li>Extraction</li> <li>Auto</li> <li>Current time</li> <li>Advanced</li> <li>Statistic</li> <li>Statistics</li> <li>Visualization</li> <li>Button to expand the event options</li> <li>Extracted</li> <li>Statistics</li> <li>Visualization</li> <li>Button to expand the event options</li> <li>Field Extractor tool</li> <li>Button to expand the event options</li> <li>Extract Fields</li> <li>Statistics</li> <li>Visualization</li> <li>Field Extractor tool</li> <li>Build Event Type</li> <li>Value</li> <li>Actions</li> <li>Extract Fields</li> <li>Show Source</li> <li>Extract Fields</li> <li>Show Source</li> <li>Extract Fields</li> <li>Show Source</li> <li>Extract Fields</li> <li>Show Source</li> <li>Extract Fields</li> <li>Show Source</li> <li>Source 1</li> <li>Show Source</li> <li>Extract Fields</li> <li>Show Source</li> <li>Show Source</li> <li>Show Sour</li></ul>                                                                                                    | V Event Breaks                                                                                                    |                                                                                     |                                                                                                    | json                                                                                                    |                    |            |
| Timestamp     Extraction Auto Current time Advanced     State_ndory     State_ndory                                                                                                    | 121112201                                                                                                    |                                                                                     |                                                                                                    | csv                                                                                                    |                    |            |
| V Timestamp<br>Extraction Auto Current time Advanced.          > Advanced         > Advanced         Cancel         Cancel         Our cce*samp1_email.txt*         Query to get event containing the data from which the field is to be extracted         336 events (before 3/6/16 1.47.25.000 PM)         ents (136)         Patterns         Statistics         Visualization         Received : by 10.140.28.130 with SMTP id 2csp2411421qgz;         Event         Build Event Type         Value         Actions         Extract Fields         host 1         source 1         source 1         source 1         source 1         source 1         source 1         source 1         source 1         Show Source         Show Source         Exent         Event         Email 0 ×         Build Event Type         Value         Actions         Event         Event         Event         Event         Event         Event         Event         Event                                                                                                    | Break Type                                                                                                    | Auto Every Line                                                                     | Regex                                                                                                    | tev                                                                                                    |                    |            |
| Extraction       Auto       Current time       Advanced         V3C         Advanced         Cancel         New Search         ourcce="sampl_email.txt"       Query to get event containing the data from which the field is to be extracted         366 events (before 3/6/16 1.47.25.000 PM)         ents (136)       Patterns         Statistics       Visualization         Field S       Event         Vertracted       20 Per Page ×         Intelline ×       Received: by 10.140.28.130 with SMTP id 2csp2411421qgz;         Event       Event         Event fields       Event         Event fields       Show Source         Show Source       EmailD ×         Show Source       SampLemail txt         Show Source       Time         Event       EnailD ×         Incource 1       Show Source         Show Source       EnailD ×         Show Source       SampLemail txt         Event       EnailD ×         Incource 1       Show Source         Show Source       SampLemail txt         Show Source       Time A         Show Source       Time A         Innecount 1       Show Source <t< td=""><td>v Timestamp</td><td></td><td></td><td>100 March 100 March 100 Ma</td><td></td><td></td></t<> | v Timestamp                                                                                                    |                                                                                     |                                                                                                    | 100 March 100 March 100 Ma |                    |            |
| Extraction       Auto       Current time       Advanced         Advanced         Cancel       Our ce*samp1_email.txt*       Query to get event containing the data from which the field is to be extracted         Source*samp1_email.txt*       Query to get event containing the data from which the field is to be extracted         136 events (before 3/6/16 1.47.25.000 PM)       Button to expand the event options         mat Timeline        Failed       Visualization         Button to expand the event options       Field Extractor tool         Build Event Type       Value       Actions         Event       Event       Event       Sampl_email.bit         Build Event Type       Value       Actions         Extract Fields       Sampl_email.bit       Sampl_email.bit         Show Source       EmailD        V to 10.140.28.130 with SMTP id 2csp2411421qgz;         Event       EmailD        V to 10.140.28.130 with SMTP id 2csp2411421qgz;         Event       EmailD        V to 10.140.28.130 with SMTP id 2csp2411421qgz;         Event       EmailD        V to 10.140.28.130 with SMTP id 2csp2411421qgz;         Event       EmailD        V to 10.140.28.130 with SMTP id 2csp2411421qgz;         Event       EmailD        V to 10.140.28.130 with SMTP id 2csp2411421qgz;         Event       Em                                                                                                    |                                                                                                    |                                                                                     |                                                                                                    | psv                                                                                                    |                    |            |
| Advanced Cancel Cancel Ca                                                                                                    | Extraction                                                                                                    | Auto Current tim                                                                    | e Advanced                                                                                                    | w3c                                                                                                    |                    |            |
| New Search         purce="sampl_email.txt"       Query to get event containing the data from which the field is to be extracted         36 events (before 3/6/16 1.47.25 000 PM)         mts (136)       Patterns         Statistics       Visualization         Button to expand the event options         mat Timeline        Image: All Fields         ide Fields       Image: All Fields         ource 1       Image: Received: by 10.140.28.130 with SMTP 1d 2csp2411421qgz;         Extract Fields       Image: Received: by 10.140.28.130 with SMTP 1d 2csp2411421qgz;         Extract Fields       Image: Received: by 10.140.28.130 with SMTP 1d 2csp2411421qgz;         Extract Fields       Image: Received: by 10.140.28.130 with SMTP 1d 2csp2411421qgz;         Extract Fields       Image: Received: by 10.140.28.130 with SMTP 1d 2csp2411421qgz;         inde_mday 2       Image: Received: by 10.140.28.130 with SMTP id 2csp2411421qgz;         Inte_mday 2       Image: Received: by 10.140.28.130 with SMTP id 2csp2411421qgz;         Inte_mday 2       Image: Received: 1         Inte_mday 2       Image: Received: 1         Inte_mday 2       Image: Received: 1         Inte_mday 2       Image: Received: 1         Inte_mday 2       Image: Received: 1         Inte_mday 2       Image: Received: 1         Inte_mday 2                                                                                                    | Advanced                                                                                                    |                                                                                     |                                                                                                    |                                                                                                    |                    |            |
| ents (136) Patterns Statistics Visualization   nmat Timeline ~ Image: Statistics Statistics Visualization   idde Fields Image: Statistics Visualization   idde Fields Image: Statistics Visualization   idde Fields Image: Statistics Visualization   idde Fields Image: Statistics Visualization   idde Fields Image: Statistics Visualization   idde fields Image: Statistics Visualization   iddete_inday 2 Image: Statistics Visualization   date_month 2 Image: Statistics Visualization   date_wday 1 Image: Statistics Visualization                                                                                                    |                                                                                                    | _                                                                                   |                                                                                                    | _                                                                                                    | _                  | Si         |
| Button to expand the event options         Immat Timeline >         Raw >       20 Per Page >         tide Fields         Hected Fields         host 1         source 1         sourcetype 1         teresting Fields         date_hour 3         date_minute 2         date_minute 2         date_second 4         date_wday 1                                                                                                    | New Search                                                                                                    | extracted                                                                           | Contraction and the second second s | aining the data fro                                                                                                    | m which the field  |            |
| Image: Timeline >       Raw >       20 Per Page >         Hide Fields       Image: Received: by 10.140.28.130 with SMTP 1d 2csp2411421qgz;         Heresting Fields       Perent (Field Extractor tool)         Build Event Type       Value         Build Event Type       Value         Extract Fields       Heart-Hackers         Source 1       Show Source         Build Event Type       Value         Extract Fields       Heart-Hackers         Show Source       Email D         Event       Email D         Build Event Type       Value         Actions       Heart-Hackers         Show Source       Email D         Event       Email D         Index >       main         Index or       1         Index point 2       Index or         Innecount >       1         Innecount >       1         Innecount >       1         Innecount >       1         Innecount >       1         Innecount >       1         Innecount >       1         Innecount >       1         Innecount >       1         Innecount >       1         Innecount >                                                                                                    | New Search                                                                                                    | extracted                                                                           | Contraction and the second second s | aining the data fro                                                                                                    | m which the field  |            |
| Hide Fields Hected Fields host 1 source 1 sourcetype 1 teresting Fields date_hour 3 date_maday 2 date_minute 2 date_second 4 date_wday 1 teresting 1                                                                                                    | New Search<br>source="sampl_email.txt"<br>136 events (before 3/6/161472                                                                                                    | extracted<br>25.000 PM)<br>Statistics Vis                                           | ualization                                                                                                    |                                                                                                    | m which the field  |            |
| Hole Pields       Image: All Pields         Image: Pields       Image: Received: by 10.140.28.130 with SMTP 1d 2csp2411421qgz;         Image: Pields       Image: Pields         Image: Pields       Image: Pields         Image: Pields       Image: Pie                                                                                                    | New Search<br>ource="sampl_email.txt"<br>136 events (before 3/6/16 1.47.2<br>ents (136) Patterns                                                                                                    | extracted<br>25.000 PM)<br>Statistics Vis<br>Button to expan                        | ualization<br>nd the event o                                                                                                    | ptions                                                                                                    | m which the field  |            |
| lected Fields       Event Actions -       Field Extractor tool         host 1       Build Event Type       Value       Actions         source 1       Build Event Type       Value       Actions         eresting Fields       Heart-Hackers       -         date_hour 3       Show Source       EmailEne       -         date_minute 2       index -       main       -         date_second 4       splunk_server -       Heart-Hackers       -         date_wday 1       Timestamp -       2015 13 28115 00 20000 005 20       -                                                                                                    | New Search<br>ource="sampl_email.txt"<br>136 events (before 3/6/16 1.47.2<br>ents (136) Patterns                                                                                                    | extracted<br>25.000 PM)<br>Statistics Vis<br>Button to expan<br>Raw ~ 21            | ualization<br>nd the event o                                                                                                    | ptions                                                                                                    | m which the field  |            |
| host 1<br>source 1<br>source 1<br>source 1<br>source 1<br>source 1<br>source 1<br>source 1<br>source 1<br>Extract Fields<br>date_hour 3<br>date_mday 2<br>date_mday 2<br>date_minute 2<br>date_month 2<br>date_second 4<br>date_wday 1<br>times times time                                                                                                    | New Search<br>ource="sampl_email.txt"<br>36 events (before 3/6/16 1.47.2<br>ents (136) Patterns<br>rmat Timeline ~                                                                                                    | extracted<br>25.000 PM)<br>Statistics Vis<br>Button to expan<br>Raw ~ /f<br>i Event | nd the event O<br>Format ~ 20 Per                                                                                                    | ptions<br>Page v                                                                                                    |                    |            |
| source 1 source 1 source 1 source 1 source 1 source 1 Extract Fields teresting Fields date_hour 3 date_mday 2 date_minute 2 date_month 2 date_second 4 date_wday 1                                                                                                    | New Search<br>source="samp1_email.txt"<br>136 events (before 3/6/16 1:47:2<br>vents (136) Patterns<br>primat Timeline ~<br>Hide Fields I All Field                                                                                                    | extracted<br>25.000 PM)<br>Statistics Vis<br>Button to expan<br>Raw ~ /f<br>i Event | nd the event O<br>Format V 20 Per                                                                                                    | ptions<br>Page v                                                                                                    |                    |            |
| sourcetype 1 Extract Fields teresting Fields date_hour 3 date_mday 2 date_minute 2 date_month 2 date_second 4 date_wday 1 Extract Fields Fields Heart-Hackers Heart-Hacker                                                                                                    | New Search<br>cource="sampl_email.txt"<br>136 events (before 3/6/16 1:47:2<br>ents (136) Patterns<br>ermat Timeline ~<br>Hide Fields III Fields                                                                                                    | extracted                                                                           | iualization<br>nd the event O<br>Format ~ 20 Per<br>: by 10.140.28.13                                                                                                    | ptions<br>Page ~<br>10 with SMTP 1d 2csp2                                                                                                    | 2411421qgz;        |            |
| Extract Pields     sampLemail txt     v       bine Show Source     sampLemail txt     v       bine Show Source     EmailFile     v       date_mday 2     index v     main     v       date_minute 2     index v     main     v       date_month 2     index v     main     v       date_second 4     splunk_server v     Heart-Hackers     v       date_wday 1     timestamp v     none     v                                                                                                    | New Search  ource="sampl_email.txt"  Table events (before 3/6/16 1:47:2 ents (136) Patterns ermat Timeline ~  Hide Fields Hected Fields host 1                                                                                                    | extracted                                                                           | iualization<br>nd the event O<br>Format ~ 20 Per<br>: by 10.140.28.13                                                                                                    | ptions<br>Page ~<br>50 with SMTP id 2csp2<br>Field Extractor to                                                                                                    | 2411421qgz;        | d is to be |
| eresting Fields     Show Source     EmailFile        date_hour 3     Event     EmailFile        date_mday 2     index <                                                                                                    | New Search ource="samp1_email.txt" i36 events (before 3/6/16 1.47.2 ents (136) Patterns rmat Timeline ~ tide Fields lected Fields host 1 source 1                                                                                                    | extracted                                                                           | iualization<br>nd the event O<br>Format ~ 20 Per<br>: by 10.140.28.13                                                                                                    | ptions<br>Page ~<br>10 with SMTP id 2csp2<br>Field Extractor to<br>Value                                                                                                    | 2411421qgz;        | d is to be |
| date_hour 3         date_hour 3         date_mday 2         date_minute 2         date_month 2         date_second 4         date_wday 1                                                                                                    | New Search ource="samp1_email.txt" i36 events (before 3/6/16 1.47.2 ents (136) Patterns rmat Timeline ~ tide Fields lected Fields host 1 source 1                                                                                                    | extracted                                                                           | iualization<br>nd the event O<br>Format ~ 20 Per<br>: by 10.140.28.13                                                                                                    | ptions<br>Page ~<br>80 with SMTP id 2csp2<br>Field Extractor to<br>Value<br>Heart-Hackers                                                                                                    | 2411421qgz;        | d is to be |
| date_minute 2     index v     main     v       date_minute 2     index v     main     v       date_month 2     index v     1     v       date_second 4     splunk_server v     Heart-Hackers     v       date_wday 1     imestamp v     none     v                                                                                                    | New Search ource="sampl_email.txt" 136 events (before 3/6/16 1:47:2 ents (136) Patterns rmat Timeline ~ tide Fields IMI Fiel lected Fields host 1 source 1 sourcetype 1 eresting Fields                                                                                                    | extracted                                                                           | iualization<br>nd the event O<br>Format ~ 20 Per<br>: by 10.140.28.13                                                                                                    | ptions<br>Page ~<br>10 with SMTP id 2csp2<br>Field Extractor to<br>Value<br>Heart-Hackers<br>sampl_email.txt                                                                                                    | 2411421qgz;        | d is to be |
| date_minute 2<br>date_month 2<br>date_second 4<br>date_wday 1<br>timestamp ~ none<br>timestamp ~ none<br>timestamp ~ none                                                                                                    | New Search ource="sampl_email.txt" 136 events (before 3/6/16 1:47:2 ents (136) Patterns rmat Timeline ~ tide Fields Image All Fiel lected Fields host 1 source 1 sourcetype 1 eresting Fields date_hour 3                                                                                                    | extracted                                                                           | iualization<br>ind the event O<br>Format ~ 20 Per<br>: by 10.140.28.13<br>tions ~                                                                                                    | ptions<br>Page ~<br>10 with SMTP id 2csp2<br>Field Extractor to<br>Value<br>Heart-Hackers<br>sampl_email.txt<br>EmailFile                                                                                                    | 2411421qgz;<br>pol | Actions    |
| date_second 4 splunk_server v Heart-Hackers v  date_wday 1 imestamp v none v  Times immaster 2015 13 29715 00 00 000,05 20                                                                                                    | New Search ource="sampl_email.txt" intervents (before 3/6/16 1:47:2 ents (136) Patterns rmat Timeline ~ tide Fields Image All Fiel lected Fields host 1 source 1 source 1 source 1 source 1 source 2 source 2 source 3 date_hour 3 date_mday 2                                                                                                    | extracted                                                                           | iualization<br>ind the event O<br>Format ~ 20 Per<br>: by 10.140.28.13<br>tions ~<br>EmailID ~                                                                                                    | ptions<br>Page ~<br>0 with SMTP 1d 2csp2<br>Field Extractor to<br>Value<br>Heart-Hackers<br>sampl_email.td<br>EmailFile<br>by 10.140.28.130 with SM                                                                                                    | 2411421qgz;<br>pol | Actions    |
| date_wday 1 timestamp v none v                                                                                                    | New Search                                                                                                    | extracted                                                                           | iualization<br>ind the event O<br>Format ~ 20 Per<br>: by 10.140.28.13<br>tions ~<br>EmailiD ~<br>index ~                                                                                                    | ptions<br>Page ~<br>10 with SMTP 1d 2csp2<br>Field Extractor to<br>Value<br>Heart-Hackers<br>sampl_email.bt<br>EmailFile<br>by 10.140.28.130 with SM<br>main                                                                                                    | 2411421qgz;<br>pol | Actions    |
| Time 2015 12 20115 00 00 000 05 20                                                                                                    | A New Search<br>ource="sampl_email.txt"<br>136 events (before 3/6/16 1:47:2<br>ents (136) Patterns<br>rmat Timeline ~<br>tide Fields I All Fiel<br>lected Fields<br>host 1<br>source 1<br>source 1<br>source 1<br>source 1<br>source 2<br>date_may 2<br>date_minute 2<br>date_month 2                                                                                                    | extracted                                                                           | iualization<br>ind the event O<br>Format ~ 20 Per<br>: by 10.140.28.13<br>tions ~<br>EmailID ~<br>index ~<br>Inecount ~                                                                                                    | ptions<br>Page ~<br>10 with SMTP 1d 2csp2<br>Field Extractor to<br>Value<br>Heart-Hackers<br>sampl_email.bt<br>EmailFile<br>by 10.140.28.130 with SM<br>main<br>1                                                                                                    | 2411421qgz;<br>pol | Actions    |
|                                                                                                    | A New Search ource="sampl_email.txt"  Table events (before 3/6/16 1:47:2 ents (136) Patterns rmat Timeline  Hide Fields Fields F | extracted                                                                           | ind the event O<br>format < 20 Per<br>by 10.140.28.13<br>tions <<br>EmailD <<br>index <<br>innecount <<br>splunk_server                                                                                                    | ptions<br>Page ~<br>0 with SMTP 1d 2csp2<br>Field Extractor to<br>Value<br>Heart-Hackers<br>sampl_email.bt<br>EmailFile<br>by 10.140.28.130 with SM<br>main<br>1<br>Heart-Hackers                                                                                                    | 2411421qgz;<br>pol | Actions    |
| date_zone 3 Defaultpunct ~ V                                                                                                    | vents (136) Patterns                                                                                                    | extracted                                                                           | iualization<br>ind the event O<br>Format ~ 20 Per<br>: by 10.140.28.13<br>tions ~<br>EmailID ~<br>index ~<br>linecount ~<br>splunk_server ~<br>timestamp ~                                                                                                    | ptions<br>Page ~<br>10 with SMTP 1d 2csp2<br>Field Extractor to<br>Value<br>Heart-Hackers<br>sampl_email.bt<br>EmailFile<br>by 10.140.28.130 with SM<br>main<br>1<br>Heart-Hackers<br>none                                                                                                    | 2411421qgz;<br>pol | Actions    |

| Extract                   | Fields                                      | Select metho      | d Select fields Save                                                                             | xt >          | Navigation Panel for field extraction                                                                                                    |
|---------------------------|---------------------------------------------|-------------------|--------------------------------------------------------------------------------------------------|---------------|----------------------------------------------------------------------------------------------------|
| Select Me<br>Indicate the |                                             | ant to use to ext | ract your field(s). Learn more  💈                                                                |               |                                                                                                    |
| Source type               |                                             |                   | was selected for field extraction appe                                                           | ears here     | Option 2 - Field extraction based on<br>delimiters                                                                                                    |
| Received                  | : (by 10.14)                                | 0.28.130 with     | SMTP id 2csp2411421qgz;)                                                                         |               |                                                                                                    |
| extra                     | on 1 - Field<br>action base<br>lar expressi |                   | (.*?)<br>Regular Expression<br>Splunk Enterprise will extract fields usin<br>Regular Expression. |               | Delimiters<br>Splunk Enterprise will extract fields using a<br>delimiter (such as commas, spaces, or<br>characters). Use this method for delimited<br>data like comma separated values (CSV<br>files) |
| Extra                     | ct Field                                    | 100 C             | ect method Select fields V                                                                       | alidate       | Save Next >                                                                                                    |
| Select                    | Fields                                      |                   | Data for Field Extraction                                                                        |               | Nagivation Panel                                                                                                    |
| Receiv                    | ed: by 1                                    | 0.140.28.1        | 30 with SMTP id 2csp2411421                                                                      | lqgz;         |                                                                                                    |
| Re                        | ceived                                      | d: by (1          | 0.140.28.130 with S                                                                              | GMTP io       | d 2csp2411421qgz;                                                                                                    |
|                           |                                             |                   | Extract Require                                                                                  |               |                                                                                                    |
| Ab                        | Field N                                     | lame              | Recievers_IPAddress                                                                              | in            | vacy Policy                                                                                                    |
|                           | Sampl                                       | e Value           | 10.140.28.130                                                                                    | User<br>the f | defined name for<br>ield                                                                                                    |
|                           |                                             |                   | Add Extracti                                                                                     | ion           |                                                                                                    |
|                           |                                             |                   |                                                                                                  |               |                                                                                                    |

#### Preview

| If you see          | incorrect results below, click a | n additional event | to add it to the set of sample events. | Highlight its value | es to improve the | e extraction.          | You can remove i | ncorrect value | es in the ne | ot step. |            |          |
|---------------------|----------------------------------|--------------------|----------------------------------------|---------------------|-------------------|------------------------|------------------|----------------|--------------|----------|------------|----------|
| Events              | Recievers_IPAddress              |                    |                                        |                     |                   |                        |                  |                |              |          |            |          |
| ✓ 136 eve           | nts (before 3/6/16 3 08 22 00    | 0 PM)              |                                        | Original            | search included   | ° 🕢                    | 20 per page 🗸    | (Prev 1        | 2 3          | 4        | 5 6        | 7 Next3  |
| filter<br>Review th | e events                         | Λερίγ              | Sample: 1,000 events ~                 | All events ~        | All Events        | Matches                | Non-Matches      |                | Extra        | icted F  | ield wit   | h Values |
| wet.                |                                  |                    |                                        |                     |                   |                        |                  |                |              | B        | ecievers,) | PAddress |
| 2 Rece              | ived: by 10,140,28,130           | with SMTP id       | 2csp2411421ogz;                        |                     |                   |                        |                  |                |              | 1        | 140 28 1   | 30       |
| x Deli              | vered-To: mikiash.ashis          | sh@gnail.com       |                                        |                     |                   |                        |                  |                |              |          |            |          |
| A Recei             | ived: by 10.25.27.138            | with SWTP id I     | b132csp60470491fb;                     |                     |                   |                        | taining the      |                |              | 1        | 25 27.12   | 8        |
| .x Deli             | vered-To: ashish.94330           | pnail.com          |                                        |                     |                   | egular exp<br>xtracted | ression gets -   |                |              | -        |            |          |
| × X-For             | nwarded-For: ashish.943          | 30gmail.com n      | ikiash.ashish@gmail.com                |                     | e                 | Allacted               |                  |                |              | Т        |            |          |
| x X-For             | rwarded-To: nikiash.ash          | hish@gmail.com     |                                        |                     |                   |                        |                  |                |              |          |            |          |
| ×                   | Mon, 28 Dec 2015 01              | 1:17:06 -0800      | (PST)                                  |                     |                   |                        |                  |                |              | Т        |            |          |
| × X-Re              | ceived: by 10.25.165.1           | 33 with SMTP :     | id o127mr97690801fe.105.145            | 1294226229;         |                   |                        |                  |                |              | 1        | 25.165.1   | 33       |

| Î | Extract                                       | Require       |   |  |
|---|-----------------------------------------------|---------------|---|--|
|   | d text to help Splun<br>hts with the fields y |               |   |  |
| - | → Add                                         | Required Text | - |  |

### **Rename Fields**

Select a delimiter. In the table that appears, rename fields by clicking on field names or values. Learn more 🛽

Rename fields

Save

Select method

|       |       |     |      |       | Delimeter options can be chosen<br>or specified by selecting Other |
|-------|-------|-----|------|-------|--------------------------------------------------------------------|
| Space | Comma | Tab | Pipe | Other | button                                                             |

|                                       | ce Comma                                                                             | Tab                                      | Pipe     | Other        |             | Automatic<br>delimiter c                              |           | ed Fields o           | n the basis o | of                         |                       |                         |                 |                 |        |
|---------------------------------------|--------------------------------------------------------------------------------------|------------------------------------------|----------|--------------|-------------|-------------------------------------------------------|-----------|-----------------------|---------------|----------------------------|-----------------------|-------------------------|-----------------|-----------------|--------|
| Sep                                   | al_Length /                                                                          |                                          |          | Sepal_Widt   | h/          |                                                       | Petal_Ler | igth /                |               | Petal_V                    | Width 🥒               |                         |                 | field5          | -      |
|                                       |                                                                                      |                                          |          |              | tion to M   | adifu the                                             | -         |                       |               | -                          |                       |                         | /               | -               |        |
| Previe                                | ew                                                                                   |                                          |          |              | of extracte |                                                       |           |                       |               |                            |                       |                         | ed field        | assigne<br>name | a /    |
| Events                                | Sepa                                                                                 | Length                                   | Se       | pal_Width    | Pet         | tal_Length                                            | Pet       | al_Width              | field5        |                            |                       |                         |                 |                 |        |
|                                       |                                                                                      |                                          | Previ    | ew of extrac | ted fields  |                                                       |           |                       |               |                            |                       |                         |                 |                 |        |
| 9                                     | Search                                                                               |                                          |          |              |             |                                                       |           |                       |               |                            |                       |                         |                 |                 |        |
| ent                                   | er search                                                                            | here                                     |          |              |             |                                                       |           |                       |               |                            |                       |                         |                 |                 |        |
| 1                                     |                                                                                      |                                          |          |              |             |                                                       |           |                       |               |                            |                       |                         |                 |                 |        |
|                                       | [                                                                                    | 110013                                   |          | ial 🖸        |             |                                                       |           | 1                     |               |                            |                       |                         |                 |                 |        |
|                                       | Document                                                                             | ation                                    | Tutor    |              |             |                                                       |           | Data S                | ummary        |                            |                       |                         |                 |                 |        |
|                                       | Search Hi                                                                            | story                                    |          |              |             | Search Histo<br>accessed fro                          |           | Data S                | ummary        |                            |                       |                         |                 |                 |        |
|                                       | Search Hi                                                                            | story                                    |          |              |             |                                                       |           | Data S                | ummary        |                            |                       |                         |                 |                 |        |
| Se                                    | Search Hi<br>> Expand yo                                                             | story<br>ur search I                     |          |              |             | accessed fro                                          | m here    | Data S                | ummary        | Naviest                    | on Ontio              |                         |                 |                 |        |
| Se                                    | Search Hi<br>> Expand yo                                                             | story<br>ur search I                     |          |              |             | accessed fro                                          | m here    | Data S                | ummary        | Navigati                   | on Optio              | ns                      |                 |                 |        |
| Se                                    | Search Hi<br>> Expand yo                                                             | story<br>ur search I                     | history. | t 30 Days V  |             | No Time Fill<br>Ran<br>Today<br>Ran in<br>Last 7 Days | ber ler   | <pre>&gt;Data S</pre> |               | Navigati<br>3 4            | on Optio              | ns<br>6 7               | 8 9             | 1 1             | Vext>  |
| Se<br>v I                             | Search Hi<br>> Expand yo                                                             | story<br>ur search I                     | history. |              |             | No Time Fill<br>Ran<br>Today<br>Ran is                | ter       |                       |               | Navigati<br>3 4<br>Actions | 5                     | 67                      | 8 9<br>st Run 3 |                 | vext>  |
| Se<br>v I<br>filter                   | Search Hi<br>> Expand yo<br>arch Histor<br>Hide your search                          | story<br>ur search h<br>y<br>ch history. | history. |              |             | No Time Fill<br>Ran<br>Today<br>Ran in<br>Last 7 Days | ter       |                       |               | 3 4                        | 5                     | 6 7<br>Las              | -               | )               | Vext > |
| Se<br>v I<br>filter<br>Sean<br>sour   | Search Hi<br>> Expand yo<br>arch Histor<br>Hide your searc                           | story<br>ur search h<br>y<br>th history. | history. |              |             | No Time Fill<br>Ran<br>Today<br>Ran in<br>Last 7 Days | ter       |                       |               | 3 4<br>Actions             | 5<br>Search           | 6 7<br>Las              | st Run          | ago             | Vext > |
| Se<br>v I<br>filter<br>Sean<br>source | Search Hi<br>> Expand yo<br>arch Histor<br>Hide your searc<br>ch :<br>ce="DataSet.cs | story<br>ur search h<br>y<br>ch history. | history. |              |             | No Time Fill<br>Ran<br>Today<br>Ran in<br>Last 7 Days | ter       |                       |               | 3 4<br>Actions<br>Add to   | 5<br>Search<br>Search | 6 7<br>Las<br>15<br>5 h | st Run 🔅        | ago             | Vext > |

# Q New Search

source="DataSet.csv"

| Events (150) Patterns                                      | Statistic      | s                         | Visualization |               |
|------------------------------------------------------------|----------------|---------------------------|---------------|---------------|
| Format Timeline V Data                                     | R              | aw 🗸                      | ✓Format ∨     | 20 Per Page ~ |
| < Hide Fields ∷≣ All Fields                                | l i            | Event                     |               |               |
|                                                            | >              | 5.9,3                     | ,5.1,1.8,virg | ginica        |
| Selected Fields                                            | >              | 6.2,3                     | .4,5.4,2.3,vi | irginica      |
| a host 1                                                   | >              | 6.5,3                     | ,5.2,2,virgir | nica          |
| a source 1                                                 | >              | > 6.3,2.5,5,1.9,virginica |               |               |
| a sourcetype 1                                             | >              | 6.7,3                     | ,5.2,2.3,virg | ginica        |
| Interesting Fields                                         | >              | 6.7,3                     | .3,5.7,2.5,vi | irginica      |
| a index 1                                                  | >              | 6.8,3                     | .2,5.9,2.3,vi | irginica      |
| # linecount 1                                              | >              | 5.8,2                     | .7,5.1,1.9,vi | Irginica      |
| # Petal_Length 43<br># Petal_Width 22                      | >              |                           | .1,5.1,2.3,vi |               |
| vents (150) Patterns Statistics                            | Vis            | ualization                |               |               |
| patterns based on a sample of 150 events                   | Smaller        | -,,                       | · · · · ·     | Lar           |
| Less than 5,000 events may produce poor pa<br>constraints. | atterns. Try a | a search in               |               | with fewer    |
| 3.33% 5,3.3,1.4,0.2,setosa                                 |                |                           |               |               |
|                                                            |                |                           |               |               |

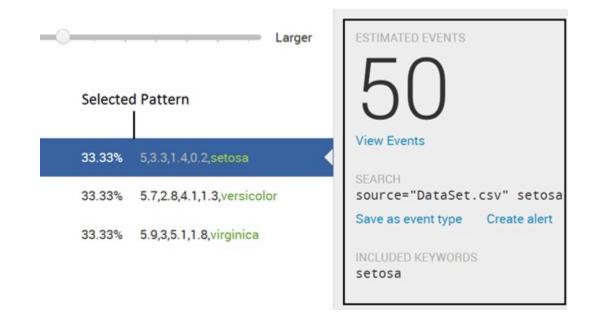

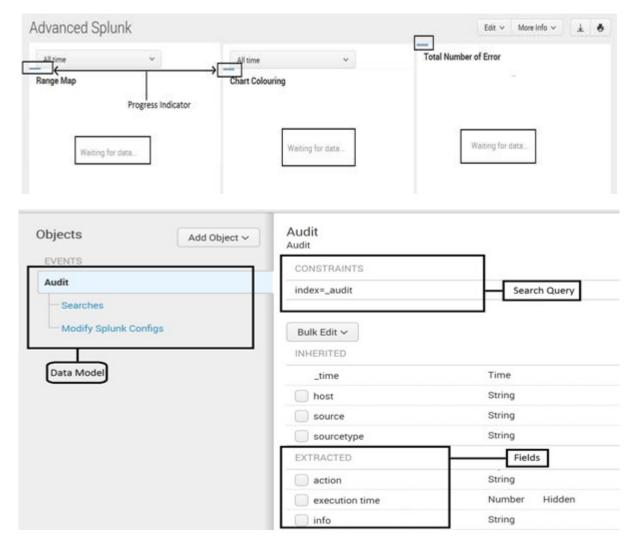

## Edit Acceleration

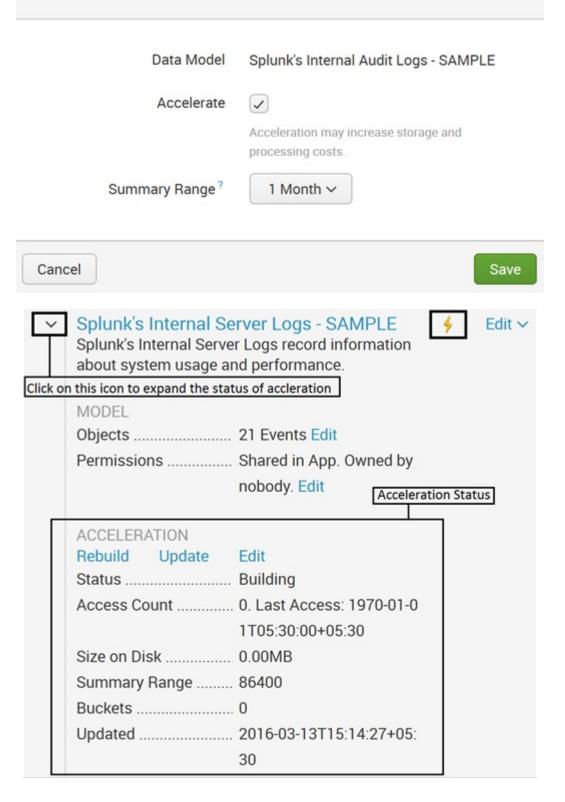

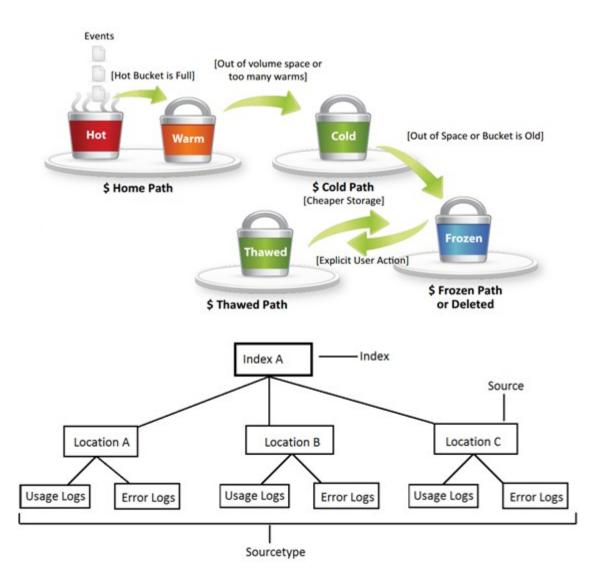

## **Chapter 11: Enterprise Integration with Splunk**

```
# Create a Service instance
global service
```

#The Server credentials are hardcoded here but can also be passed as a parameter service = client.connect(host=localhost, port=8089, username=admin, password=admin)

```
### Creates Index
def CreateIndex(INDEX):
    #If the index does not exisits, then create an Index
    if INDEX not in service.indexes:
        myindex = service.indexes.create(INDEX)
#### Deletes the Index
def CleanIndex(INDEX):
    #If the index exisits, then Delete it
    if INDEX in service.indexes:
        myindex = service.indexes.delete(INDEX)
```

```
### Create TCP Input & Index
def CreateTCPInput(Port, INDEX, SOURCETYPE ):
    # Create a new TCP data input, if the specified port is not already defined
    if Port not in service.inputs:
        # Port, Index & Sourcetype is obtained as a parameter when function is called
        tcpinput = service.inputs.create(Port, "tcp", host=localhost, index=INDEX,
        sourcetype=SOURCETYPE )
```

```
### Upload File to Splunk
def UploadFileToSplunk(INDEX, PATH):
    # Retrieve the index for the data
    myindex = service.indexes[INDEX]
    # Upload and index the file
    myindex.upload(PATH);
```

```
### Create a Saved Search
def SavedSearch():
    # The search query for saved search
    myquery = "index= internal | stats count by sourcetype"
    #The name of saved search
    mysearchname = "SDK Test"
    #If a saved search with identical name exisits, it delete and then creates
    if mysearchname in service.saved searches:
        service.saved searches.delete(mysearchname)
    mysavedsearch = service.saved searches.create (mysearchname, myquery)
   ### Searches the Query and return the result in csv format
   def Search():
       #The execution mode is set to Normal and the output mode as CSV
       normalsearch = {"exec_mode": "normal", "output_mode": "csv"}
       query = "index= internal | stats count by sourcetype"
       job = service.jobs.create(query, **normalsearch)
       while True:
           job.refresh()
           stats = {"isDone": job["isDone"],
                       "doneProgress": float(job["doneProgress"])*100,
                       "scanCount": int(job["scanCount"]),
                       "eventCount": int(job["eventCount"]),
                      "resultCount": int(job["resultCount"]) }
           status = ("\r%(doneProgress)03.1f%% %(scanCount)d scanned
                                                                       11F
                      "%(eventCount)d matched %(resultCount)d results") % stats
           if stats["isDone"] == "1":
              break
           sleep(2)
```

```
result_stream = job.results()
```

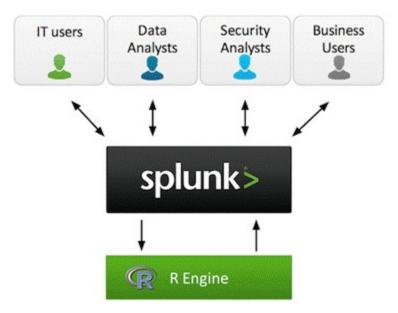

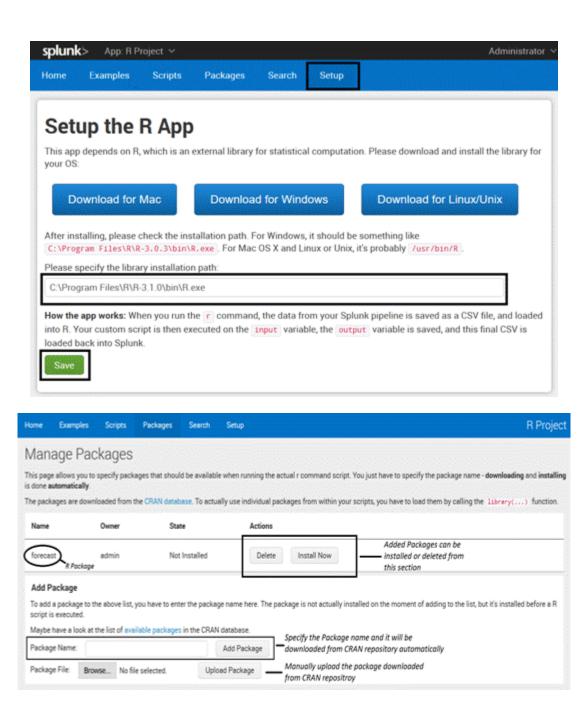

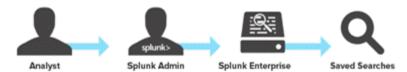

Step 1: Business Analyst communicates data requirements to Splunk admin Step 2: Splunk admin authors saved searches in Splunk Enterprise

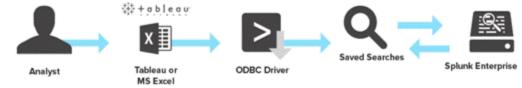

Step 3: Business Analyst uses Microsoft Excel or Tableau to acces saved searches and retrieve machine data from Splunk Enterprise

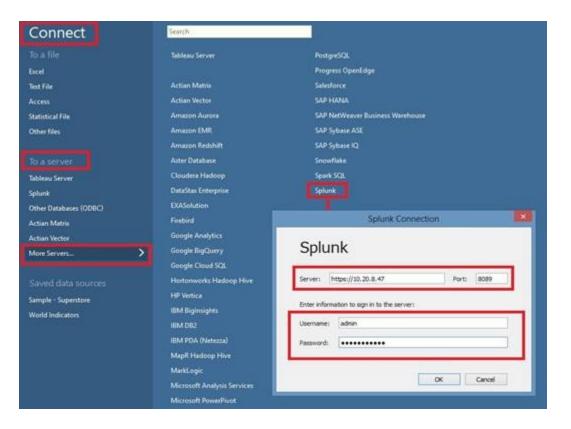

| File Data Server Window Help                 |
|----------------------------------------------|
| ₩ ← → 目   森                                  |
| ⊙ 10.20.8.47                                 |
| Connected to Splunk                          |
| Server                                       |
| https://10.20.8.47                           |
| Saved Search                                 |
| Enter saved search name                      |
| III DMC Asset - Build Full                   |
| III DMC Asset - Build Standalone Asset Table |
| III DMC Asset - Buildmputed Groups Only      |
| Errors in the last 24 hours                  |
| Errors in the last hour                      |
| III fishies                                  |

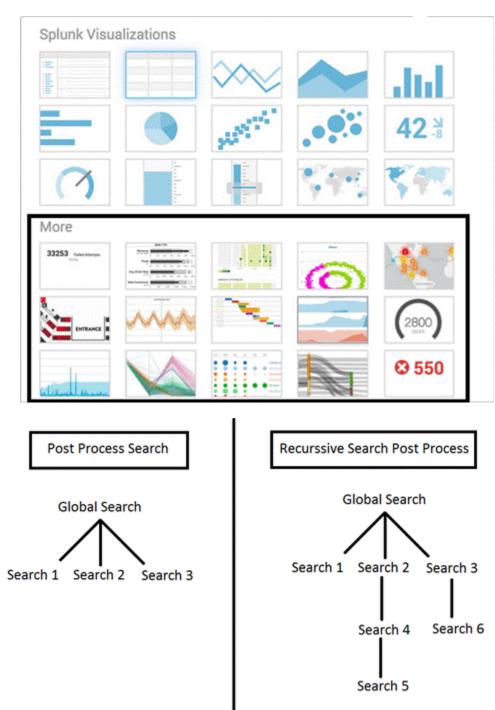

# Chapter 12: What's Next? Splunk 6.4

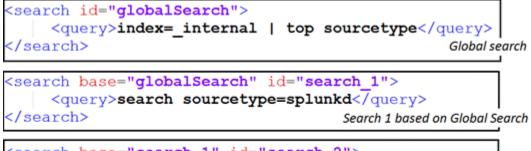

```
<search base="search 1" id="search 2">
   <query>| stats count</query>
</search>
                                  Search 2 based on Post Process of Search 1
```

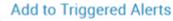

Add this alert to Triggered Alerts list

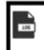

## Log Event

Send log event to Splunk receiver endpoint

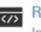

# Run a script

Invoke a custom script

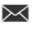

## Send email

Send an email notification to specified recipients

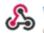

#### Webhook

Generic HTTP POST to a specified URL

### Manage Alert Actions 12

Manage available actions and browse more actions

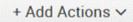